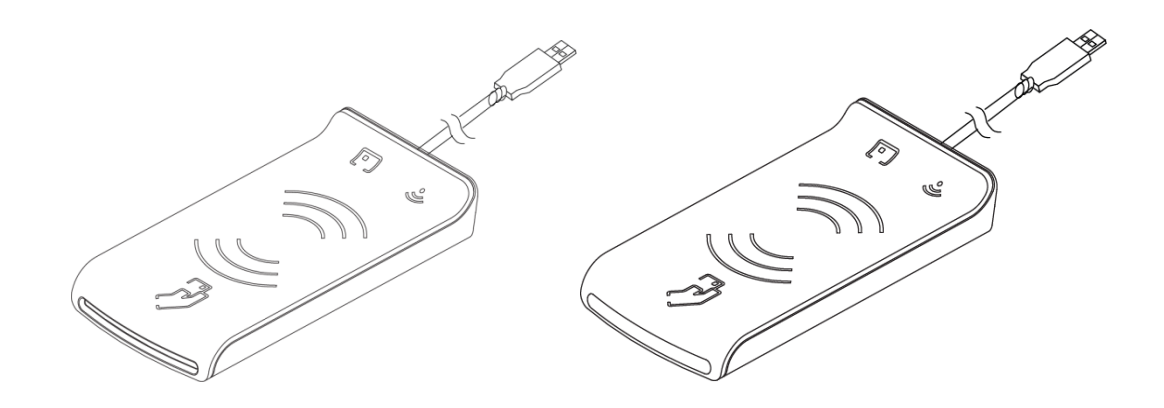

# **Prox–DU & Prox–SU**

## **Dual interface USB smart card reader**

## **PC/SC Guide**

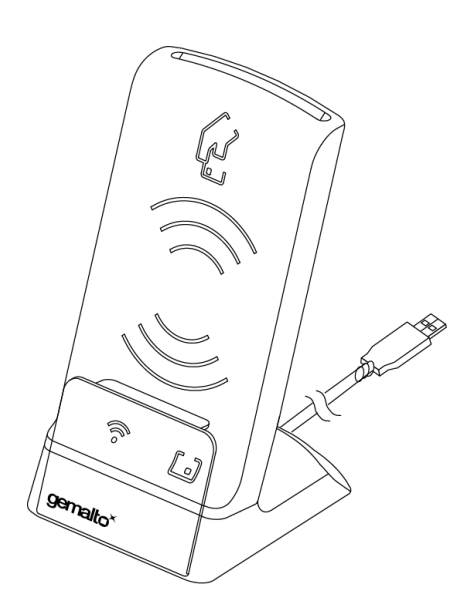

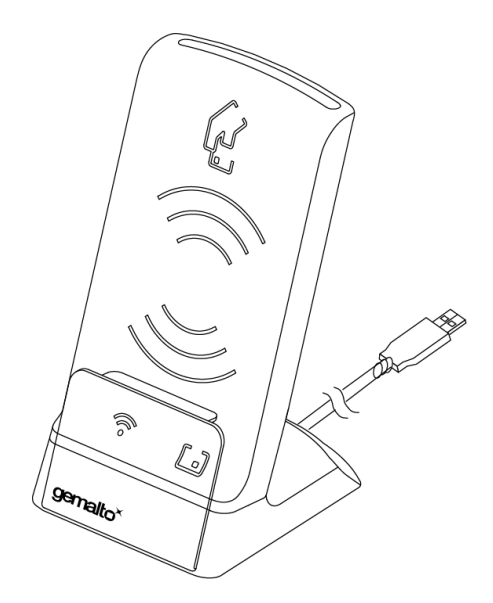

**www.gemalto.com**

DOC119811A Public Use Public Use Page 1/129

All information herein is either public information or is the property of and owned solely by Gemalto NV. and/or its subsidiaries who shall have and keep the sole right to file patent applications or any other kind of intellectual property protection in connection with such information.

Nothing herein shall be construed as implying or granting to you any rights, by license, grant or otherwise, under any intellectual and/or industrial property rights of or concerning any of Gemalto's information.

This document can be used for informational, non-commercial, internal and personal use only provided that:

• The copyright notice below, the confidentiality and proprietary legend and this full warning notice appear in all copies.

• This document shall not be posted on any network computer or broadcast in any media and no modification of any part of this document shall be made.

Use for any other purpose is expressly prohibited and may result in severe civil and criminal liabilities.

The information contained in this document is provided "AS IS" without any warranty of any kind. Unless otherwise expressly agreed in writing, Gemalto makes no warranty as to the value or accuracy of information contained herein.

The document could include technical inaccuracies or typographical errors. Changes are periodically added to the information herein. Furthermore, Gemalto reserves the right to make any change or improvement in the specifications data, information, and the like described herein, at any time.

Gemalto hereby disclaims all warranties and conditions with regard to the information contained herein, including all implied warranties of merchantability, fitness for a particular purpose, title and non-infringement. In no event shall Gemalto be liable, whether in contract, tort or otherwise, for any indirect, special or consequential damages or any damages whatsoever including but not limited to damages resulting from loss of use, data, profits, revenues, or customers, arising out of or in connection with the use or performance of information contained in this document.

Gemalto does not and shall not warrant that this product will be resistant to all possible attacks and shall not incur, and disclaims, any liability in this respect. Even if each product is compliant with current security standards in force on the date of their design, security mechanisms' resistance necessarily evolves according to the state of the art in security and notably under the emergence of new attacks. Under no circumstances, shall Gemalto be held liable for any third party actions and in particular in case of any successful attack against systems or equipment incorporating Gemalto products. Gemalto disclaims any liability with respect to security for direct, indirect, incidental or consequential damages that result from any use of its products. It is further stressed that independent testing and verification by the person using the product is particularly encouraged, especially in any application in which defective, incorrect or insecure functioning could result in damage to persons or property, denial of service or loss of privacy.

© Copyright 2011 Gemalto N.V. All rights reserved. Gemalto and the Gemalto logo are trademarks and service marks of Gemalto N.V. and/or its subsidiaries and are registered in certain countries. All other trademarks and service marks, whether registered or not in specific countries, are the property of their respective owners.

GEMALTO, B.P. 100, 13881 GEMENOS CEDEX, FRANCE.

Tel: +33 (0)4.42.36.50.00 Fax: +33 (0)4.42.36.50.90

Printed in France.

**www.gemalto.com**

### **REVISION HISTORY**

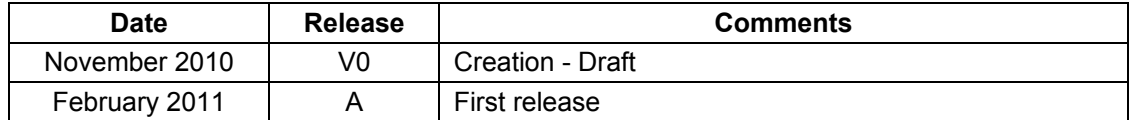

### Prox-DU & Prox-SU

### **TABLE OF CONTENTS**

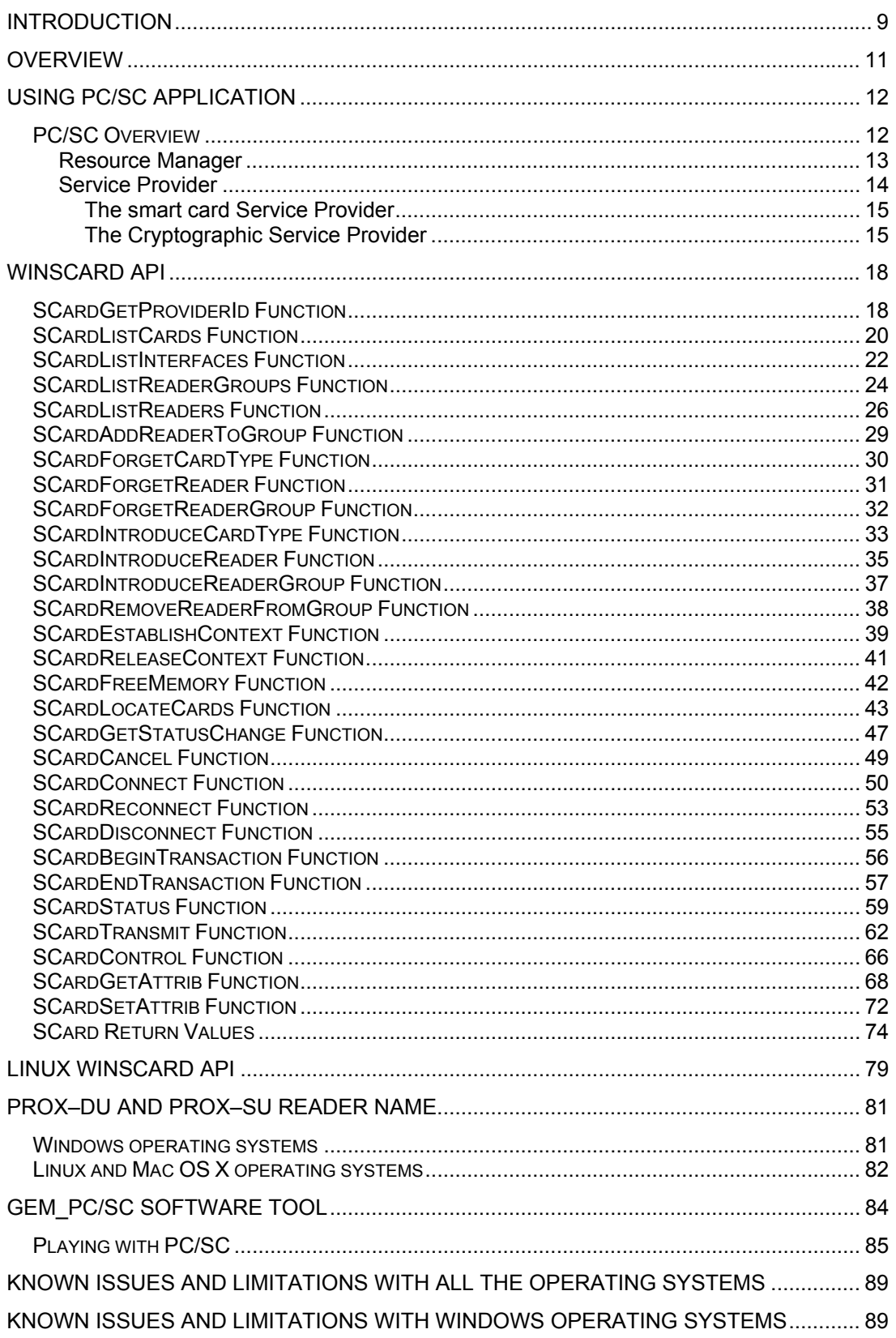

### Prox-DU & Prox-SU

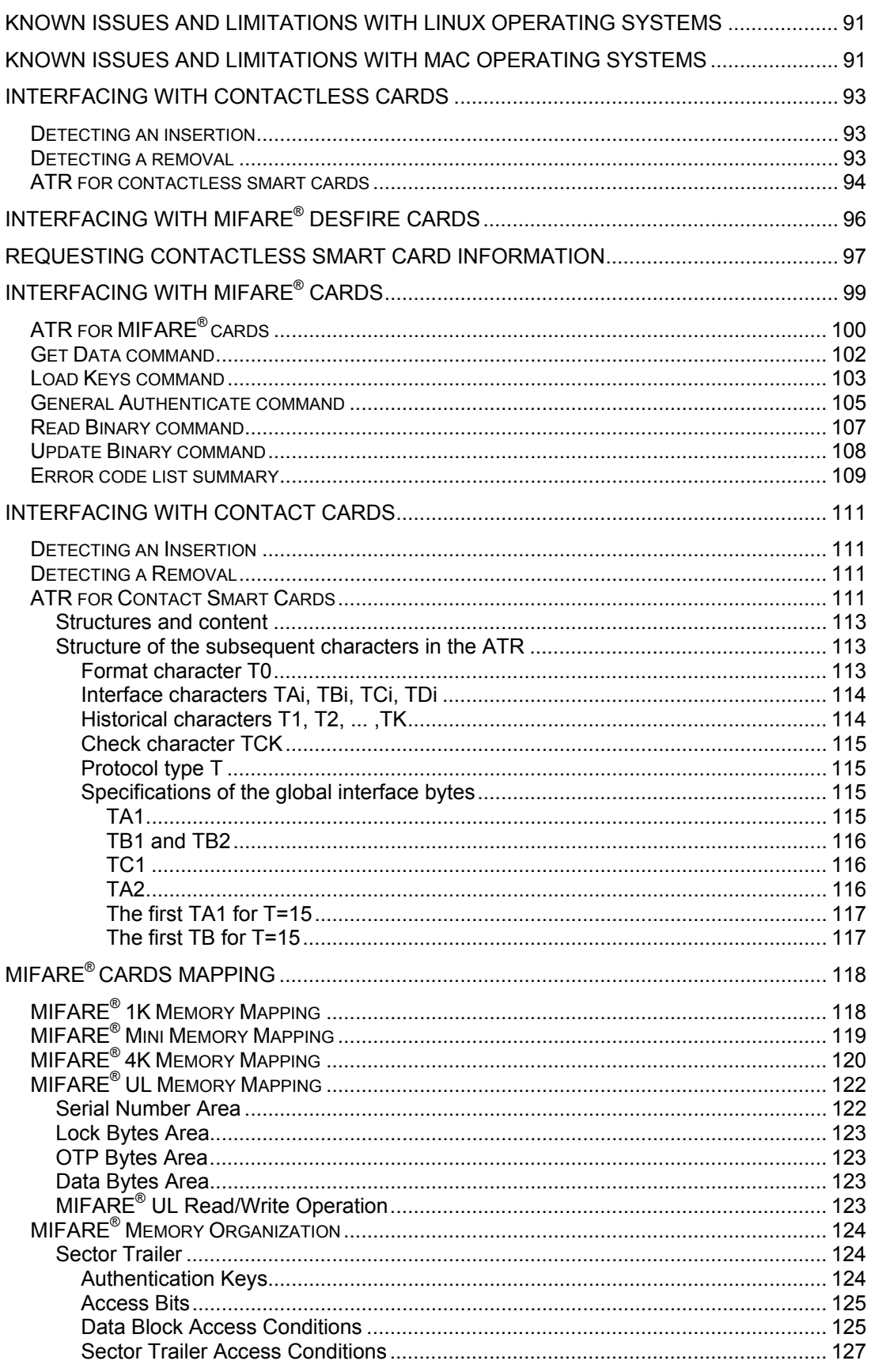

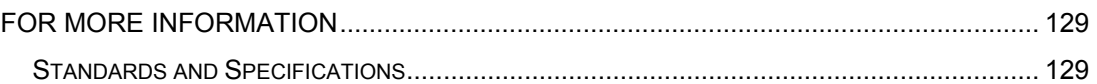

### **TABLE LIST**

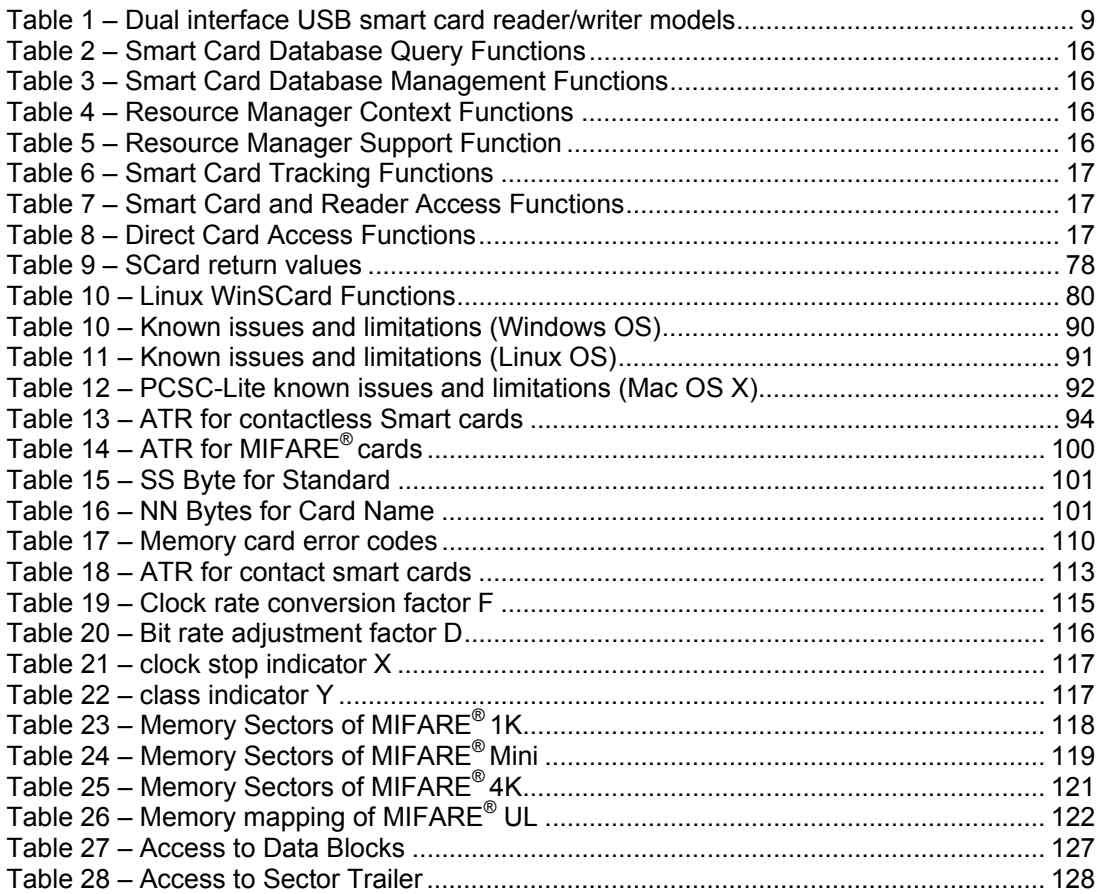

### **FIGURE LIST**

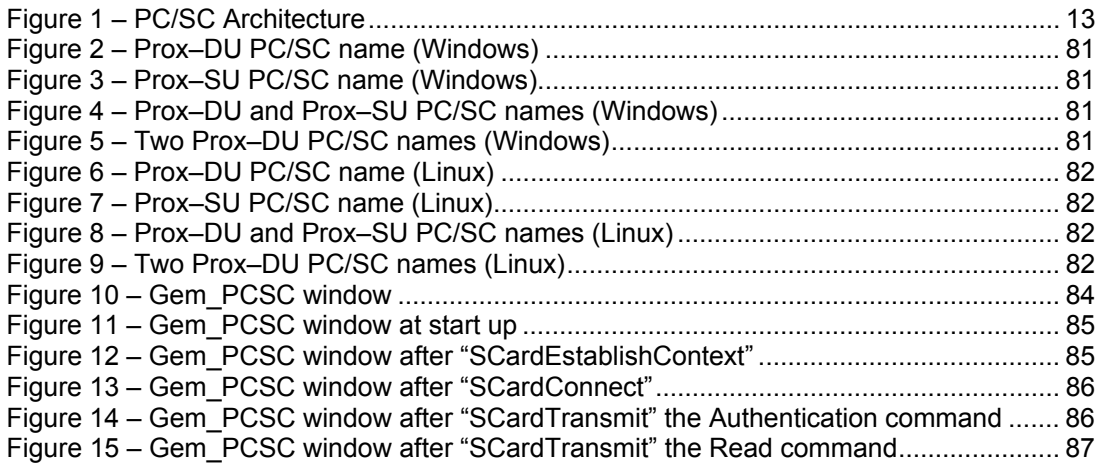

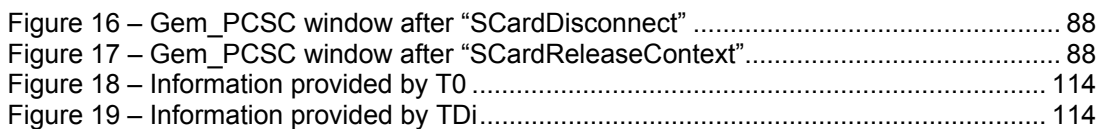

# **Introduction**

This guide provides information on the use of the Prox–DU and the Prox–SU dual interface (contactless and contact) USB smart card reader/writer in the PC/SC environment.

This document is applicable to following reference, revision C and later:

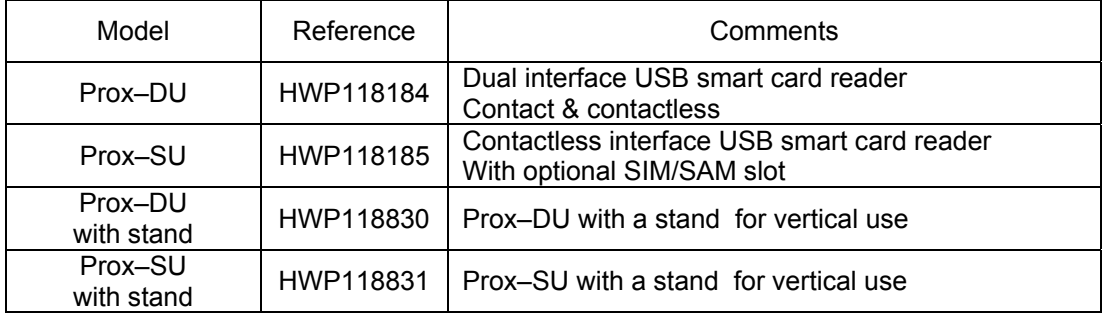

Table 1 – Dual interface USB smart card reader/writer models

For information on installation, please refer to the "*Installation Guide"* document*.*

For information on detailed operation about the smart card reader/writer, please refer to the *"Reference Manual"* document*.* 

For information on how to install the smart card reader/writer in a computer, please refer to the *"Computer Installation Guide"* document*.* 

### **Who Should Read This Book**

This reference manual is designed for developers of PC/SC smart card application.

### **Conventions**

### **Bit Numbering**

A byte consists of 8 bits, b7 to b0, where b7 is the most significant bit and b0 is the least significant bit.

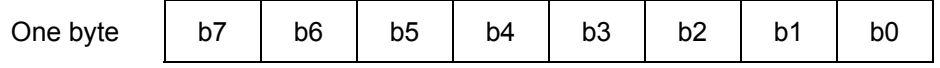

### **Byte Numbering**

A string of n bytes consists of n number of concatenated bytes: Bn…B3…B0.

Bn is the most significant byte and B0 is the least significant byte:

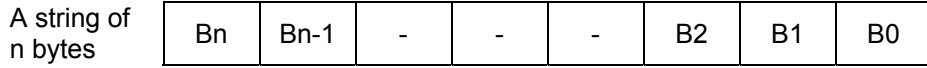

### **Contact Our Hotline**

If you do not find the information you need in this document, or if you find errors, contact the Gemalto hotline at http://support.gemalto.com/.

Please note the document reference number, your job function, and the name of your company. (You will find the document reference number at the bottom of the document.)

# **Overview**

PC/SC (short for "Personal Computer/Smart Card") is a specification for smart-card integration into computing environments.

For detailled information about PC/SC specification, please refer to the PC/SC workgroup website: http://www.pcscworkgroup.com

Microsoft has implemented PC/SC in Microsoft Windows operating systems:

• The Winscard Smart Card API functions available in Microsoft Windows operating systems are defined in the following website: http://msdn.microsoft.com

A free implementation of PC/SC, PC/SC Lite, is available for Linux and other unixes.

A forked version comes bundled with Mac OS X.

• The Winscard Smart Card API functions available in Linux or MAC OS X operating systems are defined in the following website: http://pcsclite.alioth.debian.org

This document will provide detailed information about the PC/SC Winscard API functions and will give some implementation examples.

The Prox–DU and the Prox–SU devices were designed to be fully compliant with the latest PC/SC V2.0 specification.

# **Using PC/SC application**

### **PC/SC Overview**

The PC/SC specification describes the minimum functionality required of smart cards, smart card readers, and PCs to allow interoperability among compliant elements as provided by a variety of vendors.

The specification as a whole seeks to achieve the following objectives:

- Maintain consistency with existing smart card-related and PC-related standards while expanding upon them where necessary and practical.
- Enable interoperability among components running on various platforms (platform neutral).
- Enable applications to take advantage of products and components from multiple manufacturers (vendor neutral).
- Enable the use of advances in technology without rewriting application-level software (application neutral).
- Facilitate the development of standards for application-level interfaces to smart card services in order to enhance the fielding of a broad range of smart card-based applications in the PC environment.
- Support an environment that encourages the widest possible use of smart cards as an adjunct to the PC environment.

The interoperability specification for smart cards and personal computer systems is composed of nine parts. These are intended to apply only to devices and software intended to operate as a part of an overall system that includes a personal computer.

These documents include:

- Part 1: Introduction and architecture overview
- Part 2: Interface requirements for compatible smart cards and interface devices
- Part 3: Requirements for PC-connected interface devices
- Part 4: Interface devices design considerations and reference design information. This part is here as an example reference only.
- Part 5: Smart card resource manager definition
- Part 6: Smart card service provider interface definition
- Part 7: Application domain/developer design considerations
- Part 8: Recommendation for implementation of security and privacy smart card devices
- Part 9: Interface devices with extended capabilities

The PC/SC Winscard API functions detailed hereafter are related to the Part 5 : Smart card resource manager definition.

The next figure shows the PC/SC architecture:

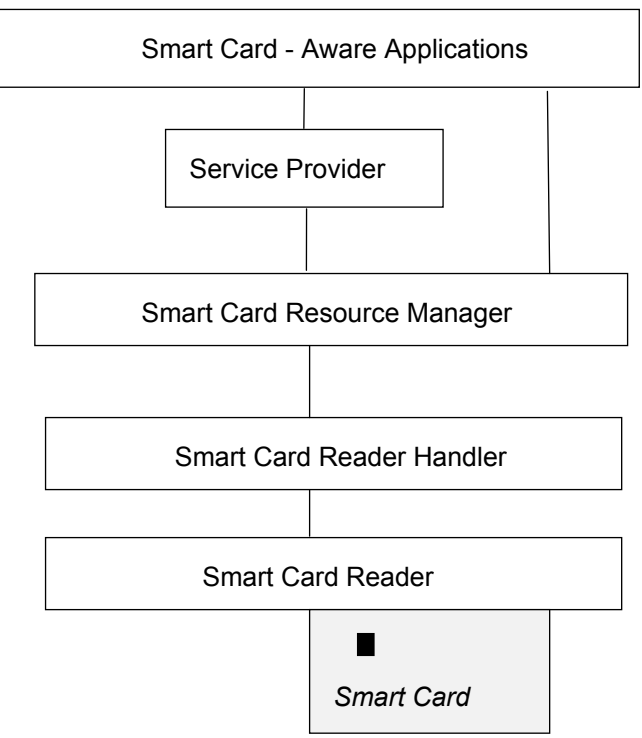

Figure 1 – PC/SC Architecture

The software design considerations presented in the PC/SC specification address the development of applications built on the architecture presented in the figure below.

This paragraph describes the way smart card-aware applications can use the functionality provided by the smart card. By using the smart card resource manager and the service provider layers, an application can use smart card functionality with some level of independence from a specific reader, or to some extent, from a specific smart card.

### **Resource Manager**

The resource manager is a key component of the PC/SC architecture. It is responsible for managing the other smart card-relevant resources within the system and for supporting controlled access to smart card readers and, through them, individual smart cards. The resource manager is assumed to be a system-level component of the architecture. It must be present and will most likely be provided by the operating system vendor. There should be only a single resource manager within a given system.

The resource manager solves three basic problems in managing access to multiple readers and smart cards.

First, it is responsible for identification and tracking of resources. This includes:

- Tracking installed readers and making this information accessible to other applications.
- Tracking known smart card types, along with their associated service providers and supported Interfaces, and making this information accessible to other applications.
- Tracking smart card insertion and removal events to maintain accurate information on available smart cards within the readers.

Second, it is responsible for controlling the allocation of reader resources (and hence access to smart cards) across multiple applications. It does this by providing mechanisms for attaching to specific readers in shared or exclusive modes of operations.

Finally, it supports transaction primitives on access to services available within a given smart card. This is extremely important because current smart cards are single-threaded devices that often require execution of multiple commands to complete a single function. Transactions allow multiple commands to be executed without interruption, ensuring that intermediate state information is not corrupted.

### **Service Provider**

The service provider is optional and is not described in this document because it is smart card dependant. However some information is given in the next paragraph.

The service provider is the mechanism through which a smart card-specific set of functionalities (in the form of an API) is made accessible to smart card-aware application software. For every smart card, there will be at least one service provider; it is through this service provider that an application can access data or services on that specific smart card.

The following three classes of services are widely implemented within existing smart cards:

- File services
- Authentication Services
- Cryptographic Services

These services, when present, have a high degree of functionality in common across smart cards. Consequently, it is beneficial to standardize interfaces to these services so that application development and maintenance are simpler. This specification defines such interfaces as well as a standard interface for controlling basic access to a smart card.

Additional smart card services tend to reflect the needs of specific application domains (EMV, GSM, and so on). It is believed most appropriate for groups within specific industries to standardize interfaces in such areas. This architecture fully supports the addition of such interfaces to the core set identified above.

The definition of the API's exposed by a specific service provider generally comes from a third-party workgroup (EMV, GSM, PC/SC, etc.). The service provider, by definition, has an intimate knowledge of the smart card to which it provides access. The implementation of these API's might be expected to come from a variety of sources, including (but not limited to) the following:

- The smart card supplier who wants to enable smart card use within the PC environment. Providing a service provider makes accessing the smart card an application software development effort that can be pursued by application developers with no specific expertise in smart card technology (either smart cards or readers).
- The smart card issuer, who might layer a "personalized" service provider on top of the service provider provided by its smart card supplier.
- A smart card-Aware Application supplier who wishes to define the level of functionality required of a smart card to adequately support the application. In defining the API, the application supplier enables one or more smart card suppliers to provide a smart card and the service provider that implements the API defined by the application supplier.
- One or more parties interested in a specific domain, who wish to enable the development of both applications and smart cards to support those applications within a domain of interest.

### **The smart card Service Provider**

The smart card service provider is one of two possible sub-components of the service provider. It is responsible for exposing high-level interfaces to non-cryptographic services. This exposure is expected to include common interfaces, defined in this specification, for managing connections to a specific smart card, as well as access to file and authentication services. In addition, the smart card service provider may implement interfaces that the vendor defines for features specific to the application domain.

All smart card service providers shall implement the interface for managing connections to a smart card as defined herein (see Section 3). This interface provides mechanisms for connecting and disconnecting to a smart card.

In addition, to be compliant with this specification, smart card service providers that expose file access and authentication services shall do so using the interfaces defined herein (see Section 3.4). These interfaces encapsulate functionality defined by ISO 7816-4, along with natural extensions for functionality such as file creation and deletion.

The file access interface defines mechanisms for the following tasks:

- Locating files by name
- Creating or opening files
- Reading and writing file contents
- Closing a file
- Deleting files
- Managing file attributes

The authentication interface defines mechanisms for the following tasks:

- Cardholder verification
- smart card authentication
- Application authentication to the smart card

### **The Cryptographic Service Provider**

The cryptographic service provider is a sub-component of the service provider. In contrast to the smart card service provider, the cryptographic service provider isolates cryptographic services because existing regulations imposed by various governments affect import and export. The cryptographic service provider allows applications to make use of cryptographic services in a manner that compartmentalizes the sensitive elements of cryptographic support into a well-defined and independently installable software package.

The cryptographic service provider encapsulates access to cryptographic functionality provided by a specific smart card through high level programming interfaces. Its purpose is to expose available cryptographic functions to applications running on a PC. All other functionality should be implemented in the smart card service provider.

Interfaces are defined in this specification for the following general-purpose cryptographic services:

- Key generation
- Key management
- Digital signatures
- Hashing (or message digests)
- Bulk encryption services
- Key import and export

The PC/SC Winscard API functions are listed the following tables:

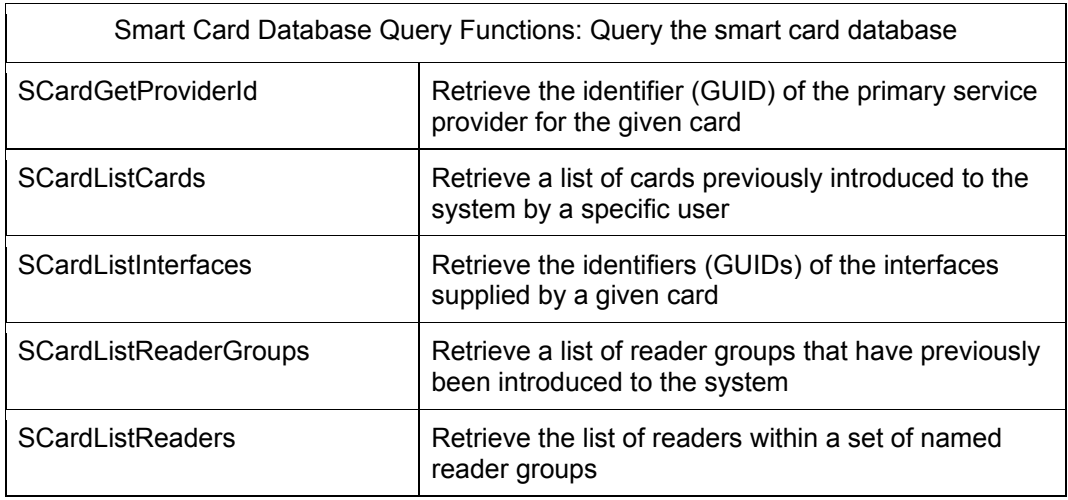

Table 2 – Smart Card Database Query Functions

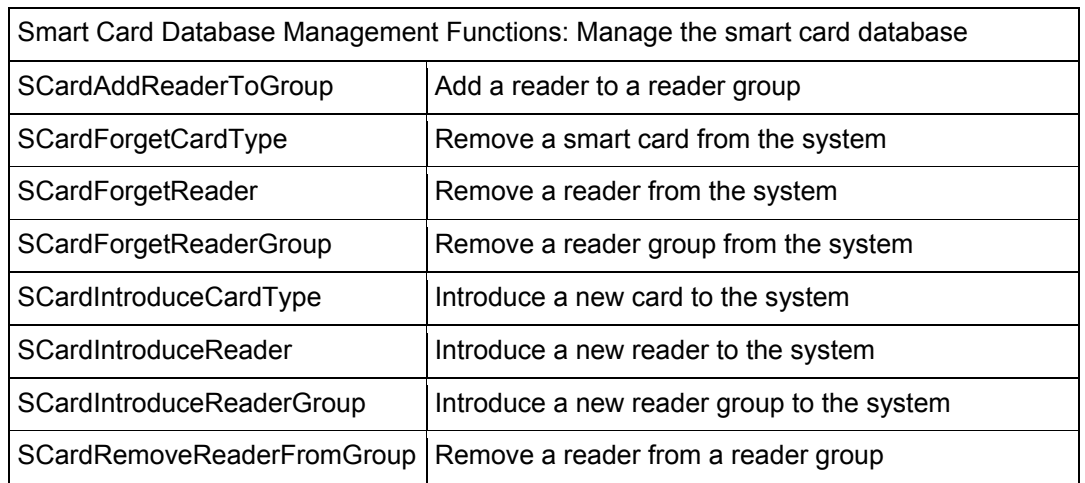

Table 3 – Smart Card Database Management Functions

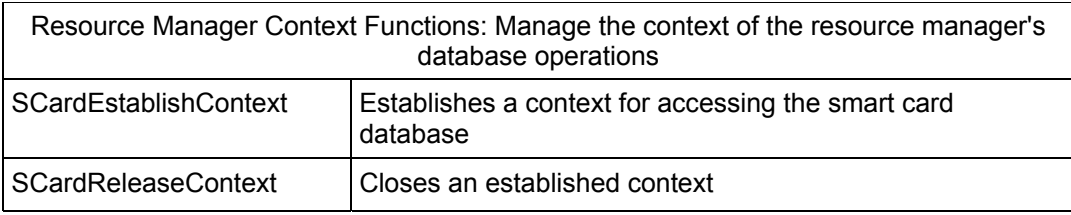

Table 4 – Resource Manager Context Functions

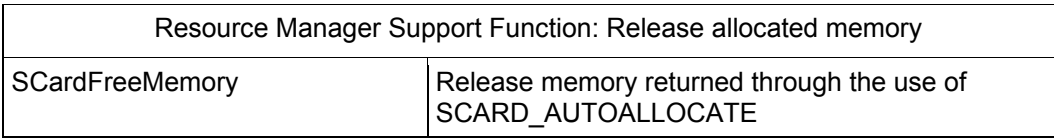

Table 5 – Resource Manager Support Function

supplied card name

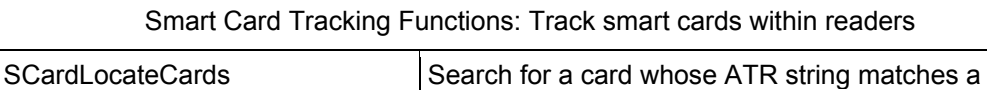

gemalto<sup>x</sup>

### Prox–DU & Prox–SU

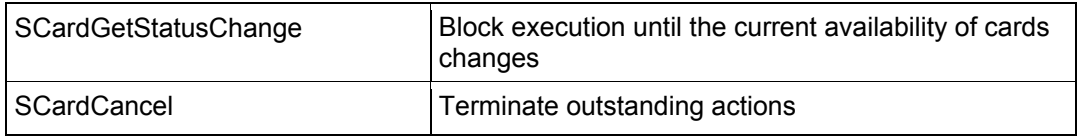

Table 6 – Smart Card Tracking Functions

### Smart Card and Reader Access Functions: Connect to and communicate with a smart card, including transferring data using *T=0*, *T=1*, and raw protocols

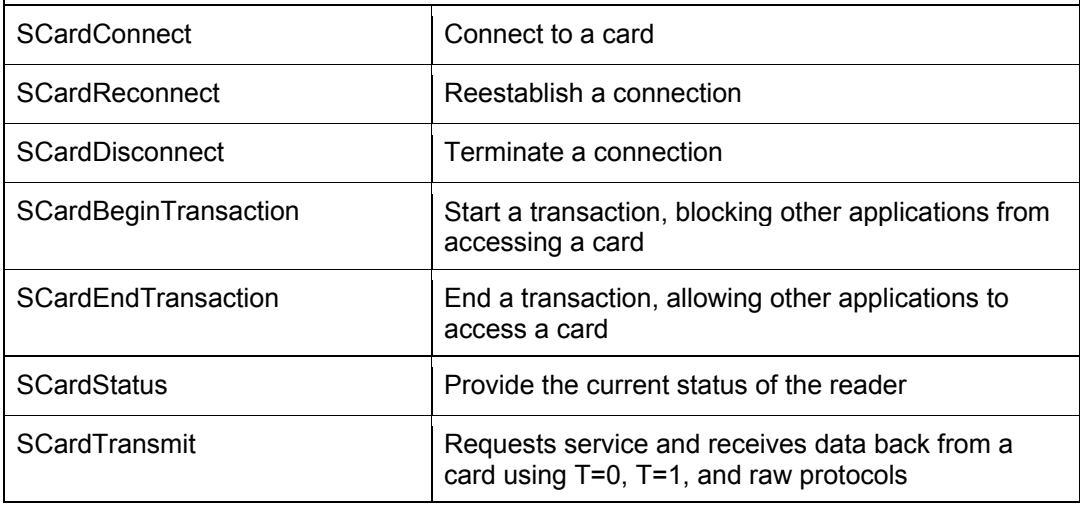

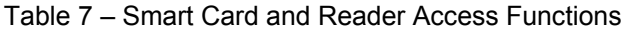

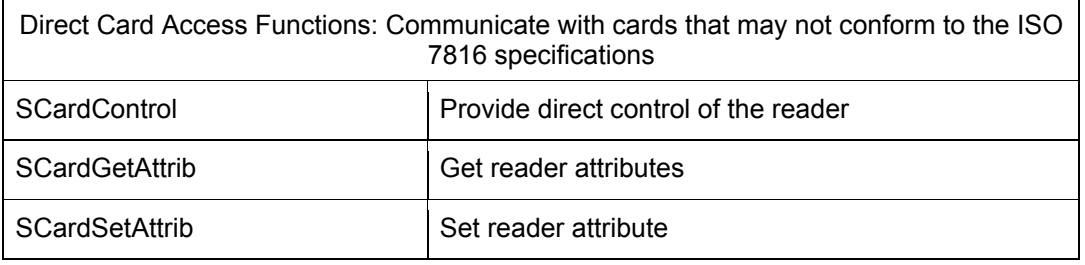

### Table 8 – Direct Card Access Functions

The next paragraphs give more information about these commands (extracts from the MSDN website: http://msdn.microsoft.com)

Most of the functions are defined in the "Part 5: Smart card resource manager definition" of the PC/SC specification.

## **WinScard API**

The next paragraph contains information retrieved from the http://msdn.microsoft.com web site.

### **SCardGetProviderId Function**

The SCardGetProviderId function returns the identifier (GUID) of the primary service provider for a given card.

The caller supplies the name of a smart card (previously introduced to the system) and receives the registered identifier of the primary service provider GUID, if one exists.

Syntax:

LONG WINAPI SCardGetProviderId(

\_\_in SCARDCONTEXT hContext,

\_\_in LPCTSTR szCard,

out LPGUID pguidProviderId

```
);
```
Parameters:

hContext [in]

Handle that identifies the resource manager context for the query. The resource manager context can be set by a previous call to SCardEstablishContext. This parameter cannot be NULL.

szCard [in]

Name of the card defined to the system.

#### pguidProviderId [out]

Identifier (GUID) of the primary service provider. This provider may be activated using COM, and will supply access to other services in the card.

### Return Value:

This function returns different values depending on whether it succeeds or fails:

Success: SCARD\_S\_SUCCESS.

Failure: An error code. For more information, see Smart Card Return Values.

Remarks:

The SCardGetProviderId function is a database query function. For more information on other database query functions, see Smart Card Database Query Functions.

#### Examples:

The following example shows how to get the provider ID for the specified card. The example assumes that hContext is a valid handle obtained from a previous call to the SCardEstablishContext function and that "MyCardName" was introduced by a previous call to the SCardIntroduceCardType function.

GUID guidProv;

LONG IReturn;

lReturn = SCardGetProviderId(hContext,

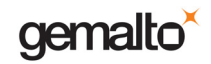

}

### Prox–DU & Prox–SU

 L"MyCardName", &guidProv); if ( SCARD\_S\_SUCCESS != lReturn ) printf("Failed SCardGetProviderId - %x\n", lReturn); else { // Use the provider GUID as needed.  $\mathcal U$  ...

### **SCardListCards Function**

The SCardListCards function searches the smart card database and provides a list of named cards previously introduced to the system by the user.

The caller specifies an ATR string, a set of interface identifiers (GUIDs), or both. If both an ATR string and an identifier array are supplied, the cards returned will match the ATR string supplied and support the interfaces specified.

### Syntax:

LONG WINAPI SCardListCards(

\_\_in SCARDCONTEXT hContext,

\_\_in\_opt LPCBYTE pbAtr,

- in LPCGUID rgguidInterfaces,
- in DWORD cguidInterfaceCount,
- \_\_out LPTSTR mszCards,
- \_\_inout LPDWORD pcchCards

### Parameters:

);

hContext [in]

Handle that identifies the resource manager context for the query. The resource manager context can be set by a previous call to SCardEstablishContext.

pbAtr [in, optional]

Address of an ATR string to compare to known cards, or NULL if no ATR matching is to be performed.

### rgguidInterfaces [in]

Array of identifiers (GUIDs), or NULL if no interface matching is to be performed. When an array is supplied, a card name will be returned only if all the specified identifiers are supported by the card.

#### cguidInterfaceCount [in]

Number of entries in the rgguidInterfaces array. If rgguidInterfaces is NULL, then this value is ignored.

mszCards [out]

Multi-string that lists the smart cards found. If this value is NULL, SCardListCards ignores the buffer length supplied in pcchCards, returning the length of the buffer that would have been returned if this parameter had not been NULL to pcchCards and a success code.

### pcchCards [in, out]

Length of the mszCards buffer in characters. Receives the actual length of the multi-string structure, including all trailing null characters. If the buffer length is specified as SCARD\_AUTOALLOCATE, then mszCards is converted to a pointer to a byte pointer, and receives the address of a block of memory containing the multistring structure. This block of memory must be deallocated with SCardFreeMemory.

#### Return Value:

This function returns different values depending on whether it succeeds or fails:

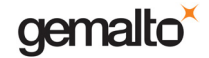

Success: SCARD\_S\_SUCCESS.

Failure: An error code. For more information, see Smart Card Return Values.

Remarks:

To return all smart cards introduced to the subsystem, set pbAtr and rgguidInterfaces to NULL.

The SCardListCards function is a database query function. For more information on other database query functions, see Smart Card Database Query Functions.

Examples:

The following example shows listing of the smart cards.

```
LPTSTR pmszCards = NULL; 
LPTSTR pCard; 
LONG lReturn; 
DWORD cch = SCARD_AUTOALLOCATE; 
// Retrieve the list of cards. 
lReturn = SCardListCards(NULL, 
                 NULL, 
                 NULL, 
                 NULL, 
                 (LPTSTR)&pmszCards, 
                 &cch ); 
if ( SCARD_S_SUCCESS != lReturn ) 
{ 
   printf("Failed SCardListCards\n"); 
   exit(1); // Or other appropriate error action 
} 
// Do something with the multi string of cards. 
// Output the values. 
// A double-null terminates the list of values. 
pCard = pmszCards; 
while (\sqrt{0'} != \sqrt[*]{0} or ){ 
   // Display the value. 
   printf("%S\n", pCard ); 
   // Advance to the next value. 
   pCard = pCard + wcslen(pCard) + 1; 
} 
// Remember to free pmszCards (by calling SCardFreeMemory). 
\mathcal{U} ...
```
### **SCardListInterfaces Function**

The SCardListInterfaces function provides a list of interfaces supplied by a given card.

The caller supplies the name of a smart card previously introduced to the subsystem, and receives the list of interfaces supported by the card.

Syntax:

LONG WINAPI SCardListInterfaces(

\_\_in SCARDCONTEXT hContext,

\_\_in LPCTSTR szCard,

out LPGUID pauidInterfaces.

\_\_inout LPDWORD pcguidInterfaces

### Parameters:

);

hContext [in]

Handle that identifies the resource manager context for the query. The resource manager context can be set by a previous call to SCardEstablishContext. This parameter cannot be NULL.

szCard [in]

Name of the smart card already introduced to the smart card subsystem.

pguidInterfaces [out]

Array of interface identifiers (GUIDs) that indicate the interfaces supported by the smart card. If this value is NULL, SCardListInterfaces ignores the array length supplied in pcguidInterfaces, returning the size of the array that would have been returned if this parameter had not been NULL to pcguidInterfaces and a success code.

### pcguidInterfaces [in, out]

Size of the pcguidInterfaces array, and receives the actual size of the returned array. If the array size is specified as SCARD\_AUTOALLOCATE, then pcguidInterfaces is converted to a pointer to a GUID pointer, and receives the address of a block of memory containing the array. This block of memory must be deallocated with SCardFreeMemory.

### Return Value:

This function returns different values depending on whether it succeeds or fails:

Success: SCARD\_S\_SUCCESS.

Failure: An error code. For more information, see Smart Card Return Values.

### Remarks:

The SCardListInterfaces function is a database query function. For more information on other database query functions, see Smart Card Database Query Functions.

### Examples:

The following example shows listing the interfaces for a smart card.

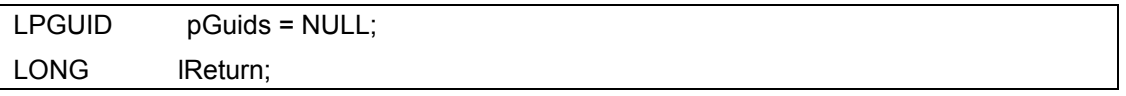

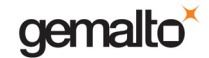

PC/SC Guide

### Prox–DU & Prox–SU

```
DWORD cGuid = SCARD_AUTOALLOCATE;
// Retrieve the list of interfaces. 
lReturn = SCardListInterfaces(NULL, 
                   (LPCSTR) "MyCard", 
                    (LPGUID)&pGuids, 
                    &cGuid ); 
if ( SCARD_S_SUCCESS != lReturn ) 
{ 
   printf("Failed SCardListInterfaces\n"); 
  exit(1); // Or other appropriate action
} 
if (0 != cGuid){ 
   // Do something with the array of Guids. 
   // Remember to free pGuids when done (by SCardFreeMemory). 
  \mathcal{U} ...
}
```
### **SCardListReaderGroups Function**

The SCardListReaderGroups function provides the list of reader groups that have previously been introduced to the system.

Syntax:

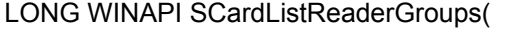

in SCARDCONTEXT hContext,

out LPTSTR mszGroups,

\_\_inout LPDWORD pcchGroups

Parameters:

);

hContext [in]

Handle that identifies the resource manager context for the query. The resource manager context can be set by a previous call to SCardEstablishContext. This parameter cannot be NULL.

mszGroups [out]

Multi-string that lists the reader groups defined to the system and available to the current user on the current terminal. If this value is NULL, SCardListReaderGroups ignores the buffer length supplied in pcchGroups, writes the length of the buffer that would have been returned if this parameter had not been NULL to pcchGroups, and returns a success code.

pcchGroups [in, out]

Length of the mszGroups buffer in characters, and receives the actual length of the multi-string structure, including all trailing null characters. If the buffer length is specified as SCARD\_AUTOALLOCATE, then mszGroups is converted to a pointer to a byte pointer, and receives the address of a block of memory containing the multi-string structure. This block of memory must be deallocated with SCardFreeMemory.

### Return Value:

This function returns different values depending on whether it succeeds or fails:

Success: SCARD\_S\_SUCCESS.

Failure: An error code. For more information, see Smart Card Return Values.

#### Remarks:

A group is returned only if it contains at least one reader. This includes the group SCard\$DefaultReaders. The group SCard\$AllReaders cannot be returned, since it only exists implicitly.

The SCardListReaderGroups function is a database query function. For more information on other database query functions, see Smart Card Database Query Functions.

#### Examples:

The following example shows listing the reader groups.

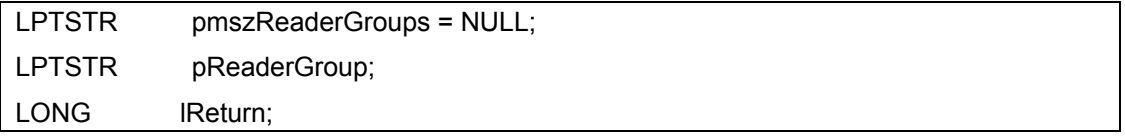

```
DWORD cch = SCARD_AUTOALLOCATE;
// Retrieve the list the reader groups. 
// hSC was set by a previous call to SCardEstablishContext. 
lReturn = SCardListReaderGroups(hSC, 
                     (LPTSTR)&pmszReaderGroups, 
                     &cch ); 
if ( SCARD_S_SUCCESS != lReturn ) 
   printf("Failed SCardListReaderGroups\n"); 
else 
{ 
   // Do something with the multi string of reader groups. 
   // Output the values. 
   // A double-null terminates the list of values. 
   pReaderGroup = pmszReaderGroups; 
  while ('\0' != *pReaderGroup)
   { 
      // Display the value. 
      printf("%S\n", pReaderGroup ); 
      // Advance to the next value. 
      pReaderGroup = pReaderGroup + wcslen((wchar_t *) pReaderGroup) + 1; 
   } 
   // Remember to free pmszReaderGroups by a call to SCardFreeMemory. 
  \mathcal U ...
}
```
### **SCardListReaders Function**

The SCardListReaders function provides the list of readers within a set of named reader groups, eliminating duplicates.

The caller supplies a list of reader groups, and receives the list of readers within the named groups. Unrecognized group names are ignored.

Syntax:

LONG WINAPI SCardListReaders(

in SCARDCONTEXT hContext,

\_\_in\_opt LPCTSTR mszGroups,

out LPTSTR mszReaders.

\_\_inout LPDWORD pcchReaders

### Parameters:

);

hContext [in]

Handle that identifies the resource manager context for the query. The resource manager context can be set by a previous call to SCardEstablishContext. This parameter cannot be NULL.

mszGroups [in, optional]

Names of the reader groups defined to the system, as a multi-string. Use a NULL value to list all readers in the system (that is, the SCard\$AllReaders group).

mszReaders [out]

Multi-string that lists the card readers within the supplied reader groups. If this value is NULL, SCardListReaders ignores the buffer length supplied in pcchReaders, writes the length of the buffer that would have been returned if this parameter had not been NULL to pcchReaders, and returns a success code.

#### pcchReaders [in, out]

Length of the mszReaders buffer in characters. This parameter receives the actual length of the multi-string structure, including all trailing null characters. If the buffer length is specified as SCARD\_AUTOALLOCATE, then mszReaders is converted to a pointer to a byte pointer, and receives the address of a block of memory containing the multi-string structure. This block of memory must be deallocated with SCardFreeMemory.

### Return Value:

This function returns different values depending on whether it succeeds or fails:

Success: SCARD\_S\_SUCCESS.

Group contains no readers: SCARD\_E\_NO\_READERS\_AVAILABLE

Other: An error code. For more information, see Smart Card Return Values.

### Remarks:

The SCardListReaders function is a database query function. For more information on other database query functions, see Smart Card Database Query Functions.

### Examples:

The following example shows listing the readers.

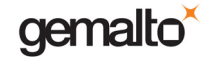

```
LPTSTR pmszReaders = NULL;
LPTSTR pReader:
LONG IReturn, IReturn2;
DWORD cch = SCARD_AUTOALLOCATE;
// Retrieve the list the readers. 
// hSC was set by a previous call to SCardEstablishContext. 
lReturn = SCardListReaders(hSC, 
                  NULL, 
                  (LPTSTR)&pmszReaders, 
                  &cch ); 
switch( lReturn ) 
{ 
   case SCARD_E_NO_READERS_AVAILABLE: 
      printf("Reader is not in groups.\n"); 
      // Take appropriate action. 
     \mathcal{U} ...
      break; 
   case SCARD_S_SUCCESS: 
      // Do something with the multi string of readers. 
      // Output the values. 
      // A double-null terminates the list of values. 
      pReader = pmszReaders; 
     while (\sqrt{0'} != \sqrt[*]{0} Reader )
      { 
        // Display the value. 
        printf("Reader: %S\n", pReader ); 
        // Advance to the next value. 
       pReader = pReader + wcslen((wchar t<sup>*</sup>)pReader) + 1; } 
      // Free the memory. 
      lReturn2 = SCardFreeMemory( hSC, 
                       pmszReaders ); 
     if ( SCARD S SUCCESS != lReturn2 )
        printf("Failed SCardFreeMemory\n"); 
      break; 
default: 
      printf("Failed SCardListReaders\n"); 
      // Take appropriate action.
```
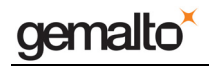

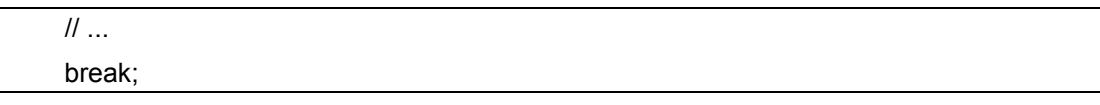

}

### **SCardAddReaderToGroup Function**

The SCardAddReaderToGroup function adds a reader to a reader group.

### Syntax:

LONG WINAPI SCardAddReaderToGroup(

in SCARDCONTEXT hContext,

in LPCTSTR szReaderName,

\_\_in LPCTSTR szGroupName

### Parameters:

);

hContext [in]

Handle that identifies the resource manager context. The resource manager context is set by a previous call to SCardEstablishContext. This parameter cannot be NULL.

szReaderName [in]

Display name of the reader that you are adding.

szGroupName [in]

Display name of the group to which you are adding the reader.

### Return Value:

This function returns different values depending on whether it succeeds or fails:

Success: SCARD\_S\_SUCCESS.

Failure: An error code. For more information, see Smart Card Return Values.

Remarks:

SCardAddReaderToGroup automatically creates the reader group specified if it does not already exist.

The SCardAddReaderToGroup function is a database management function. For more information on other database management functions, see Smart Card Database Management Functions.

#### Examples:

The following example demonstrates how to add a smart card reader to a group. The example assumes that lReturn is an existing variable of type LONG, that hContext is a valid handle received from a previous call to the SCardEstablishContext function, and that "MyReader" and "MyReaderGroup" are known by the system through previous calls to the SCardIntroduceReader and SCardIntroduceReaderGroup functions, respectively.

lReturn = SCardAddReaderToGroup( hContext,

L"MyReader",

L"MyReaderGroup");

if ( SCARD S SUCCESS != lReturn )

printf("Failed SCardAddReaderToGroup\n");

## **SCardForgetCardType Function**

The SCardForgetCardType function removes an introduced smart card from the smart card subsystem.

Syntax:

LONG WINAPI SCardForgetCardType(

\_\_in SCARDCONTEXT hContext,

in LPCTSTR szCardName

Parameters:

);

hContext [in]

Handle that identifies the resource manager context. The resource manager context is set by a previous call to SCardEstablishContext. This parameter cannot be NULL.

szCardName [in]

Display name of the card to be removed from the smart card database.

Return Value:

This function returns different values depending on whether it succeeds or fails:

Success: SCARD\_S\_SUCCESS.

Failure: An error code. For more information, see Smart Card Return Values.

Remarks:

The SCardForgetCardType function is a database management function. For more information on other database management functions, see Smart Card Database Management Functions.

#### Examples:

The following example removes the specified card type from the system. The example assumes that lReturn is a valid variable of type LONG, that hContext is a valid handle received from a previous call to the SCardEstablishContext function, and that "MyCardName" was previously introduced by a call to the SCardIntroduceCardType function.

lReturn = SCardForgetCardType(hContext,

L"MyCardName");

if ( SCARD S SUCCESS != lReturn )

printf("Failed SCardForgetCardType\n");

### **SCardForgetReader Function**

The SCardForgetReader function removes a previously introduced reader from control by the smart card subsystem. It is removed from the smart card database, including from any reader group that it may have been added to.

Syntax:

LONG WINAPI SCardForgetReader(

\_\_in SCARDCONTEXT hContext,

\_\_in LPCTSTR szReaderName

Parameters:

);

hContext [in]

Handle that identifies the resource manager context. The resource manager context is set by a previous call to SCardEstablishContext. This parameter cannot be NULL.

szReaderName [in]

Display name of the reader to be removed from the smart card database.

Return Value:

This function returns different values depending on whether it succeeds or fails:

Success: SCARD\_S\_SUCCESS.

Failure: An error code. For more information, see Smart Card Return Values.

Remarks:

If the specified reader is the last member of a reader group, the reader group is automatically removed as well.

The SCardForgetReader function is a database management function. For more information on other database management functions, see Smart Card Database Management Functions.

Examples:

The following example removes the display name of the specified card reader from the system. The example assumes that lReturn is a valid variable of type LONG and that hContext is a valid handle received from a previous call to the SCardEstablishContext function.

lReturn = SCardForgetReader(hContext,

TEXT("MyReader"));

if ( SCARD S SUCCESS != lReturn )

printf("Failed SCardForgetReader\n");

### **SCardForgetReaderGroup Function**

The SCardForgetReaderGroup function removes a previously introduced smart card reader group from the smart card subsystem. Although this function automatically clears all readers from the group, it does not affect the existence of the individual readers in the database.

Syntax:

LONG WINAPI SCardForgetReaderGroup(

\_\_in SCARDCONTEXT hContext,

\_\_in LPCTSTR szGroupName

### Parameters:

);

hContext [in]

Handle that identifies the resource manager context. The resource manager context is set by a previous call to SCardEstablishContext. This parameter cannot be NULL.

szGroupName [in]

Display name of the reader group to be removed. System-defined reader groups cannot be removed from the database.

Return Value:

This function returns different values depending on whether it succeeds or fails:

Success: SCARD\_S\_SUCCESS.

Failure: An error code. For more information, see Smart Card Return Values.

### Remarks:

The SCardForgetReaderGroup function is a database management function. For more information on other database management functions, see Smart Card Database Management Functions.

#### Examples:

The following example shows how to remove a reader group from the system. The example assumes that lReturn is an existing variable of type LONG, and that hContext is a valid handle to a resource manager context previously obtained from a call to the SCardEstablishContext function.

lReturn = SCardForgetReaderGroup(hContext,

L"MyReaderGroup");

if ( SCARD S SUCCESS != lReturn )

printf("Failed SCardForgetReaderGroup\n");

**www.gemalto.com**

## **SCardIntroduceCardType Function**

The SCardIntroduceCardType function introduces a smart card to the smart card subsystem (for the active user) by adding it to the smart card database.

Syntax:

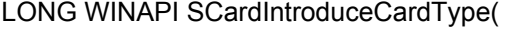

in SCARDCONTEXT hContext,

in LPCTSTR szCardName,

\_\_in\_opt LPCGUID pguidPrimaryProvider,

\_\_in\_opt LPCGUID rgguidInterfaces,

\_\_in DWORD dwInterfaceCount,

in LPCBYTE pbAtr,

in LPCBYTE pbAtrMask,

\_\_in DWORD cbAtrLen

### Parameters:

);

hContext [in]

Handle that identifies the resource manager context. The resource manager context is set by a previous call to SCardEstablishContext. This parameter cannot be NULL.

szCardName [in]

Name by which the user can recognize the card.

pguidPrimaryProvider [in, optional]

Pointer to the identifier (GUID) for the smart card's primary service provider.

rgguidInterfaces [in, optional]

Array of identifiers (GUIDs) that identify the interfaces supported by the smart card. dwInterfaceCount [in]

Number of identifiers in the rgguidInterfaces array.

pbAtr [in]

ATR string that can be used for matching purposes when querying the smart card database (for more information, see SCardListCards). The length of this string is determined by normal ATR parsing.

pbAtrMask [in]

Optional bitmask to use when comparing the ATRs of smart cards to the ATR supplied in pbAtr. If this value is non-NULL, it must point to a string of bytes the same length as the ATR string supplied in pbAtr. When a given ATR string A is compared to the ATR supplied in pbAtr, it matches if and only if A & M = pbAtr, where M is the supplied mask, and & represents bitwise AND.

cbAtrLen [in]

Length of the ATR and optional ATR mask. If this value is zero, then the length of the ATR is determined by normal ATR parsing. This value cannot be zero if a pbAtr value is supplied.

### Return Value:

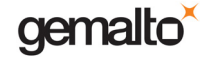

This function returns different values depending on whether it succeeds or fails:

Success: SCARD\_S\_SUCCESS.

Failure: An error code. For more information, see Smart Card Return Values.

Remarks:

The SCardIntroduceCardType function is a database management function. For more information on other database management functions, see Smart Card Database Management Functions.

To remove a smart card, use SCardForgetCardType.

Examples:

The following example shows how to introduce a card type. The example assumes that hContext is a valid handle obtained from a previous call to the SCardEstablishContext function.

```
GUID MyGuid = \{ 0xABCDEF00, 0xABCD, 
           0xABCD, 
           0xAA, 0xBB, 0xCC, 0xDD, 
           0xAA, 0xBB, 0xCC, 0xDD }; 
static const BYTE MyATR[] = { 0xaa, 0xbb, 0xcc, 0x00, 0xdd };
static const BYTE MyATRMask[] = \{ 0xff, 0xff, 0xff, 0x00, 0xff \};
LONG IReturn:
lReturn = SCardIntroduceCardType(hContext, 
                     L"MyCardName", 
                     &MyGuid, 
                     NULL, // No interface array 
                    0. \frac{1}{10} Interface count = 0
                     MyATR, 
                     MyATRMask, 
                     sizeof(MyATR)); 
if ( SCARD S SUCCESS != lReturn )
   printf("Failed SCardIntroduceCardType\n");
```
### **SCardIntroduceReader Function**

The SCardIntroduceReader function introduces a new name for an existing smart card reader.

Note Smart card readers are automatically introduced to the system; a smart card reader vendor's setup program can also introduce a smart card reader to the system.

Syntax:

LONG WINAPI SCardIntroduceReader(

\_\_in SCARDCONTEXT hContext,

\_\_in LPCTSTR szReaderName,

\_\_in LPCTSTR szDeviceName

### Parameters:

);

hContext [in]

Handle that identifies the resource manager context. The resource manager context is set by a previous call to SCardEstablishContext. This parameter cannot be NULL.

szReaderName [in]

Display name to be assigned to the reader.

szDeviceName [in]

System name of the smart card reader, for example, "MyReader 01".

Return Value:

This function returns different values depending on whether it succeeds or fails:

Success: SCARD\_S\_SUCCESS.

Failure: An error code. For more information, see Smart Card Return Values.

Remarks:

All readers installed on the system are automatically introduced by their system name. Typically, SCardIntroduceReader is called only to change the name of an existing reader.

The SCardIntroduceReader function is a database management function. For more information on other database management functions, see Smart Card Database Management Functions.

To remove a reader, use SCardForgetReader.

Examples:

The following example shows introducing a smart card reader.

// This example renames the reader name.

// This is a two-step process (first add the new

// name, then forget the old name).

LPBYTE pbAttr = NULL;

DWORD cByte = SCARD\_AUTOALLOCATE;

LONG IReturn;

// Step 1: Add the new reader name.

// The device name attribute is a necessary value.

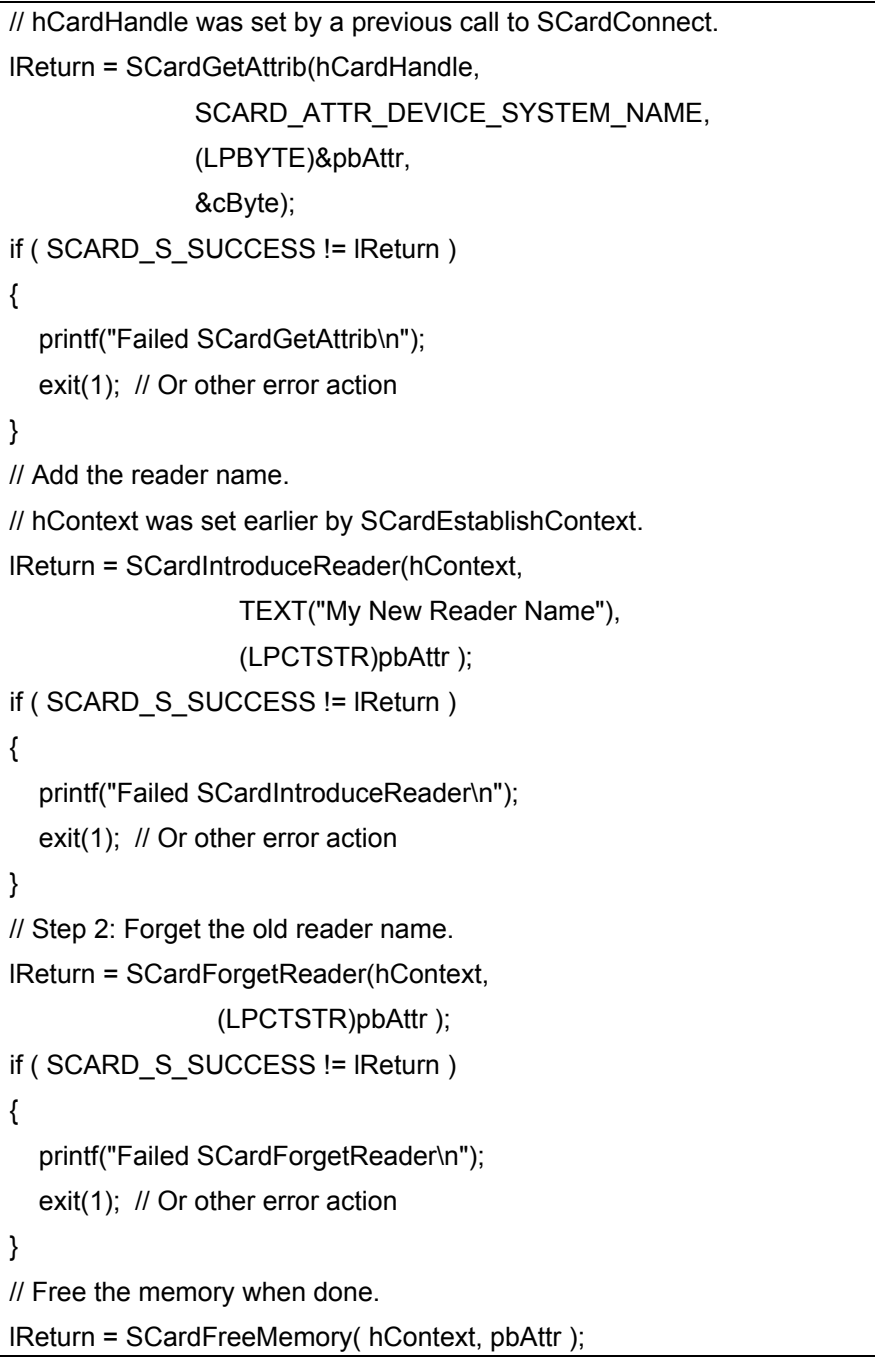
# **SCardIntroduceReaderGroup Function**

The SCardIntroduceReaderGroup function introduces a reader group to the smart card subsystem. However, the reader group is not created until the group is specified when adding a reader to the smart card database.

Syntax:

);

LONG WINAPI SCardIntroduceReaderGroup(

\_\_in SCARDCONTEXT hContext,

\_\_in LPCTSTR szGroupName

Parameters:

hContext [in]

Supplies the handle that identifies the resource manager context. The resource manager context is set by a previous call to the SCardEstablishContext function. If this parameter is NULL, the scope of the resource manager is SCARD\_SCOPE\_SYSTEM.

szGroupName [in]

Supplies the display name to be assigned to the new reader group.

Return Value:

This function returns different values depending on whether it succeeds or fails:

Success: SCARD\_S\_SUCCESS.

Failure: An error code. For more information, see Smart Card Return Values.

Remarks:

The SCardIntroduceReaderGroup function is provided for PC/SC specification compatibility. Reader groups are not stored until a reader is added to the group.

The SCardIntroduceReaderGroup function is a database management function. For a description of other database management functions, see Smart Card Database Management Functions.

To remove a reader group, use SCardForgetReaderGroup.

Examples:

The following example shows introducing a smart card reader group.

// Introduce the reader group.

// lReturn is of type LONG.

// hContext was set by a previous call to SCardEstablishContext.

lReturn = SCardIntroduceReaderGroup(hContext,

L"MyReaderGroup");

if ( SCARD S SUCCESS != lReturn )

printf("Failed SCardIntroduceReaderGroup\n");

## **SCardRemoveReaderFromGroup Function**

The SCardRemoveReaderFromGroup function removes a reader from an existing reader group. This function has no effect on the reader.

Syntax:

LONG WINAPI SCardRemoveReaderFromGroup(

\_\_in SCARDCONTEXT hContext,

\_\_in LPCTSTR szReaderName,

\_\_in LPCTSTR szGroupName

Parameters:

);

hContext [in]

Handle that identifies the resource manager context. The resource manager context is set by a previous call to SCardEstablishContext. This parameter cannot be NULL.

szReaderName [in]

Display name of the reader to be removed.

szGroupName [in]

Display name of the group from which the reader should be removed.

Return Value:

This function returns different values depending on whether it succeeds or fails:

Success: SCARD\_S\_SUCCESS.

Failure: An error code. For more information, see Smart Card Return Values.

Remarks:

When the last reader is removed from a group, the group is automatically forgotten.

The SCardRemoveReaderFromGroup function is a database management function. For information about other database management functions, see Smart Card Database Management Functions.

To add a reader to a reader group, use SCardAddReaderToGroup.

Examples:

The following example shows how to remove a reader from the group.

// Remove a reader from the group.

// lReturn is of type LONG.

// hContext was set by a previous call to SCardEstablishContext.

// The group is automatically forgotten if no readers remain in it.

lReturn = SCardRemoveReaderFromGroup(hContext,

L"MyReader",

L"MyReaderGroup");

if ( SCARD S SUCCESS != lReturn )

printf("Failed SCardRemoveReaderFromGroup\n");

## **SCardEstablishContext Function**

The SCardEstablishContext function establishes the resource manager context (the scope) within which database operations are performed.

Syntax:

LONG WINAPI SCardEstablishContext(

\_\_in DWORD dwScope,

\_\_in LPCVOID pvReserved1,

\_\_in LPCVOID pvReserved2,

out LPSCARDCONTEXT phContext

### Parameters:

);

dwScope [in]

Scope of the resource manager context. This parameter can be one of the following values:

SCARD\_SCOPE\_USER: Database operations are performed within the domain of the user.

SCARD\_SCOPE\_SYSTEM: Database operations are performed within the domain of the system. The calling application must have appropriate access permissions for any database actions.

pvReserved1 [in]

Reserved for future use and must be NULL. This parameter will allow a suitably privileged management application to act on behalf of another user.

pvReserved2 [in]

Reserved for future use and must be NULL.

#### phContext [out]

A handle to the established resource manager context. This handle can now be supplied to other functions attempting to do work within this context.

#### Return Value:

If the function succeeds, the function returns SCARD\_S\_SUCCESS.

If the function fails, it returns an error code. For more information, see Smart Card Return Values.

## Remarks:

The context handle returned by SCardEstablishContext can be used by database query and management functions. For more information, see Smart Card Database Query Functions and Smart Card Database Management Functions.

To release an established resource manager context, use SCardReleaseContext.

If the client attempts a smart card operation in a remote session, such as a client session running on a terminal server, and the operating system in use does not support smart card redirection, this function returns ERROR\_BROKEN\_PIPE.

#### Examples:

The following example establishes a resource manager context.

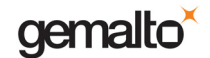

SCARDCONTEXT hSC; LONG IReturn; // Establish the context. lReturn = SCardEstablishContext(SCARD\_SCOPE\_USER, NULL, NULL, &hSC); if ( SCARD\_S\_SUCCESS != lReturn ) printf("Failed SCardEstablishContext\n"); else { // Use the context as needed. When done, // free the context by calling SCardReleaseContext.  $\mathcal U$  ... }

## **SCardReleaseContext Function**

The SCardReleaseContext function closes an established resource manager context, freeing any resources allocated under that context, including SCARDHANDLE objects and memory allocated using the SCARD\_AUTOALLOCATE length designator.

Syntax:

);

LONG WINAPI SCardReleaseContext(

\_\_in SCARDCONTEXT hContext

### Parameters:

hContext [in]

Handle that identifies the resource manager context. The resource manager context is set by a previous call to SCardEstablishContext.

Return Value:

This function returns different values depending on whether it succeeds or fails:

Success: SCARD\_S\_SUCCESS.

Failure: An error code. For more information, see Smart Card Return Values.

Examples:

The following example shows releasing a context.

// Free the context.

// lReturn is of type LONG.

// hSC was set by an earlier call to SCardEstablishContext.

lReturn = SCardReleaseContext(hSC);

if ( SCARD S SUCCESS != lReturn )

printf("Failed SCardReleaseContext\n")

# **SCardFreeMemory Function**

The SCardFreeMemory function releases memory that has been returned from the resource manager using the SCARD\_AUTOALLOCATE length designator.

Syntax:

LONG WINAPI SCardFreeMemory(

\_\_in SCARDCONTEXT hContext,

\_\_in LPCVOID pvMem

Parameters:

);

hContext [in]

Handle that identifies the resource manager context returned from SCardEstablishContext, or NULL if the creating function also specified NULL for its hContext parameter. For more information, see Smart Card Database Query Functions.

pvMem [in]

Memory block to be released.

Return Value:

This function returns different values depending on whether it succeeds or fails:

Success: SCARD\_S\_SUCCESS.

Failure: An error code. For more information, see Smart Card Return Values.

Examples:

The following example shows how to free memory allocated by the resource manager. The example assumes that lReturn is an existing variable of type LONG, that hSC is a valid handle to a resource manager context obtained from a previous call to the SCardEstablishContext function, and that pmszReaders is a string initialized in a previous call to the SCardListReaders function.

lReturn = SCardFreeMemory(hSC,

pmszReaders );

if ( SCARD S SUCCESS != lReturn )

printf("Failed SCardFreeMemory\n");

## **SCardLocateCards Function**

The SCardLocateCards function searches the readers listed in the rgReaderStates parameter for a card with an ATR string that matches one of the card names specified in mszCards, returning immediately with the result.

Syntax:

LONG WINAPI SCardLocateCards(

\_\_in SCARDCONTEXT hContext,

\_\_in LPCTSTR mszCards,

\_\_inout LPSCARD\_READERSTATE rgReaderStates,

in DWORD cReaders

### Parameters:

);

hContext [in]

A handle that identifies the resource manager context. The resource manager context is set by a previous call to SCardEstablishContext.

mszCards [in]

A multiple string that contains the names of the cards to search for.

rgReaderStates [in, out]

An array of SCARD\_READERSTATE structures that, on input, specify the readers to search and that, on output, receives the result.

#### cReaders [in]

The number of elements in the rgReaderStates array.

#### Return Value:

This function returns different values depending on whether it succeeds or fails:

Success: SCARD\_S\_SUCCESS.

Failure: An error code. For more information, see Smart Card Return Values.

#### Remarks:

This service is especially useful when used in conjunction with SCardGetStatusChange. If no matching cards are found by means of SCardLocateCards, the calling application may use SCardGetStatusChange to wait for card availability changes.

The SCardLocateCards function is a smart card tracking function. For more information on other tracking functions, see Smart Card Tracking Functions.

Examples:

The following example shows locating smart cards.

// Copyright (c) Microsoft Corporation. All rights reserved.

#include <stdio.h>

#include <winscard.h>

#include <tchar.h>

#pragma comment(lib, "winscard.lib")

HRESULT \_\_cdecl main()

gemalto<sup>®</sup>

## Prox–DU & Prox–SU

{  $HRESULT$  hr =  $S_OK;$ LPTSTR szReaders, szRdr; DWORD cchReaders = SCARD\_AUTOALLOCATE; DWORD dwl, dwRdrCount; SCARD\_READERSTATE rgscState[MAXIMUM\_SMARTCARD\_READERS]; TCHAR szCard[MAX\_PATH]; SCARDCONTEXT hSC; LONG **IReturn:** // Establish the card to watch for. // Multiple cards can be looked for, but // this sample looks for only one card. tcscat s ( szCard, MAX\_PATH \* sizeof(TCHAR), TEXT("GemSAFE")); szCard[lstrlen(szCard) + 1] = 0; // Double trailing zero. // Establish a context. lReturn = SCardEstablishContext(SCARD\_SCOPE\_USER, NULL, NULL, &hSC ); if ( SCARD\_S\_SUCCESS != lReturn ) { printf("Failed SCardEstablishContext\n"); exit(1); } // Determine which readers are available. lReturn = SCardListReaders(hSC, NULL, (LPTSTR)&szReaders, &cchReaders ); if ( SCARD\_S\_SUCCESS != lReturn ) { printf("Failed SCardListReaders\n"); exit(1); } // Place the readers into the state array. szRdr = szReaders; for (  $dwI = 0$ ; dwI < MAXIMUM\_SMARTCARD\_READERS; dwI++ ) { if (  $0 == *szRdr$  )

gemalto

## Prox–DU & Prox–SU

```
 break; 
   rgscState[dwI].szReader = szRdr; 
   rgscState[dwI].dwCurrentState = SCARD_STATE_UNAWARE; 
   szRdr += lstrlen(szRdr) + 1; 
} 
dwRdrCount = dwI; 
// If any readers are available, proceed. 
if (0 != dwRdrCount){ 
 for (;;)
  { 
   // Look for the card. 
   lReturn = SCardLocateCards(hSC, 
                     szCard, 
                     rgscState, 
                     dwRdrCount ); 
   if ( SCARD_S_SUCCESS != lReturn ) 
   { 
      printf("Failed SCardLocateCards\n"); 
      exit(1); 
   } 
   // Look through the array of readers. 
   for ( dwI=0; dwI < dwRdrCount; dwI++) 
   { 
      if ( 0 != ( SCARD_STATE_ATRMATCH & 
              rgscState[dwI].dwEventState)) 
      { 
        _tprintf( TEXT("Card '%s' found in reader '%s'.\n"), 
              szCard, 
              rgscState[dwI].szReader ); 
        SCardFreeMemory( hSC, 
                   szReaders ); 
        return 0; // Context will be release automatically. 
     } 
     // Update the state. 
      rgscState[dwI].dwCurrentState = rgscState[dwI].dwEventState; 
   } 
  // Card not found yet; wait until there is a change. 
  lReturn = SCardGetStatusChange(hSC,
```
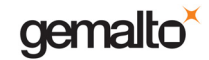

```
 INFINITE, // infinite wait 
                      rgscState, 
                      dwRdrCount ); 
  if ( SCARD_S_SUCCESS != lReturn ) 
  { 
   printf("Failed SCardGetStatusChange\n"); 
   exit(1); 
 } 
} // for (;;)
} 
else 
   printf("No readers available\n"); 
// Release the context. 
lReturn = SCardReleaseContext(hSC); 
if ( SCARD_S_SUCCESS != lReturn ) 
{ 
   printf("Failed SCardReleaseContext\n"); 
   exit(1); 
} 
SCardFreeMemory( hSC, 
            szReaders ); 
return hr;
```
**www.gemalto.com**

}

# **SCardGetStatusChange Function**

The SCardGetStatusChange function blocks execution until the current availability of the cards in a specific set of readers changes.

The caller supplies a list of readers to be monitored by an SCARD\_READERSTATE array and the maximum amount of time (in milliseconds) that it is willing to wait for an action to occur on one of the listed readers. Note that SCardGetStatusChange uses the usersupplied value in the dwCurrentState members of the rgReaderStates

SCARD\_READERSTATE array as the definition of the current state of the readers. The function returns when there is a change in availability, having filled in the dwEventState members of rgReaderStates appropriately.

Syntax:

LONG WINAPI SCardGetStatusChange(

- in SCARDCONTEXT hContext,
- \_\_in DWORD dwTimeout,

inout LPSCARD\_READERSTATE rgReaderStates,

in DWORD cReaders

## );

### Parameters:

hContext [in]

A handle that identifies the resource manager context. The resource manager context is set by a previous call to the SCardEstablishContext function.

dwTimeout [in]

The maximum amount of time, in milliseconds, to wait for an action. A value of zero causes the function to return immediately. A value of INFINITE causes this function never to time out.

#### rgReaderStates [in, out]

An array of SCARD\_READERSTATE structures that specify the readers to watch, and that receives the result.

To be notified of the arrival of a new smart card reader, set the szReader member of a SCARD\_READERSTATE structure to "\\\\?PnP?\\Notification", and set all of the other members of that structure to zero.

Important: Each member of each structure in this array must be initialized to zero and then set to specific values as necessary. If this is not done, the function will fail in situations that involve remote card readers.

#### cReaders [in]

The number of elements in the rgReaderStates array.

## Return Value:

This function returns different values depending on whether it succeeds or fails:

Success: SCARD\_S\_SUCCESS.

Failure: An error code. For more information, see Smart Card Return Values.

#### Remarks:

The SCardGetStatusChange function is a smart card tracking function. For more information about other tracking functions, see Smart Card Tracking Functions.

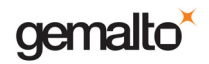

Examples:

For information about how to call this function, see the example in SCardLocateCards.

## **SCardCancel Function**

The SCardCancel function terminates all outstanding actions within a specific resource manager context.

The only requests that you can cancel are those that require waiting for external action by the smart card or user. Any such outstanding action requests will terminate with a status indication that the action was canceled. This is especially useful to force outstanding SCardGetStatusChange calls to terminate.

Syntax:

);

LONG WINAPI SCardCancel(

\_\_in SCARDCONTEXT hContext

Parameters:

hContext [in]

Handle that identifies the resource manager context. The resource manager context is set by a previous call to SCardEstablishContext.

Return Value:

This function returns different values depending on whether it succeeds or fails:

Success: SCARD\_S\_SUCCESS.

Failure: An error code. For more information, see Smart Card Return Values.

Remarks:

The SCardCancel function is a smart card tracking function. For a description of other tracking functions, see Smart Card Tracking Functions.

Examples:

The following example cancels all outstanding actions in the specified context. The example assumes that lReturn is an existing variable of type LONG and that hContext is a valid handle received from a previous call to SCardEstablishContext.

lReturn = SCardCancel( hContext );

if ( SCARD S SUCCESS != lReturn )

printf("Failed SCardCancel\n");

## **SCardConnect Function**

The SCardConnect function establishes a connection (using a specific resource manager context) between the calling application and a smart card contained by a specific reader. If no card exists in the specified reader, an error is returned.

Syntax:

LONG WINAPI SCardConnect(

\_\_in SCARDCONTEXT hContext,

in LPCTSTR szReader.

\_\_in DWORD dwShareMode,

in DWORD dwPreferredProtocols,

\_\_ out LPSCARDHANDLE phCard,

\_\_out LPDWORD pdwActiveProtocol

#### Parameters:

);

hContext [in]

A handle that identifies the resource manager context. The resource manager context is set by a previous call to SCardEstablishContext.

szReader [in]

The name of the reader that contains the target card.

#### dwShareMode [in]

A flag that indicates whether other applications may form connections to the card.

SCARD\_SHARE\_SHARED: This application is willing to share the card with other applications.

SCARD\_SHARE\_EXCLUSIVE: This application is not willing to share the card with other applications.

SCARD\_SHARE\_DIRECT: This application is allocating the reader for its private use, and will be controlling it directly. No other applications are allowed access to it.

#### dwPreferredProtocols [in]

A bitmask of acceptable protocols for the connection. Possible values may be combined with the OR operation.

SCARD\_PROTOCOL\_T0: T=0 is an acceptable protocol.

SCARD\_PROTOCOL\_T1: T=1 is an acceptable protocol.

0: This parameter may be zero only if dwShareMode is set to SCARD\_SHARE\_DIRECT. In this case, no protocol negotiation will be performed by the drivers until an IOCTL\_SMARTCARD\_SET\_PROTOCOL control directive is sent with SCardControl.

#### phCard [out]

A handle that identifies the connection to the smart card in the designated reader. pdwActiveProtocol [out]

A flag that indicates the established active protocol.

SCARD\_PROTOCOL\_T0: T=0 is the active protocol.

SCARD\_PROTOCOL\_T1: T=1 is the active protocol.

SCARD\_PROTOCOL\_UNDEFINED: SCARD\_SHARE\_DIRECT has been specified, so that no protocol negotiation has occurred. It is possible that there is no card in the reader.

## Return Value:

This function returns different values depending on whether it succeeds or fails:

Success: SCARD\_S\_SUCCESS.

Failure: An error code. For more information, see Smart Card Return Values.

### Remarks:

The SCardConnect function is a smart card and reader access function. For more information about other access functions, see Smart Card and Reader Access Functions.

#### Examples:

The following example creates a connection to a reader. The example assumes that hContext is a valid handle of type SCARDCONTEXT received from a previous call to SCardEstablishContext.

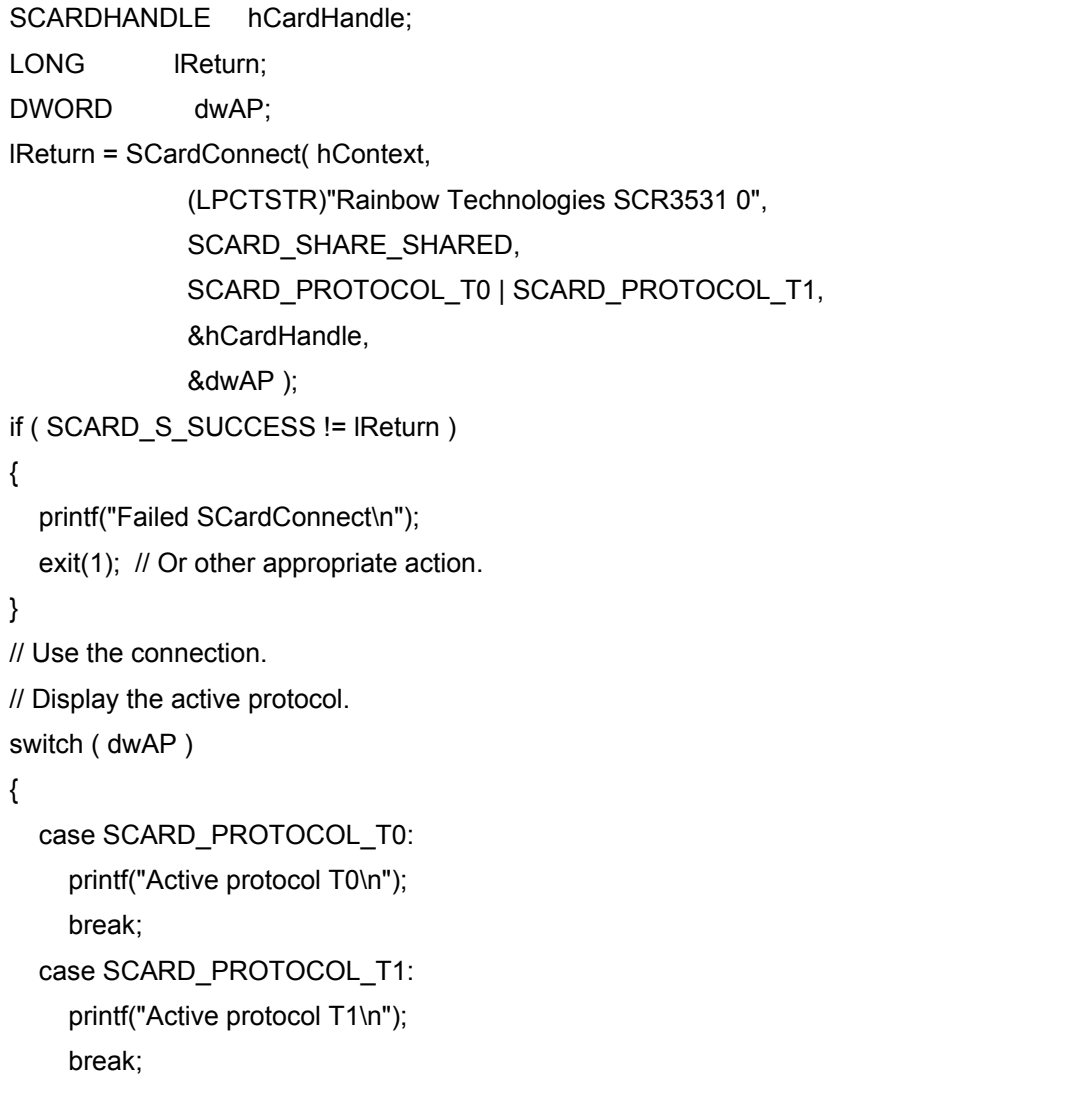

 case SCARD\_PROTOCOL\_UNDEFINED: default:

printf("Active protocol unnegotiated or unknown\n");

break;

}

// Remember to disconnect (by calling SCardDisconnect).

 $\mathcal U$  ...

# **SCardReconnect Function**

The SCardReconnect function reestablishes an existing connection between the calling application and a smart card. This function moves a card handle from direct access to general access, or acknowledges and clears an error condition that is preventing further access to the card.

Syntax:

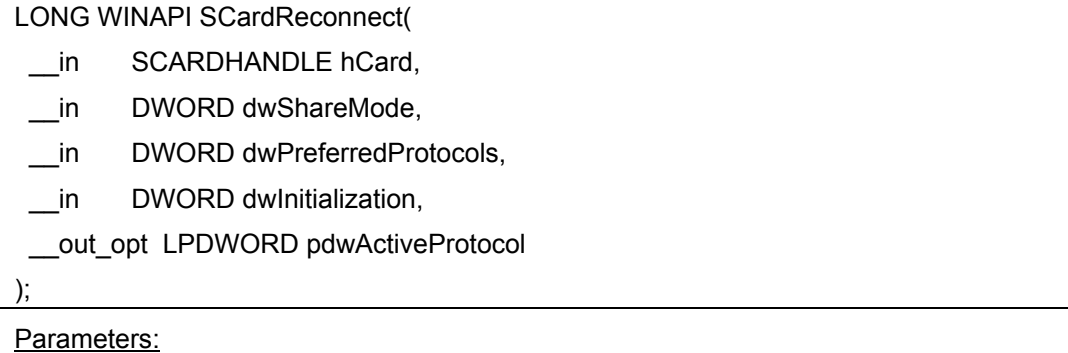

hCard [in]

Reference value obtained from a previous call to SCardConnect.

dwShareMode [in]

Flag that indicates whether other applications may form connections to this card:

SCARD\_SHARE\_SHARED: This application will share this card with other applications.

SCARD\_SHARE\_EXCLUSIVE: This application will not share this card with other applications.

dwPreferredProtocols [in]

Bitmask of acceptable protocols for this connection. Possible values may be combined with the OR operation. The value of this parameter should include the current protocol. Attempting to reconnect with a protocol other than the current protocol will result in an error.

SCARD\_PROTOCOL\_T0: T=0 is an acceptable protocol.

SCARD\_PROTOCOL\_T1: T=1 is an acceptable protocol.

dwInitialization [in]

Type of initialization that should be performed on the card:

SCARD\_LEAVE\_CARD: Do not do anything special on reconnect.

SCARD\_RESET\_CARD: Reset the card (Warm Reset).

SCARD\_UNPOWER\_CARD: Power down the card and reset it (Cold Reset).

pdwActiveProtocol [out, optional]

Flag that indicates the established active protocol:

SCARD\_PROTOCOL\_T0: T=0 is the active protocol.

SCARD\_PROTOCOL\_T1: T=1 is the active protocol.

Return Value:

This function returns different values depending on whether it succeeds or fails.

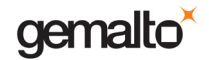

Success: SCARD\_S\_SUCCESS.

Failure: An error code. For more information, see Smart Card Return Values.

Remarks:

SCardReconnect is a smart card and reader access function. For information about other access functions, see Smart Card and Reader Access Functions.

Examples:

The following example shows reestablishing a connection.

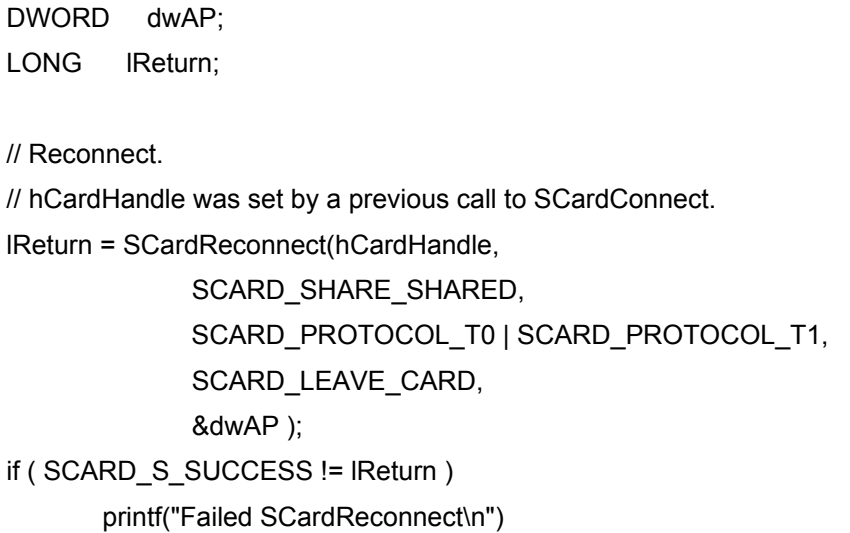

# **SCardDisconnect Function**

The SCardDisconnect function terminates a connection previously opened between the calling application and a smart card in the target reader.

Syntax:

LONG WINAPI SCardDisconnect(

in SCARDHANDLE hCard,

in DWORD dwDisposition

); Parameters:

hCard [in]

Reference value obtained from a previous call to SCardConnect.

dwDisposition [in]

Action to take on the card in the connected reader on close:

SCARD\_LEAVE\_CARD: Do not do anything special.

SCARD\_RESET\_CARD: Reset the card.

SCARD\_UNPOWER\_CARD: Power down the card.

SCARD\_EJECT\_CARD: Eject the card.

## Return Value:

This function returns different values depending on whether it succeeds or fails:

Success: SCARD\_S\_SUCCESS.

Failure: An error code. For more information, see Smart Card Return Values.

## Remarks:

If an application (which previously called SCardConnect) exits without calling SCardDisconnect, the card is automatically reset.

The SCardDisconnect function is a smart card and reader access function. For more information on other access functions, see Smart Card and Reader Access Functions.

## Examples:

The following example terminates the specified smart card connection. The example assumes that lReturn is a variable of type LONG, and that hCardHandle is a valid handle received from a previous call to SCardConnect.

lReturn = SCardDisconnect(hCardHandle,

SCARD\_LEAVE\_CARD);

if ( SCARD S SUCCESS != lReturn )

{

printf("Failed SCardDisconnect\n");

exit(1); // Or other appropriate action.

}

# **SCardBeginTransaction Function**

The SCardBeginTransaction function starts a transaction.

The function waits for the completion of all other transactions before it begins. After the transaction starts, all other applications are blocked from accessing the smart card while the transaction is in progress.

Syntax:

);

LONG WINAPI SCardBeginTransaction(

\_\_in SCARDHANDLE hCard

Parameters:

hCard [in]

A reference value obtained from a previous call to SCardConnect.

Return Value:

If the function succeeds, it returns SCARD\_S\_SUCCESS.

If the function fails, it returns an error code. For more information, see Smart Card Return Values.

Note: This function returns SCARD\_S\_SUCCESS even if another process or thread has reset the card. To determine whether the card has been reset, call the SCardStatus function immediately after calling this function.

Remarks:

The SCardBeginTransaction function is a smart card and reader access function. For more information on other access functions, see Smart Card and Reader Access Functions.

Examples:

The following example demonstrates how to begin a smart card transaction. The example assumes that lReturn is an existing variable of type LONG and that hCard is a valid handle received from a previous call to SCardConnect.

lReturn = SCardBeginTransaction( hCard );

if ( SCARD S SUCCESS != lReturn )

printf("Failed SCardBeginTransaction\n");

## **SCardEndTransaction Function**

The SCardEndTransaction function completes a previously declared transaction, allowing other applications to resume interactions with the card.

Syntax:

LONG WINAPI SCardEndTransaction(

in SCARDHANDLE hCard,

in DWORD dwDisposition

Parameters:

);

hCard [in]

Reference value obtained from a previous call to SCardConnect. This value would also have been used in an earlier call to SCardBeginTransaction.

dwDisposition [in]

Action to take on the card in the connected reader on close:

SCARD\_EJECT\_CARD: Eject the card.

SCARD\_LEAVE\_CARD: Do not do anything special.

SCARD\_RESET\_CARD: Reset the card.

SCARD\_UNPOWER\_CARD: Power down the card.

#### Return Value:

If the function succeeds, the function returns SCARD\_S\_SUCCESS.

If the function fails, it returns an error code. For more information, see Smart Card Return Values. Possible error codes follow:

SCARD\_W\_RESET\_CARD (0x80100068L)

The transaction was released. Any future communication with the card requires a call to the SCardReconnect function.

Windows Server 2008, Windows Vista, Windows Server 2003, Windows XP, and Windows 2000: The transaction was not released. The application must immediately call the SCardDisconnect, SCardReconnect, or SCardReleaseContext function to avoid an existing transaction blocking other threads and processes from communicating with the smart card.

#### Remarks:

The SCardEndTransaction function is a smart card and reader access function. For more information on other access functions, see Smart Card and Reader Access Functions.

#### Examples:

The following example ends a smart card transaction. The example assumes that lReturn is a valid variable of type LONG, that hCard is a valid handle received from a previous call to the SCardConnect function, and that hCard was passed to a previous call to the SCardBeginTransaction function.

lReturn = SCardEndTransaction(hCard,

SCARD\_LEAVE\_CARD);

if ( SCARD S SUCCESS != lReturn )

printf("Failed SCardEndTransaction\n");

## **SCardStatus Function**

The SCardStatus function provides the current status of a smart card in a reader. You can call it any time after a successful call to SCardConnect and before a successful call to SCardDisconnect. It does not affect the state of the reader or reader driver.

Syntax:

LONG WINAPI SCardStatus(

\_\_in SCARDHANDLE hCard,

\_\_out LPTSTR szReaderName,

\_\_inout\_opt LPDWORD pcchReaderLen,

\_\_out\_opt LPDWORD pdwState,

\_\_out\_opt LPDWORD pdwProtocol,

\_\_out LPBYTE pbAtr,

inout opt LPDWORD pcbAtrLen

Parameters:

hCard [in]

);

Reference value returned from SCardConnect.

szReaderName [out]

List of display names (multiple string) by which the currently connected reader is

known.

pcchReaderLen [in, out, optional]

On input, supplies the length of the szReaderName buffer.

On output, receives the actual length (in characters) of the reader name list, including the trailing NULL character. If this buffer length is specified as SCARD\_AUTOALLOCATE, then szReaderName is converted to a pointer to a byte pointer, and it receives the address of a block of memory that contains the multiplestring structure.

pdwState [out, optional]

Current state of the smart card in the reader. Upon success, it receives one of the following state indicators:

SCARD ABSENT: There is no card in the reader.

SCARD\_PRESENT: There is a card in the reader, but it has not been moved into position for use.

SCARD SWALLOWED: There is a card in the reader in position for use. The card is not powered.

SCARD\_POWERED: Power is being provided to the card, but the reader driver is unaware of the mode of the card.

SCARD\_NEGOTIABLE: The card has been reset and is awaiting PTS negotiation.

SCARD\_SPECIFIC: The card has been reset and specific communication protocols have been established.

pdwProtocol [out, optional]

Current protocol, if any. The returned value is meaningful only if the returned value

PC/SC Guide

### Prox–DU & Prox–SU

of pdwState is SCARD\_SPECIFICMODE:

SCARD\_PROTOCOL\_RAW: The Raw Transfer protocol is in use.

SCARD\_PROTOCOL\_T0: The ISO 7816/3 T=0 protocol is in use.

SCARD\_PROTOCOL\_T1: The ISO 7816/3 T=1 protocol is in use.

pbAtr [out]

Pointer to a 32-byte buffer that receives the ATR string from the currently inserted card, if available.

pcbAtrLen [in, out, optional]

On input, supplies the length of the pbAtr buffer.

On output, receives the number of bytes in the ATR string (32 bytes maximum). If this buffer length is specified as SCARD\_AUTOALLOCATE, then pbAtr is converted to a pointer to a byte pointer, and it receives the address of a block of memory that contains the multiple-string structure.

#### Return Value:

If the function successfully provides the current status of a smart card in a reader, the return value is SCARD\_S\_SUCCESS.

If the function fails, it returns an error code. For more information, see Smart Card Return Values.

Remarks:

The szReaderName function is a smart card and reader access function. For information about other access functions, see Smart Card and Reader Access Functions.

#### Examples:

The following example shows how to determine the state of the smart card.

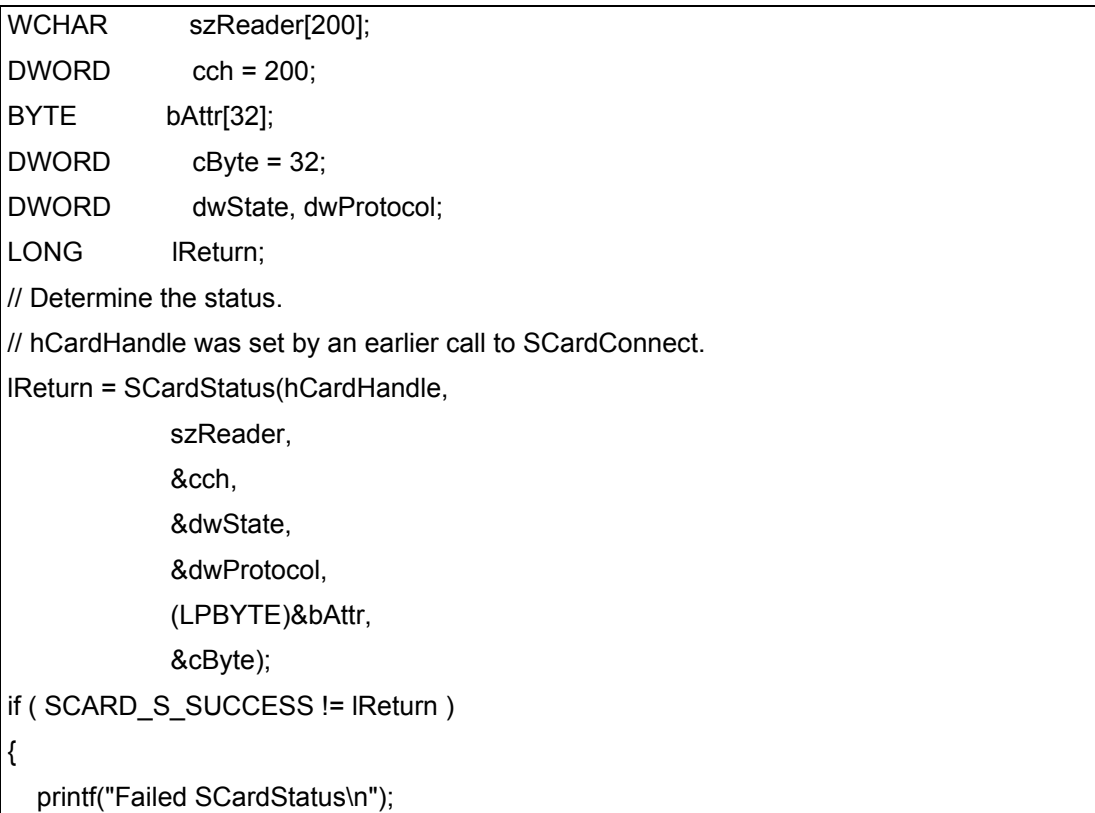

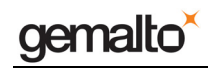

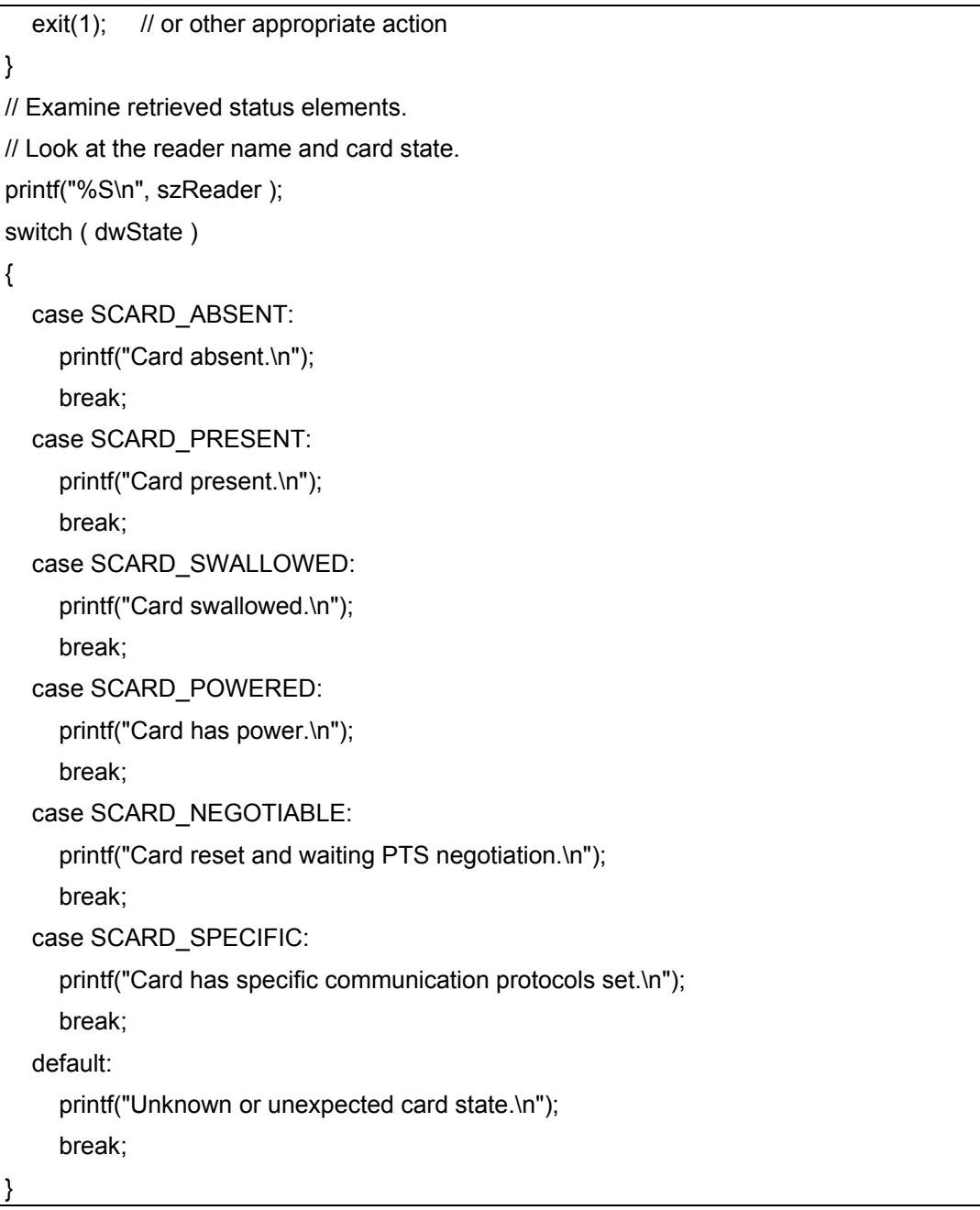

# **SCardTransmit Function**

The SCardTransmit function sends a service request to the smart card and expects to receive data back from the card.

Syntax:

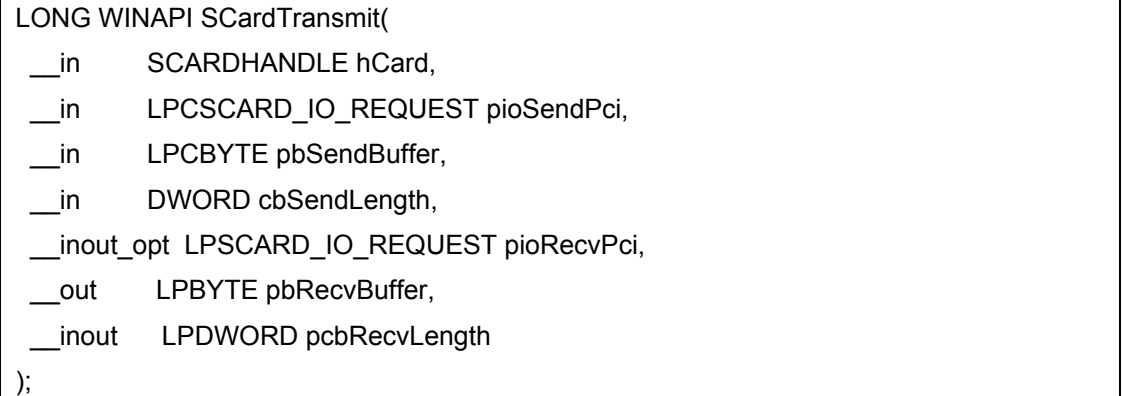

## Parameters:

hCard [in]

A reference value returned from the SCardConnect function.

## pioSendPci [in]

A pointer to the protocol header structure for the instruction. This buffer is in the format of an SCARD\_IO\_REQUEST structure, followed by the specific protocol control information (PCI).

For the T=0, T=1, and Raw protocols, the PCI structure is constant. The smart card subsystem supplies a global T=0, T=1, or Raw PCI structure, which you can reference by using the symbols SCARD\_PCI\_T0, SCARD\_PCI\_T1, and SCARD\_PCI\_RAW respectively.

## pbSendBuffer [in]

A pointer to the actual data to be written to the card.

For T=0, the data parameters are placed into the address pointed to by pbSendBuffer according to the following structure:

struct {

**BYTE** 

bCla, // the instruction class

- blns. // the instruction code
- bP1, // parameter to the instruction
- bP2, // parameter to the instruction
- bP3; // size of I/O transfer

## } CmdBytes;

The data sent to the card should immediately follow the send buffer. In the special case where no data is sent to the card and no data is expected in return, bP3 is not sent.

Member Meaning:

bCla The T=0 instruction class.

blns An instruction code in the T=0 instruction class.

bP1, bP2 Reference codes that complete the instruction code.

bP3 The number of data bytes to be transmitted during the command, per ISO 7816-4, Section 8.2.1.

## cbSendLength [in]

The length, in bytes, of the pbSendBuffer parameter.

For T=0, in the special case where no data is sent to the card and no data expected in return, this length must reflect that the bP3 member is not being sent; the length should be sizeof(CmdBytes) - sizeof(BYTE).

#### pioRecvPci [in, out, optional]

Pointer to the protocol header structure for the instruction, followed by a buffer in which to receive any returned protocol control information (PCI) specific to the protocol in use. This parameter can be NULL if no PCI is returned.

### pbRecvBuffer [out]

Pointer to any data returned from the card.

For T=0, the data is immediately followed by the SW1 and SW2 status bytes. If no data is returned from the card, then this buffer will only contain the SW1 and SW2 status bytes.

#### pcbRecvLength [in, out]

Supplies the length, in bytes, of the pbRecvBuffer parameter and receives the actual number of bytes received from the smart card. This value cannot be SCARD\_AUTOALLOCATE because SCardTransmit does not support SCARD\_AUTOALLOCATE.

For T=0, the receive buffer must be at least two bytes long to receive the SW1 and SW2 status bytes.

#### Return Value:

If the function successfully sends a service request to the smart card, the return value is SCARD\_S\_SUCCESS.

If the function fails, it returns an error code. For more information, see Smart Card Return Values.

#### Remarks:

The SCardTransmit function is a smart card and reader access function. For information about other access functions, see Smart Card and Reader Access Functions.

For the T=0 protocol, the data received back are the SW1 and SW2 status codes, possibly preceded by response data. The following paragraphs provide information about the send and receive buffers used to transfer data and issue a command.

Sending data to the card :

To send n bytes of data to the card, where n>0, the send and receive buffers must be formatted as follows.

The first four bytes of the pbSendBuffer buffer contain the CLA, INS, P1, and P2 values for the T=0 operation. The fifth byte must be set to n: the size, in bytes, of the data to be transferred to the card. The next n bytes must contain the data to be sent to the card.

The cbSendLength parameter must be set to the size of the T=0 header information (CLA, INS, P1, and P2) plus a byte that contains the length of the data to be

transferred (n), plus the size of data to be sent. In this example, this is n+5.

The pbRecvBuffer will receive the SW1 and SW2 status codes from the operation.

The pcbRecvLength should be at least two and will be set to two upon return.

Retrieving data from the card:

To receive n>0 bytes of data from the card, the send and receive buffers must be formatted as follows.

The first four bytes of the pbSendBuffer buffer contain the CLA, INS, P1, and P2 values for the T=0 operation. The fifth byte must be set to n: the size, in bytes, of the data to be transferred from the card. If 256 bytes are to be transferred from the card, then this byte must be set to zero.

The cbSendLength parameter must be set to five, the size of the T=0 header information.

The pbRecvBuffer will receive the data returned from the card, immediately followed by the SW1 and SW2 status codes from the operation.

The pcbRecvLength should be at least n+2 and will be set to n+2 upon return.

Issuing a command without exchanging data:

To issue a command to the card that does not involve the exchange of data (either sent or received), the send and receive buffers must be formatted as follows.

The pbSendBuffer buffer must contain the CLA,  $INS$ , P1, and P2 values for the T=0 operation. The P3 value is not sent. (This is to differentiate the header from the case where 256 bytes are expected to be returned.)

The cbSendLength parameter must be set to four, the size of the T=0 header information (CLA, INS, P1, and P2).

The pbRecvBuffer will receive the SW1 and SW2 status codes from the operation.

The pcbRecvLength should be at least two and will be set to two upon return.

## Examples:

The following example shows sending a service request to the smart card.

- // Transmit the request.
- // lReturn is of type LONG.
- // hCardHandle was set by a previous call to SCardConnect.
- // pbSend points to the buffer of bytes to send.
- // dwSend is the DWORD value for the number of bytes to send.

// pbRecv points to the buffer for returned bytes.

// dwRecv is the DWORD value for the number of returned bytes.

lReturn = SCardTransmit(hCardHandle,

SCARD\_PCI\_T0,

pbSend,

dwSend,

NULL,

pbRecv,

&dwRecv );

if ( SCARD S SUCCESS != lReturn )

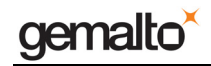

{

}

## Prox–DU & Prox–SU

printf("Failed SCardTransmit\n");

exit(1); // or other appropriate error action

## **SCardControl Function**

The SCardControl function gives you direct control of the reader. You can call it any time after a successful call to SCardConnect and before a successful call to SCardDisconnect. The effect on the state of the reader depends on the control code.

## Syntax:

LONG WINAPI SCardControl(

- \_\_in SCARDHANDLE hCard,
- in DWORD dwControlCode.
- \_\_in LPCVOID lpInBuffer,
- \_\_in DWORD nInBufferSize,
- \_\_ out LPVOID lpOutBuffer,
- \_\_in DWORD nOutBufferSize,
- out LPDWORD lpBytesReturned

Parameters:

);

#### hCard [in]

Reference value returned from SCardConnect.

#### dwControlCode [in]

Control code for the operation. This value identifies the specific operation to be performed.

lpInBuffer [in]

Pointer to a buffer that contains the data required to perform the operation. This parameter can be NULL if the dwControlCode parameter specifies an operation that does not require input data.

nInBufferSize [in]

Size, in bytes, of the buffer pointed to by lpInBuffer.

lpOutBuffer [out]

Pointer to a buffer that receives the operation's output data. This parameter can be NULL if the dwControlCode parameter specifies an operation that does not produce output data.

### nOutBufferSize [in]

Size, in bytes, of the buffer pointed to by lpOutBuffer.

#### lpBytesReturned [out]

Pointer to a DWORD that receives the size, in bytes, of the data stored into the buffer pointed to by lpOutBuffer.

## Return Value:

This function returns different values depending on whether it succeeds or fails:

Success: SCARD\_S\_SUCCESS.

Failure: An error code. For more information, see Smart Card Return Values.

#### Remarks:

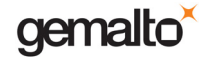

The SCardControl function is a direct card access function. For more information on other direct access functions, see Direct Card Access Functions.

## Examples:

The following example issues a control code. The example assumes that hCardHandle is a valid handle received from a previous call to SCardConnect and that dwControlCode is a variable of type DWORD previously initialized to a valid control code. This particular control code requires no input data and expects no output data.

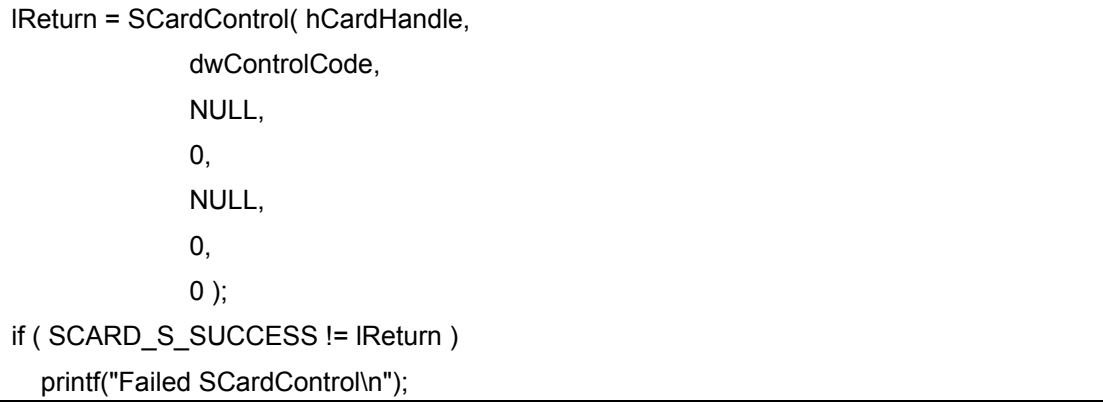

# **SCardGetAttrib Function**

The SCardGetAttrib function retrieves the current reader attributes for the given handle. It does not affect the state of the reader, driver, or card.

Syntax:

LONG WINAPI SCardGetAttrib(

in SCARDHANDLE hCard,

\_\_in DWORD dwAttrId,

\_\_out LPBYTE pbAttr,

\_\_inout LPDWORD pcbAttrLen

);

Parameters:

hCard [in]

Reference value returned from SCardConnect.

dwAttrId [in]

Identifier for the attribute to get. The following table lists possible values for dwAttrId. These values are read-only. Note that vendors may not support all attributes:

SCARD\_ATTR\_ATR\_STRING: Answer to reset (ATR) string.

SCARD\_ATTR\_CHANNEL\_ID: DWORD encoded as 0xDDDDCCCC, where DDDD = data channel type and CCCC = channel number:

The following encodings are defined for DDDD:

0x01 serial I/O; CCCC is a port number.

0x02 parallel I/O; CCCC is a port number.

0x04 PS/2 keyboard port; CCCC is zero.

0x08 SCSI; CCCC is SCSI ID number.

0x10 IDE; CCCC is device number.

0x20 USB; CCCC is device number.

0xFy vendor-defined interface with y in the range zero through 15; CCCC is vendor defined.

SCARD\_ATTR\_CHARACTERISTICS: DWORD indicating which mechanical characteristics are supported. If zero, no special characteristics are supported. Note that multiple bits can be set:

0x00000001 Card swallowing mechanism

0x00000002 Card ejection mechanism

0x00000004 Card capture mechanism

All other values are reserved for future use (RFU).

SCARD\_ATTR\_CURRENT\_BWT: Current block waiting time.

SCARD\_ATTR\_CURRENT\_CLK: Current clock rate, in kHz.

SCARD\_ATTR\_CURRENT\_CWT: Current character waiting time.

SCARD\_ATTR\_CURRENT\_D: Bit rate conversion factor.

SCARD\_ATTR\_CURRENT\_EBC\_ENCODING: Current error block control encoding.

0 = longitudinal redundancy check (LRC)

1 = cyclical redundancy check (CRC)

SCARD\_ATTR\_CURRENT\_F: Clock conversion factor.

SCARD\_ATTR\_CURRENT\_IFSC: Current byte size for information field size card.

SCARD\_ATTR\_CURRENT\_IFSD: Current byte size for information field size device.

SCARD\_ATTR\_CURRENT\_N: Current guard time.

SCARD\_ATTR\_CURRENT\_PROTOCOL\_TYPE: DWORD encoded as 0x0rrrpppp where rrr is RFU and should be 0x000, pppp encodes the current protocol type. Whichever bit has been set indicates which ISO protocol is currently in use. (For example, if bit zero is set, T=0 protocol is in effect.)

SCARD\_ATTR\_CURRENT\_W: Current work waiting time.

SCARD\_ATTR\_DEFAULT\_CLK: Default clock rate, in kHz.

SCARD\_ATTR\_DEFAULT\_DATA\_RATE: Default data rate, in bps.

SCARD\_ATTR\_DEVICE\_FRIENDLY\_NAME: Reader's display name.

SCARD\_ATTR\_DEVICE\_IN\_USE: Reserved for future use.

SCARD\_ATTR\_DEVICE\_SYSTEM\_NAME: Reader's system name.

SCARD\_ATTR\_DEVICE\_UNIT: Instance of this vendor's reader attached to the computer. The first instance will be device unit 0, the next will be unit 1 (if it is the same brand of reader) and so on. Two different brands of readers will both have zero for this value.

SCARD\_ATTR\_ICC\_INTERFACE\_STATUS: Single byte. Zero if smart card electrical contact is not active; nonzero if contact is active.

SCARD\_ATTR\_ICC\_PRESENCE: Single byte indicating smart card presence:

 $0 = not present$ 

1 = card present but not swallowed (applies only if reader supports smart card swallowing)

2 = card present (and swallowed if reader supports smart card swallowing)

4 = card confiscated.

SCARD\_ATTR\_ICC\_TYPE\_PER\_ATR: Single byte indicating smart card type:

- $0 =$  unknown type
- 1 = 7816 Asynchronous
- 2 = 7816 Synchronous

Other values RFU.

SCARD\_ATTR\_MAX\_CLK: Maximum clock rate, in kHz.

SCARD\_ATTR\_MAX\_DATA\_RATE: Maximum data rate, in bps.

SCARD\_ATTR\_MAX\_IFSD: Maximum bytes for information file size device.

SCARD\_ATTR\_POWER\_MGMT\_SUPPORT: Zero if device does not support power down while smart card is inserted. Nonzero otherwise.

SCARD\_ATTR\_PROTOCOL\_TYPES: DWORD encoded as 0x0rrrpppp where rrr is RFU and should be 0x000. pppp encodes the supported protocol types. A '1' in a given bit position indicates support for the associated ISO protocol, so if bits zero and one are set, both T=0 and T=1 protocols are supported.

SCARD\_ATTR\_VENDOR\_IFD\_SERIAL\_NO: Vendor-supplied interface device serial number.

SCARD\_ATTR\_VENDOR\_IFD\_TYPE: Vendor-supplied interface device type (model designation of reader).

SCARD\_ATTR\_VENDOR\_IFD\_VERSION: Vendor-supplied interface device version (DWORD in the form 0xMMmmbbbb where MM = major version, mm = minor version, and bbbb = build number).

SCARD\_ATTR\_VENDOR\_NAME: Vendor name.

pbAttr [out]

Pointer to a buffer that receives the attribute whose ID is supplied in dwAttrId. If this value is NULL, SCardGetAttrib ignores the buffer length supplied in pcbAttrLen, writes the length of the buffer that would have been returned if this parameter had not been NULL to pcbAttrLen, and returns a success code.

pcbAttrLen [in, out]

Length of the pbAttr buffer in bytes, and receives the actual length of the received attribute If the buffer length is specified as SCARD\_AUTOALLOCATE, then pbAttr is converted to a pointer to a byte pointer, and receives the address of a block of memory containing the attribute. This block of memory must be deallocated with SCardFreeMemory.

#### Return Value:

This function returns different values depending on whether it succeeds or fails:

Success: SCARD\_S\_SUCCESS.

Attribute value not supported: ERROR\_NOT\_SUPPORTED.

Other Failure: An error code. For more information, see Smart Card Return Values.

### Remarks:

The SCardGetAttrib function is a direct card access function. For more information on other direct access functions, see Direct Card Access Functions.

#### Examples:

The following example shows how to retrieve an attribute for a card reader. The example assumes that hCardHandle is a valid handle obtained from a previous call to the SCardConnect function.

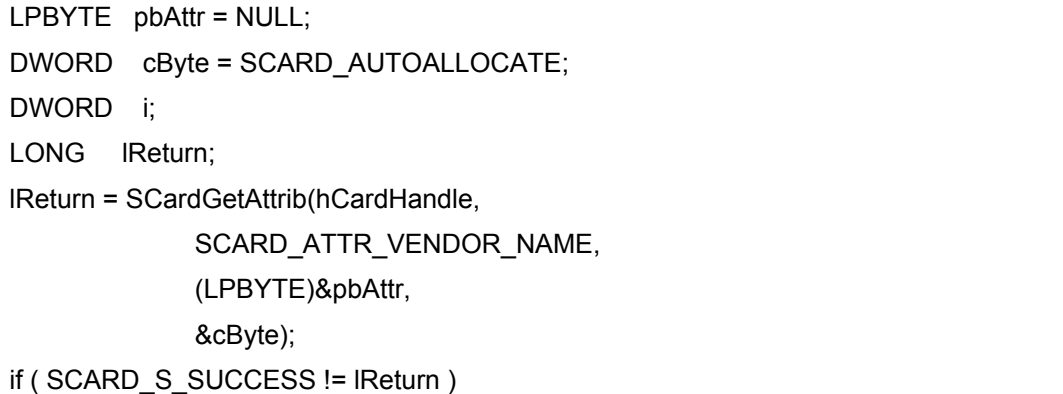

```
gemalto<sup>*</sup>
```

```
{ 
   if ( ERROR_NOT_SUPPORTED == lReturn ) 
      printf("Value not supported\n"); 
   else 
   { 
      // Some other error occurred. 
      printf("Failed SCardGetAttrib - %x\n", lReturn); 
      exit(1); // Or other appropriate action 
   } 
} 
else 
{ 
   // Output the bytes. 
  for (i = 0; i < cByte; i++)
      printf("%c", *(pbAttr+i)); 
   printf("\n"); 
   // Free the memory when done. 
   // hContext was set earlier by SCardEstablishContext 
   lReturn = SCardFreeMemory( hContext, pbAttr ); 
}
```
# **SCardSetAttrib Function**

The SCardSetAttrib function sets the given reader attribute for the given handle. It does not affect the state of the reader, reader driver, or smart card. Not all attributes are supported by all readers (nor can they be set at all times) as many of the attributes are under direct control of the transport protocol.

## Syntax:

LONG WINAPI SCardSetAttrib(

- \_\_ in SCARDHANDLE hCard,
- \_\_in DWORD dwAttrId,
- \_\_in LPCBYTE pbAttr,
- \_\_in DWORD cbAttrLen

## Parameters:

);

hCard [in]

Reference value returned from SCardConnect.

### dwAttrId [in]

Identifier for the attribute to set. The values are write-only. Note that vendors may not support all attributes:

SCARD\_ATTR\_SUPRESS\_T1\_IFS\_REQUEST: Suppress sending of T=1 IFSD packet from the reader to the card. (Can be used if the currently inserted card does not support an IFSD request.)

## pbAttr [in]

Pointer to a buffer that supplies the attribute whose ID is supplied in dwAttrId.

cbAttrLen [in]

Length (in bytes) of the attribute value in the pbAttr buffer.

## Return Value:

This function returns different values depending on whether it succeeds or fails:

Success: SCARD\_S\_SUCCESS.

Failure: An error code. For more information, see Smart Card Return Values.

## Remarks:

The SCardSetAttrib function is a direct card access function. For information about other direct access functions, see Direct Card Access Functions.

## Examples:

The following example shows how to set an attribute.

## // Set the attribute.

// hCardHandle was set by a previous call to SCardConnect.

// dwAttrID is a DWORD value, specifying the attribute ID.

// pbAttr points to the buffer of the new value.

// cByte is the count of bytes in the buffer.

lReturn = SCardSetAttrib(hCardHandle,
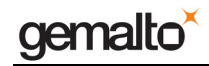

 dwAttrID, (LPBYTE)pbAttr, cByte); if ( SCARD\_S\_SUCCESS != lReturn ) printf("Failed SCardSetAttrib\n");

## **SCard Return Values**

Smart Card Functions return the following return values. These return values are defined in Scarderr.h.

Note: Some return values may have the same value as existing Windows return values that signify a similar condition.

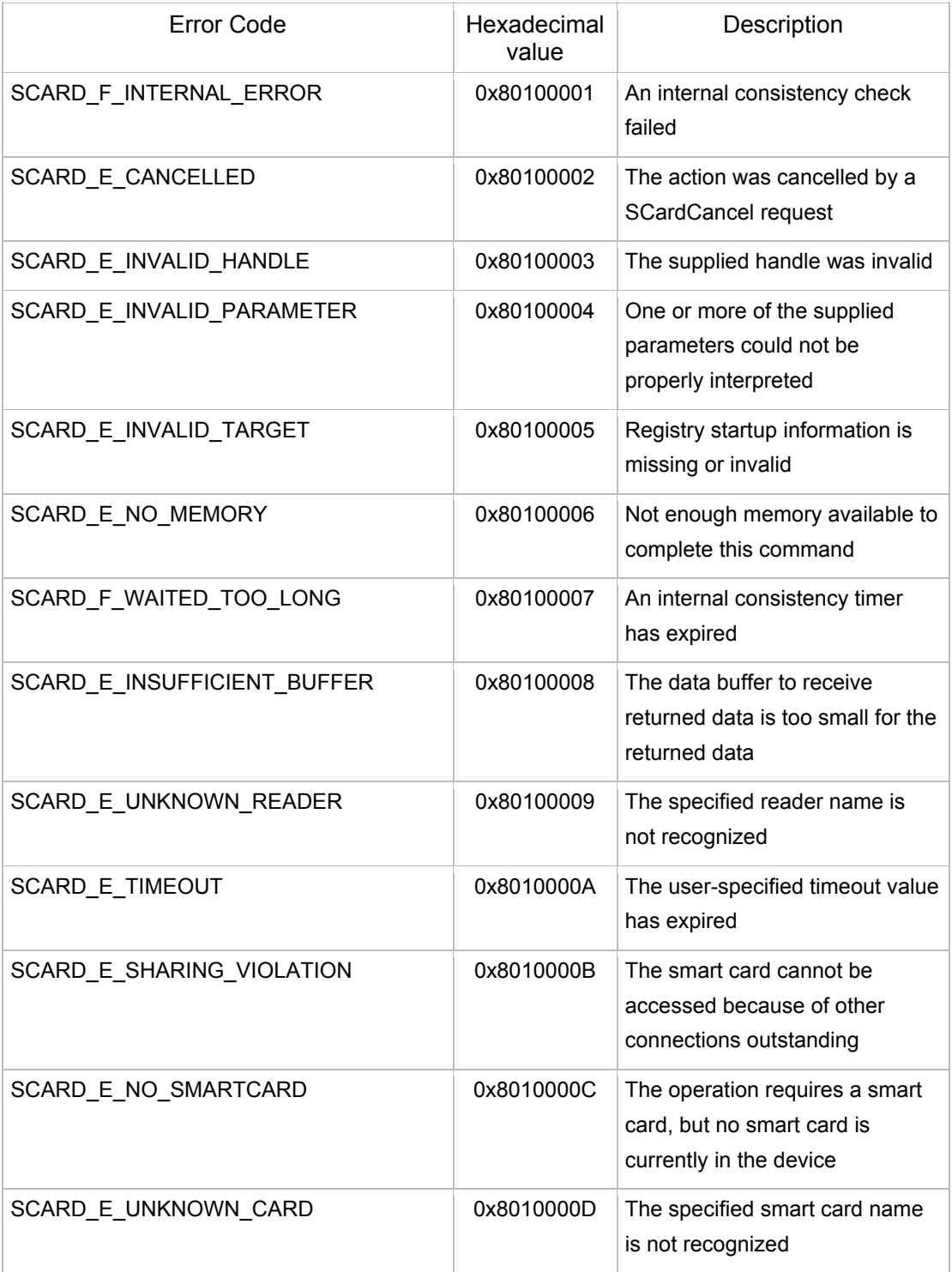

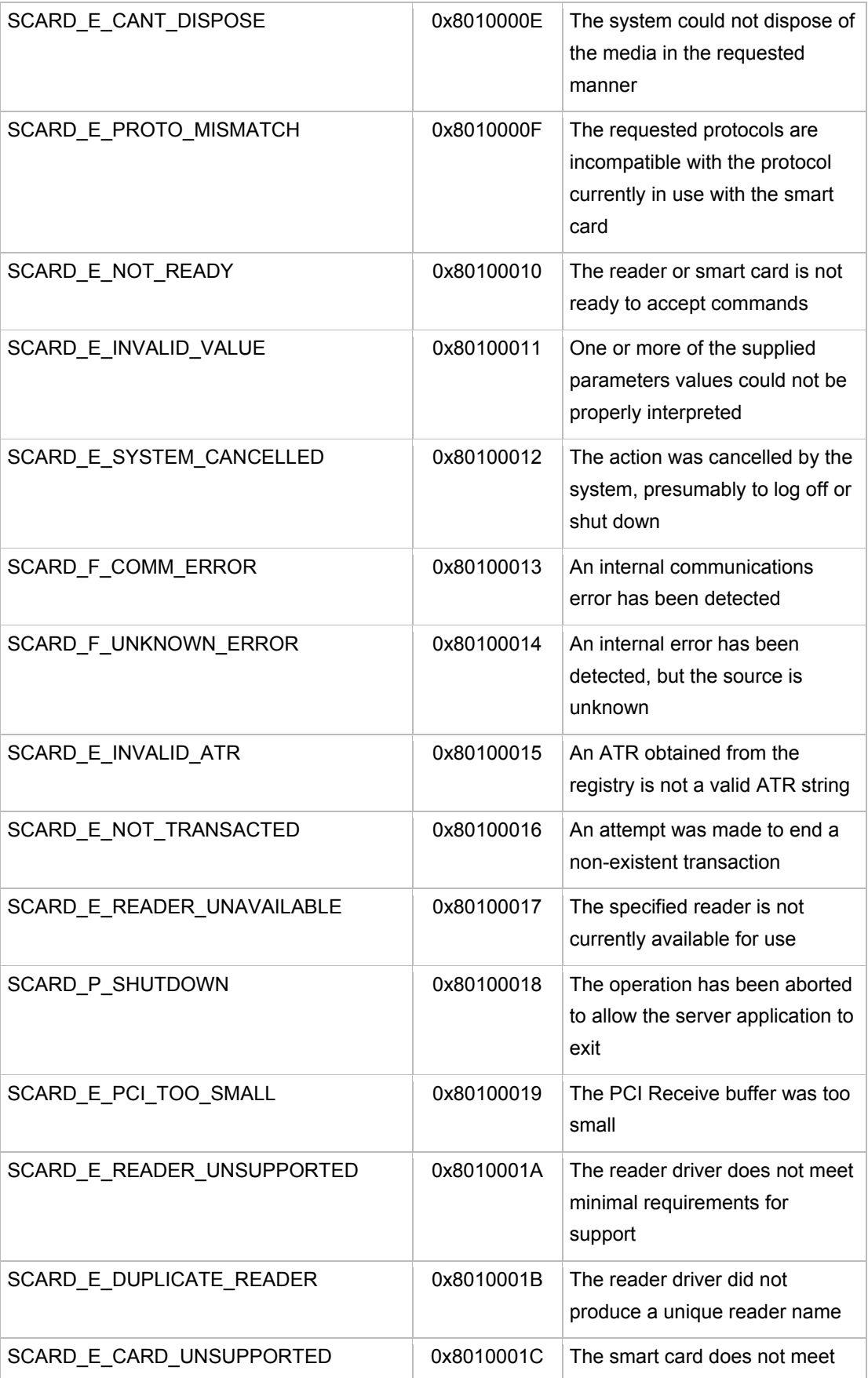

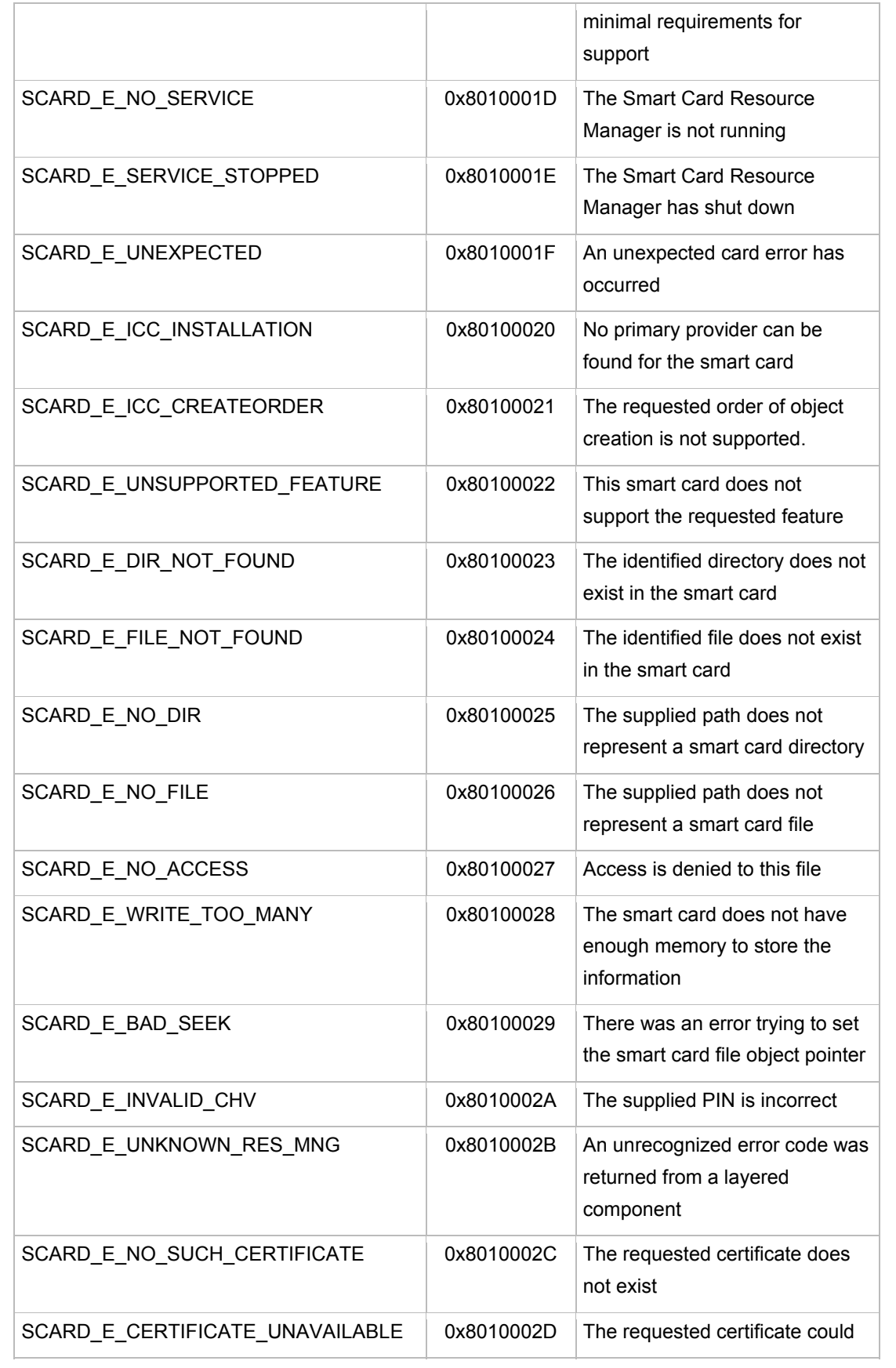

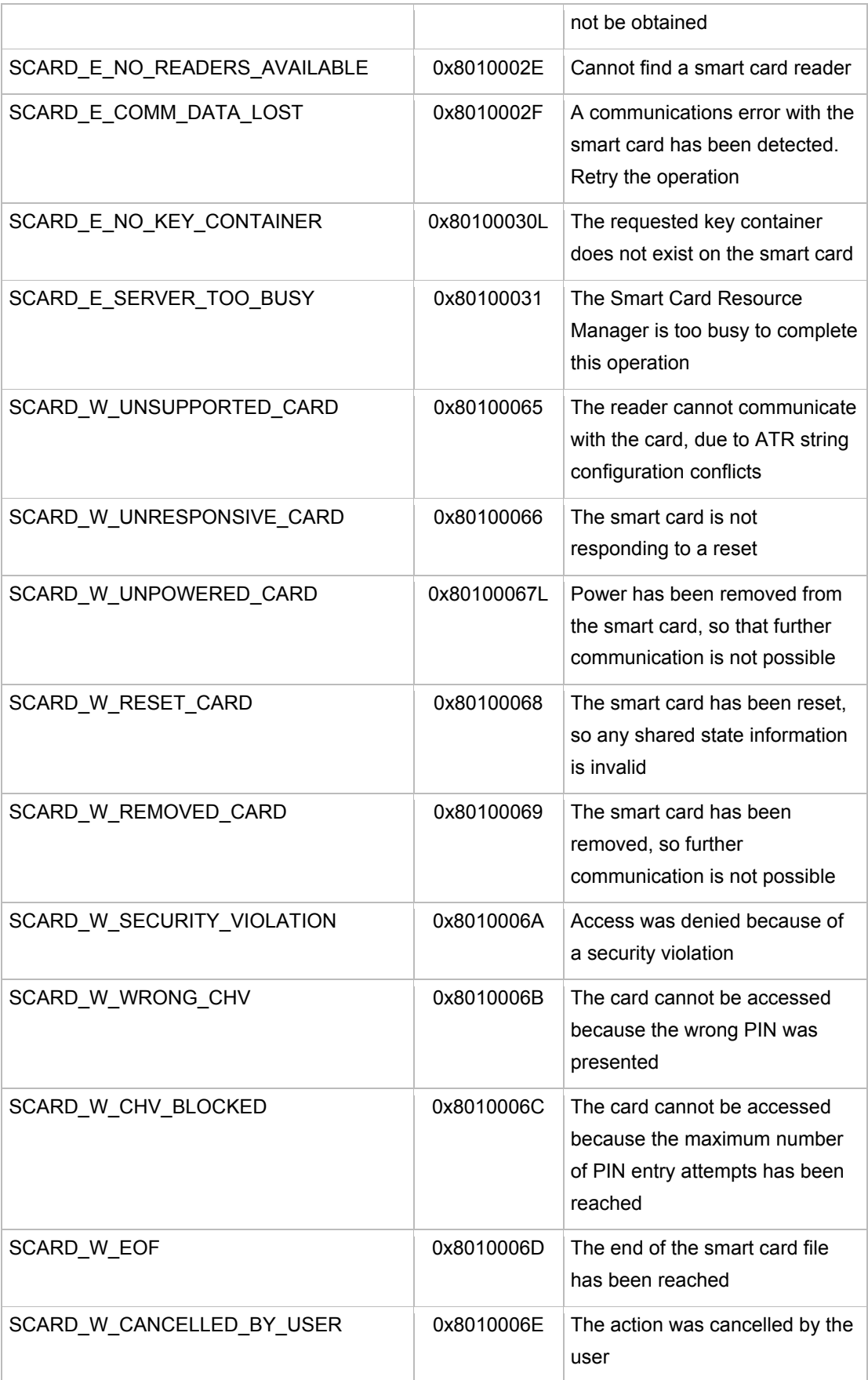

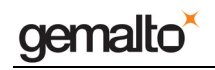

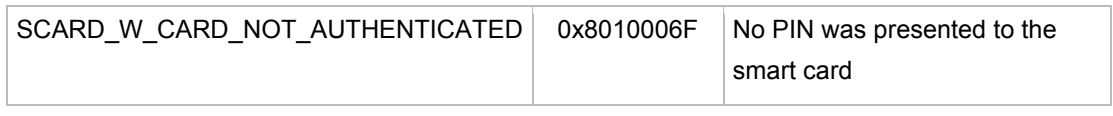

Table 9 – SCard return values

# **Linux WinSCard API**

The Linux WinSCard API is similar to the Microsoft Windows API with the following exception:

SCardStatus()

SCardStatus() returns a bit field on pcsc-lite but a enumeration on Windows.

This difference may be resolved in a future version of pcsc-lite. The bit-fields would then only contain one bit set.

You can have a portable code using:

```
 if (dwState & SCARD_PRESENT) 
 { 
  // card is present 
 }
```
### SCARD\_E\_UNSUPPORTED\_FEATURE

Windows may return ERROR\_NOT\_SUPPORTED instead of SCARD\_E\_UNSUPPORTED\_FEATURE

This difference will not be corrected. pcsc-lite only uses SCARD\_E\_\* error codes.

#### SCARD\_E\_UNSUPPORTED\_FEATURE

For historical reasons the value of SCARD\_E\_UNSUPPORTED\_FEATURE is 0x8010001F in pcsc-lite but 0x80100022 in Windows WinSCard. You should not have any problem if you always use the symbolic name.

The value 0x8010001F is also used by SCARD\_E\_UNEXPECTED on pcsc-lite but SCARD\_E\_UNEXPECTED is never returned by pcsc-lite. So 0x8010001F does always means SCARD\_E\_UNSUPPORTED\_FEATURE.

Applications like rdekstop that allow a Windows application to talk to pcsc-lite should take care of this difference and convert the value between the two worlds.

SCardConnect()

If SCARD\_SHARE\_DIRECT is used the reader is accessed in shared mode (like with SCARD\_SHARE\_SHARED) and not in exclusive mode (like with SCARD\_SHARE\_EXCLUSIVE) as on Windows.

#### SCardEstablishContext()

Each thread of an application shall use its own SCARDCONTEXT. SCardCancel() is the only exception to the rule. On Windows the same SCARDCONTEXT can be shared by different threads of same application.

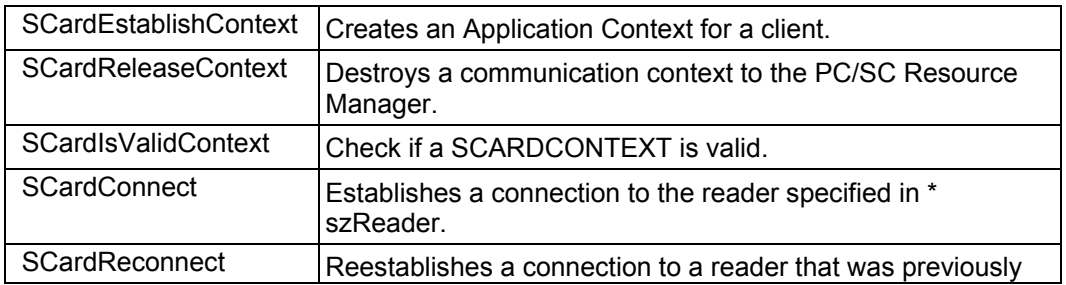

The next functions are available:

gemalto

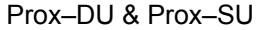

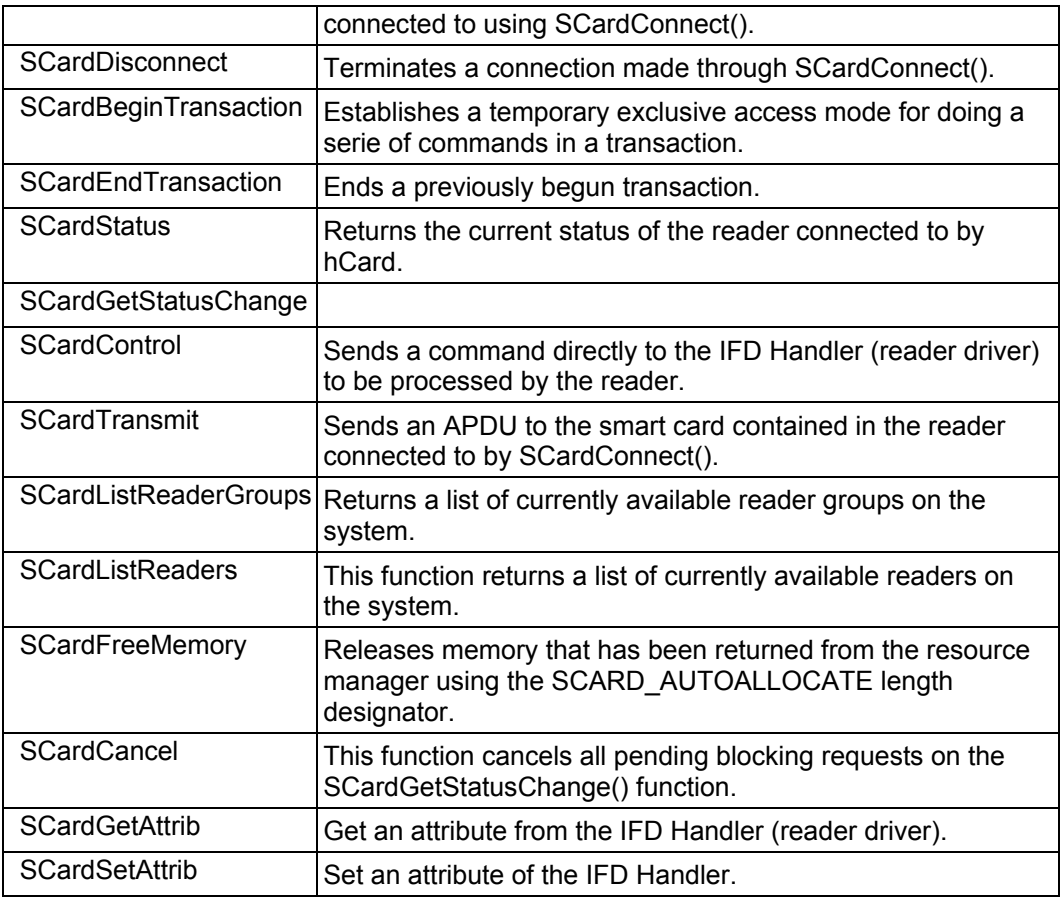

Table 10 – Linux WinSCard Functions

For more information, please refer to the pcsc-lite website: http://pcsclite.alioth.debian.org.

PC/SC Guide

Prox–DU & Prox–SU

# **Prox–DU and Prox–SU reader name**

The Prox–DU and the Prox–SU devices will be recognized using their PC/SC name. The string name depends on the operating system.

## **Windows operating systems**

The name will comply with the following string format:

- "Gemalto Prox-DU Contactless\_xxxxxxxx N1" for the Prox–DU contactless interface
- "Gemalto Prox-DU Contact\_xxxxxxxx N2" for the Prox–DU contact interface
- "Gemalto Prox-SU Contactless\_yyyyyyyy N3" for the Prox–SU contactless interface
- "Gemalto Prox-SU Contact\_yyyyyyyy N4" for the Prox–SU contact interface

N1, N2, N3, N4 are numbers delivered by the computer. xxxxxxxx or yyyyyyyy is the 8-byte reader/writer's serial number printed on the label located on the rear cabinet.

The next figure displays the name for one Prox–DU connected to the computer:

Gemalto Prox-DU Contactless\_xxxxxxxx 0

Gemalto Prox-DU Contact\_xxxxxxxx 1

Figure 2 – Prox–DU PC/SC name (Windows)

The next figure displays the name for one Prox–SU connected to the computer:

Gemalto Prox-SU Contactless\_xxxxxxx 0 Gemalto Prox-SU Contact\_xxxxxxxx 1

Figure 3 – Prox–SU PC/SC name (Windows)

The next figure displays the name for one Prox–DU and one Prox–SU both connected to the computer:

> Gemalto Prox-DU Contactless\_xxxxxxxx 0 Gemalto Prox-DU Contact\_xxxxxxxx 1 Gemalto Prox-SU Contactless\_yyyyyyyy 2 Gemalto Prox-SU Contact\_yyyyyyyy 3

Figure 4 – Prox–DU and Prox–SU PC/SC names (Windows)

The next figure displays the name for two Prox–DU devices both connected to the computer:

> Gemalto Prox-DU Contactless\_xxxxxxx 0 Gemalto Prox-DU Contact\_xxxxxxxx 1 Gemalto Prox-DU Contactless\_yyyyyyyy 2 Gemalto Prox-DU Contact\_yyyyyyyy 3

Figure 5 – Two Prox–DU PC/SC names (Windows)

The two first names belong to the first Prox–DU device. The two next names belong to the second Prox–DU device.

Note: The application should use the name of the device for connecting the appropriate smart card interface.

## **Linux and Mac OS X operating systems**

The name will comply with the following string format:

- "Gemalto Prox-DU (xxxxxxxx) N1 00" for the Prox–DU contactless interface
- "Gemalto Prox-DU (xxxxxxxx) N1 01" for the Prox–DU contact interface
- "Gemalto Prox-SU (yyyyyyyy) N2 00" for the Prox–SU contactless interface
- "Gemalto Prox-SU (yyyyyyyy) N2 01" for the Prox–SU contact interface

N1, N2 are numbers delivered by the computer. xxxxxxxx or yyyyyyyy is the 8-byte reader/writer's serial number printed on the label located on the rear cabinet.

The next figure displays the name for one Prox–DU connected to the computer:

Gemalto Prox-DU (xxxxxxxx) 00 00

Gemalto Prox-DU (xxxxxxxx) 00 01

Figure 6 – Prox–DU PC/SC name (Linux)

The next figure displays the name for one Prox–SU connected to the computer:

Gemalto Prox-SU (xxxxxxxx) 00 00 Gemalto Prox-SU (xxxxxxxx) 00 01

Figure 7 – Prox–SU PC/SC name (Linux)

The next figure displays the name for one Prox–DU and one Prox–SU both connected to the computer:

> Gemalto Prox-DU (xxxxxxxx) 00 00 Gemalto Prox-DU (xxxxxxxx) 00 01 Gemalto Prox-SU (yyyyyyyy) 01 00 Gemalto Prox-SU (yyyyyyyy) 01 01

Figure 8 – Prox–DU and Prox–SU PC/SC names (Linux)

The next figure displays the name for two Prox–DU devices both connected to the computer:

> Gemalto Prox-DU (xxxxxxxx) 00 00 Gemalto Prox-DU (xxxxxxxx) 00 01 Gemalto Prox-DU (yyyyyyyy) 01 00 Gemalto Prox-DU (yyyyyyyy) 01 01

Figure 9 – Two Prox–DU PC/SC names (Linux)

The two first names belong to the first Prox–DU device. The two next names belong to the

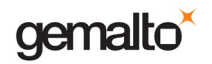

second Prox–DU device.

Note: The application should use the name of the device for connecting the appropriate smart card interface.

PC/SC Guide

Prox–DU & Prox–SU

# **Gem\_PC/SC software tool**

The Gemalto Gem\_PCSC tool may help to become familiar with the PC/SC environment:

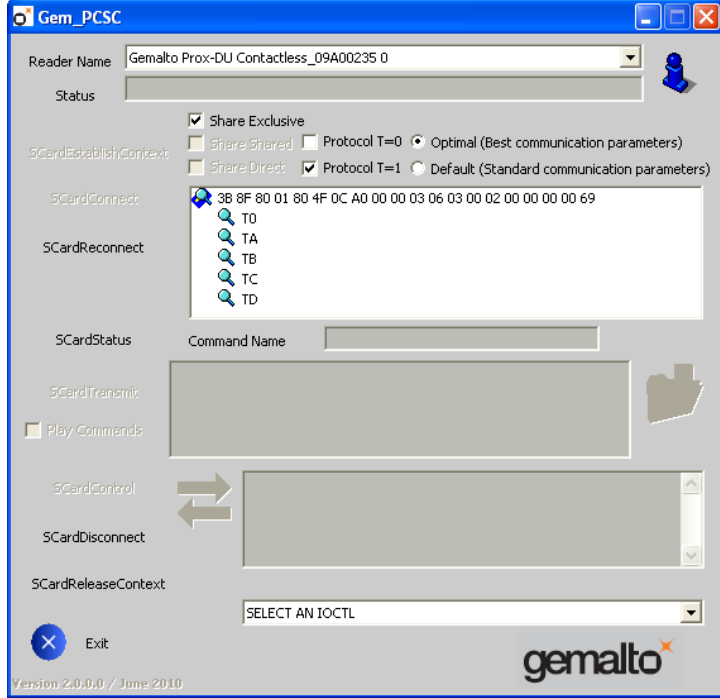

Figure 10 – Gem\_PCSC window

The Gemalto Gem\_PCSC tool can be used to easily evaluate the Prox–DU and the Prox– SU in the PC/SC environment with a Windows based operating system.

In the example below the read of the memory block number 0 of a Mifare $^{\circ}$  1K smart card will be performed:

- 1. The contactless reader is selected
- 2. The Mifare® 1K is connected
- 3. Then the block number 0 is authenticated and read
- 4. The smart card is disconnected
- 5. The reader is deselected

The Gem\_PCSC tool is available for download in the Gemalto support website: http://support.gemalto.com.

## **Playing with PC/SC**

After the Gem\_PCSC installation run the Gem\_PCSC tool. The next window will be displayed:

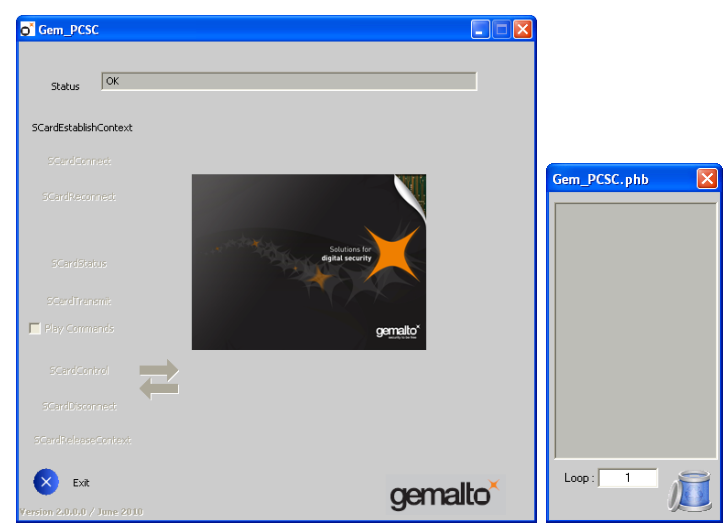

Figure 11 – Gem\_PCSC window at start up

The main window displays the available PC/SC commands. The Gem\_PCSC.phb small window is used to display the current commands stored by the user.

1- Click the "**SCardEstablishContext**" button to have the list of all the available PC/SC devices.

The next window will be displayed:

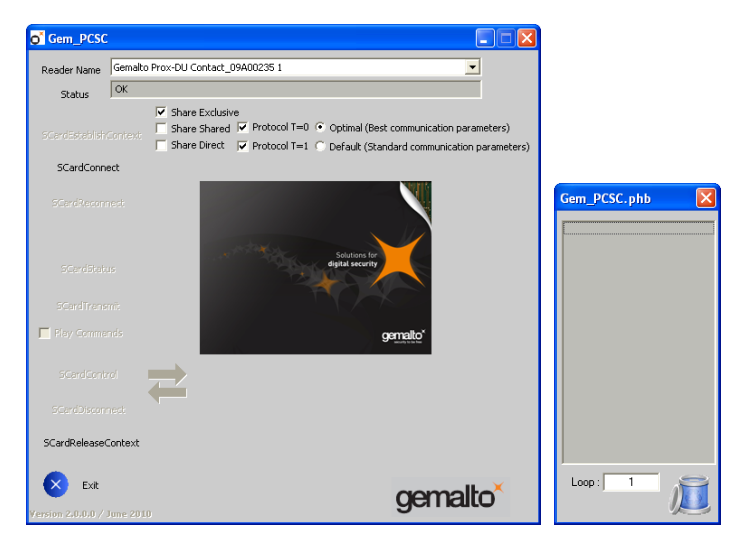

Figure 12 – Gem\_PCSC window after "SCardEstablishContext"

2- Perform the following operations to start a communication with the smart card:

- Put a Mifare $^{\circledR}$  1K contactless smart card in front of the landing zone of the reader
- In the "**Reader Name**" box select the contactless interface of the Prox-DU named "**Gemalto Prox-DU Contactless xxxxxxxx 0**" (xxxxxxxx is the reader serial number printed on the label located in the rear of the casing)
- Click the "**SCardConnect**" button

The next window will be displayed:

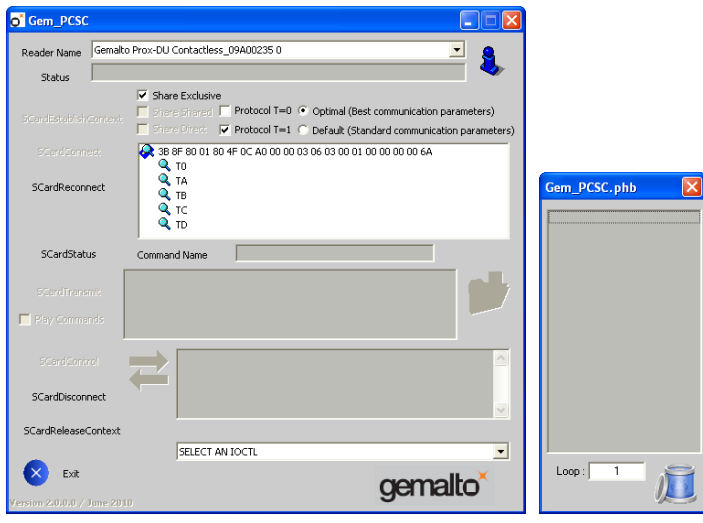

Figure 13 – Gem\_PCSC window after "SCardConnect"

The ATR of the smart card will be displayed: **3B 8F 80 01 80 4F 0C A0 00 00 03 06 03 00 01 00 00 00 00 6A** corresponding to a Mifare® 1K smart card.

3- Define the Mifare® commands to be used:

3-a First authenticate the block number 0:

- In the "**Command Name**" box type the following smart card command:
	- o "**GeneralAuthenticateBlock0**"
- In the field below type the corresponding APDU command (according to PC/SC V2 specification)
	- o "**FF 86 00 00 05 01 00 00 60 00**"
	- o Meaning "Authenticate block number 0 using the Key A number 0"
- Click the "**SCardTransmit**" button

The next window will be displayed:

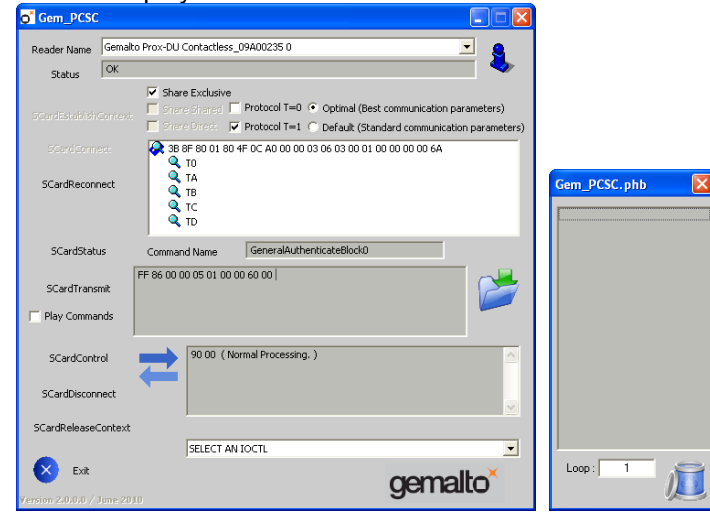

Figure 14 – Gem\_PCSC window after "SCardTransmit" the Authentication command

The smart card response is displayed:

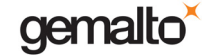

- **90 00** if the command was correctly processed
- Else an error status code

3-b Then read the block number 0:

- In the "**Command Name**" box type the following smart card command:
	- o "**ReadBlock0**"
- In the field below type the corresponding APDU command (according to PC/SC V2 specification)
	- o "**FF B0 00 00 10**"
	- $\circ$  Meaning "Read block number  $0 16$  bytes"
	- Click the "**SCardTransmit**" button

The next window will be displayed:

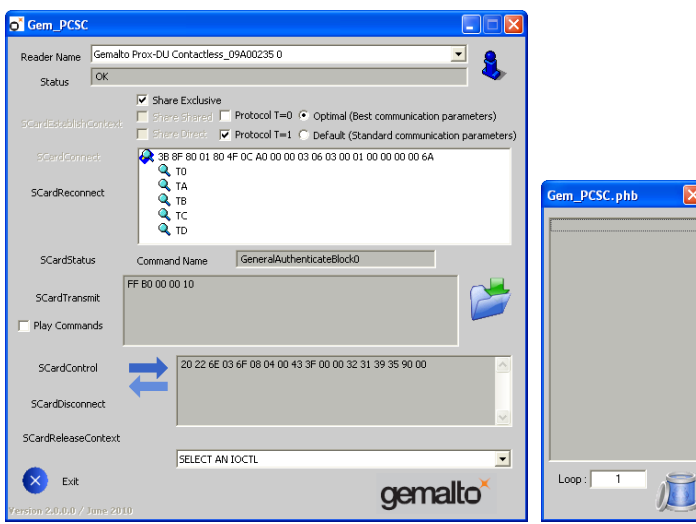

Figure 15 – Gem\_PCSC window after "SCardTransmit" the Read command

The smart card response is displayed:

- **20 22 6E 03 6F 08 04 00 43 3F 00 00 32 31 39 35** are the data bytes
- Followed by the status code **90 00** if the command was correctly processed
- Else an error status code will only be displayed

20 22 6E 03 is the serial number of the smart card (03 is the MSB and 20 the LSB).

Note: the data bytes displayed are depending on the smart card content. The Key A into the smart card should be the same as the Key A into the reader for a proper authentication.

4- Perform the following operations to close the communication with the smart card:

- Remove the contactless smart card from the landing zone
- Click the "**SCardDisconnect**" button

The next window will be displayed:

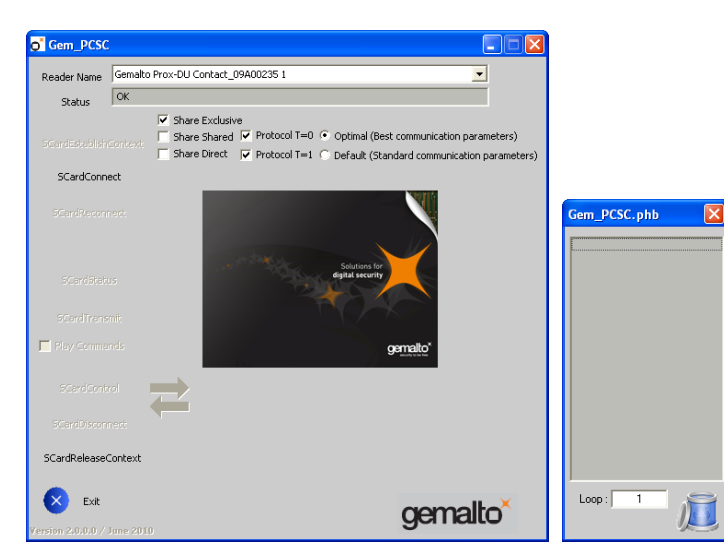

Figure 16 – Gem\_PCSC window after "SCardDisconnect"

5- Click the "**SCardReleaseContext**" button to close the connection with all the available PC/SC devices.

The next window will be displayed:

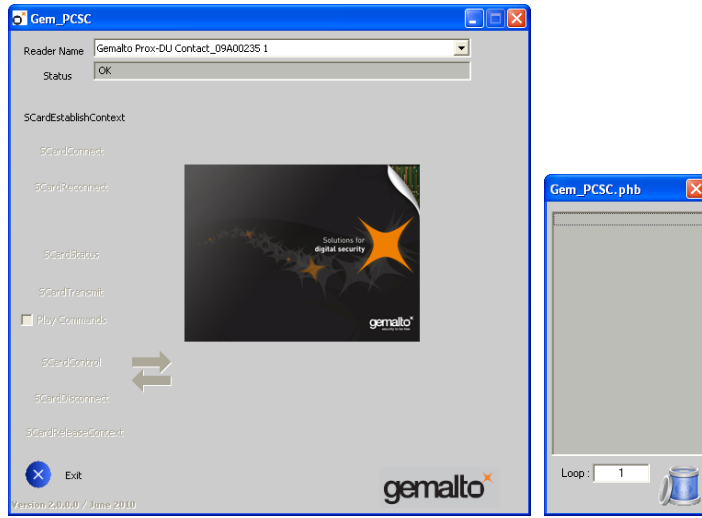

Figure 17 – Gem\_PCSC window after "SCardReleaseContext" You can now close the Gem\_PCSC tool.

# **Known issues and limitations with all the operating systems**

The Prox–DU and the Prox–SU devices have the following limitations:

The contactless interface will only support the T=1 protocol.

**Consequently any connection requiring the T=0 protocol will not be accepted by the contactless interface.** 

• Multi-activation of contactless smart cards is not supported.

**Consequently the first smart card detected in front of the reader/writer will be activated. The remaining smart cards will be ignored.** 

• The communication with the contactless interface and the contact interface shall be exclusive.

**Consequently the application shall not use the two interfaces simultaneously. Else communication errors can occur.** 

# **Known issues and limitations with Windows operating systems**

The Prox–DU and the Prox–SU devices have the following limitations when operating with Windows operating systems:

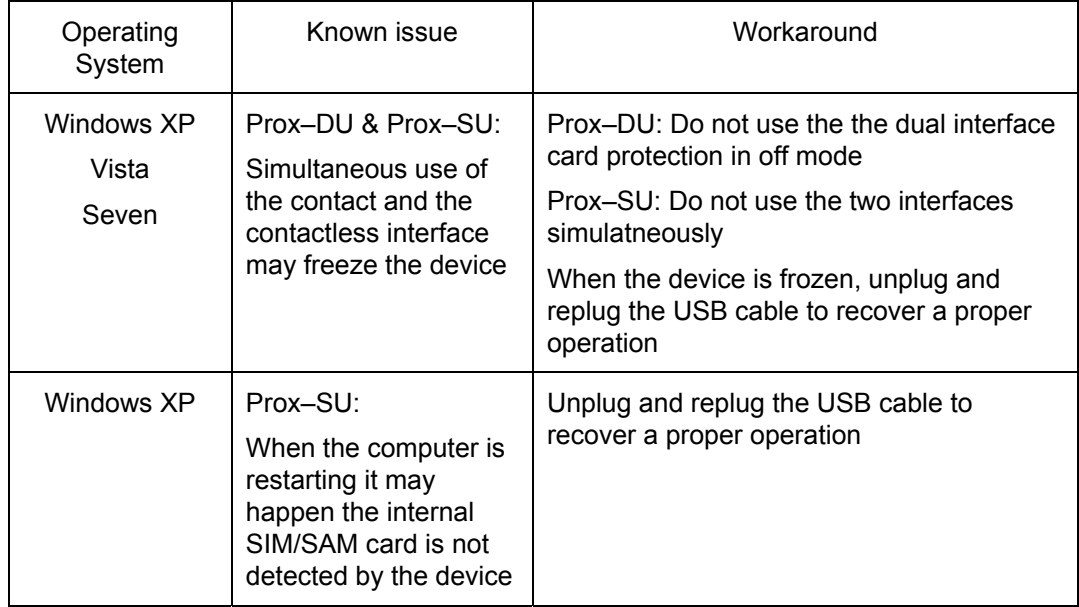

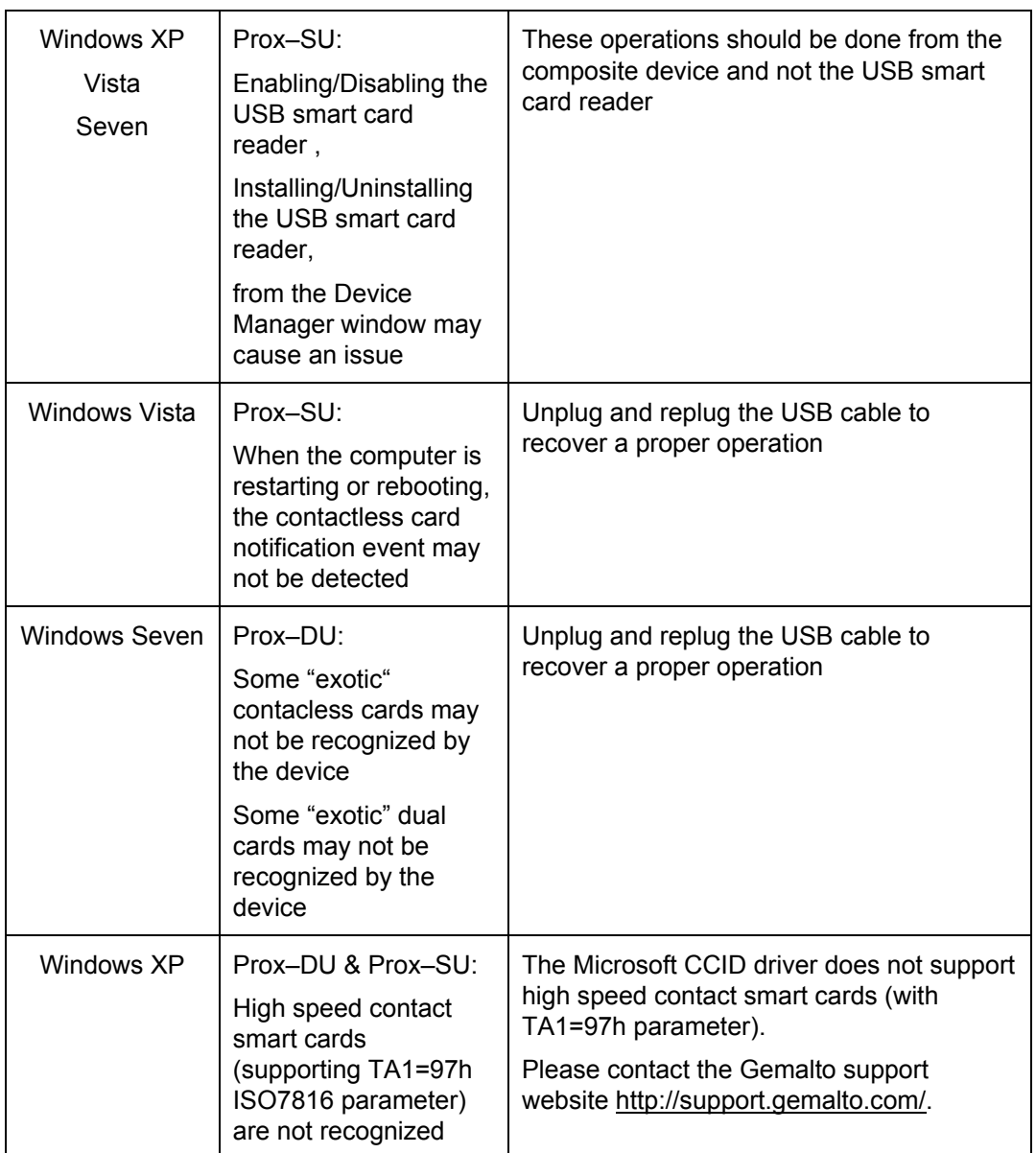

Table 11 – Known issues and limitations (Windows OS)

# **Known issues and limitations with Linux operating systems**

The Prox–DU and the Prox–SU devices have the following limitations when operating with Linux operating systems:

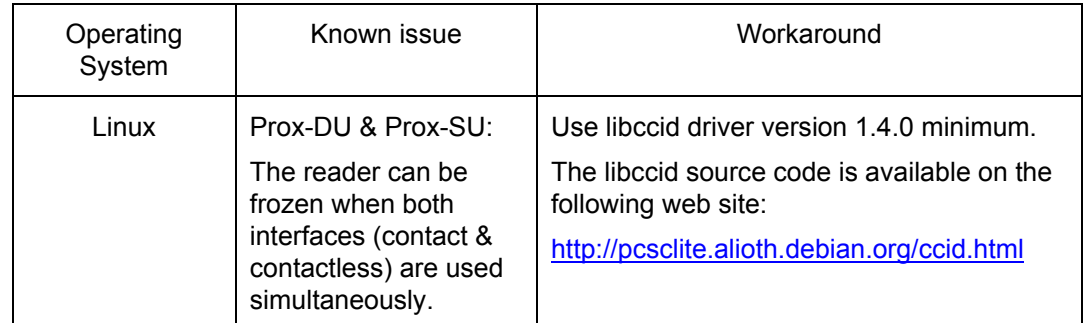

Table 12 – Known issues and limitations (Linux OS)

# **Known issues and limitations with Mac operating systems**

Please note the following issues and limitations related to **PCSC-Lite** included into the MAC OS X operating systems:

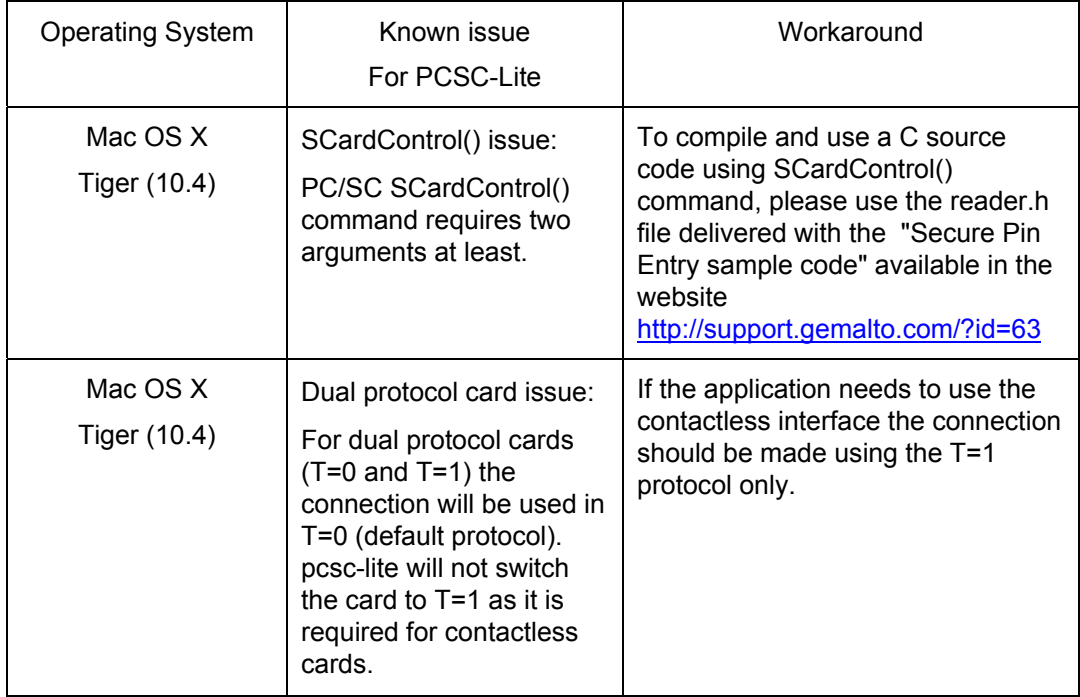

gemalto

### Prox–DU & Prox–SU

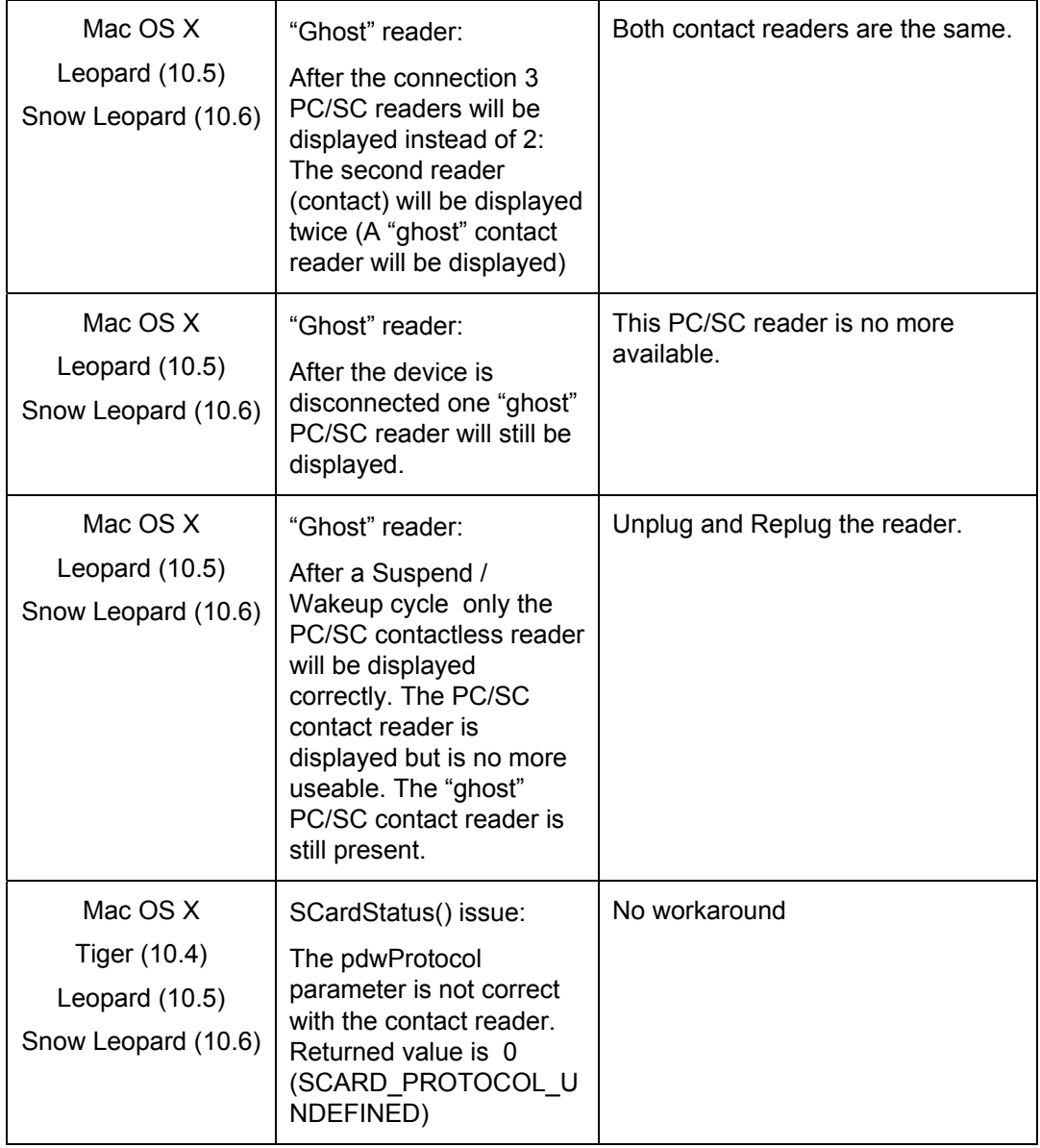

Table 13 – PCSC-Lite known issues and limitations (Mac OS X)

# **Interfacing with Contactless Cards**

As defined in the PC/SC V2.0 specifications, the Prox–DU and the Prox–SU devices handle all the ISO7816-4 Inter Industry commands to interface ISO14443 contactless smart cards.

The Prox–DU and the Prox–SU devices support both type ISO14443-A and ISO14443-B cards.

In addition the Prox–DU and the Prox–SU devices will poll the field for the following smart card events:

- Insertion
- Removal

### **Detecting an insertion**

The contactless reader/writer periodically sends out commands to poll the RF field. If a smart card comes within the range of the RF field, the contactless reader/writer detects the card and activates it.

When the card is activated, its properties are recorded and an insertion event is generated.

The ISO14443 contactless smart card will be activated using the reader parameters stored into the device's configuration EEPROM.

ISO14443-A and ISO14443-B cards are polled with a default periodic rate of 100 ms.

Note: Multi-activation of contactless smart cards is not supported by the Prox–DU and the Prox–SU devices. The first smart card detected in front of the reader/writer will be activated.

When a smart card insertion is detected, a CCID insertion notification message will be generated and the blue LED of the contactless reader/writer will be set to an enlightened steady state.

### **Detecting a removal**

A smart card being removed from the field is detected by the contactless reader/writer.

The contactless reader/writer polls for an ISO14443-3 (MIFARE<sup>®</sup>) smart card by periodically accessing the smart card during periods when there is no communication between the reader/writer and the card.

The contactless reader/writer polls for an ISO14443-4 (T=CL) smart card by periodically sending negative acknowledge frames to the smart card expecting, either a positive acknowledge or the last I-block to be repeated (according to the ISO14443-4 standards).

When a smart card removal is detected, a CCID removal notification message will be generated and the blue LED of the contactless reader/writer will blink slowly.

## **ATR for contactless smart cards**

The Answer To Request (ATR) returned by an ISO14443-A or ISO14443-B smart card is compliant with the PC/SC V2.0 Part 3 Revision 2.01.09 specifications.

The ATR is as follows:

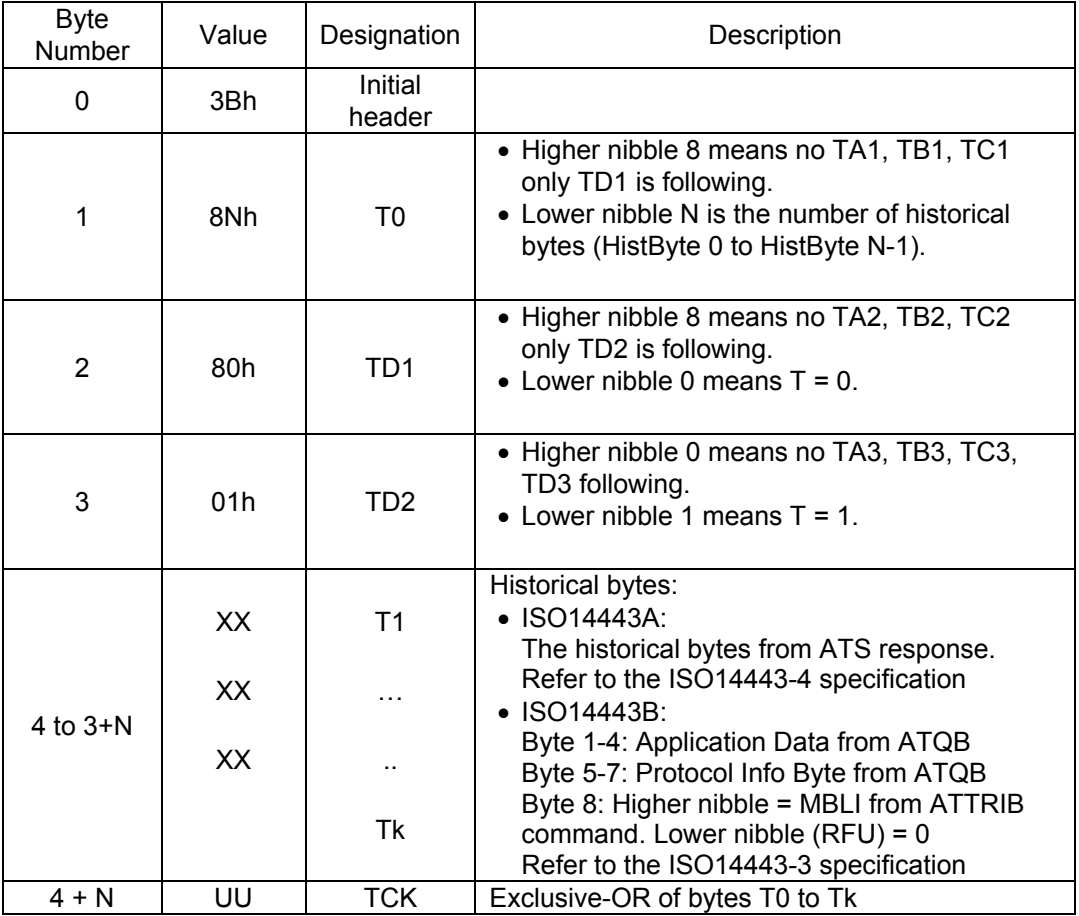

Table 14 – ATR for contactless Smart cards

The contactless smart card exposes its ATS or information bytes not directly, but via a specific ATR mapping. For those cards that provide such information, optionally with Historical Bytes (or Application Information respectively), the mapping in the table above applies.

• The ATR returned by a DESFire smart card is:

3Bh 8Fh 80h 01h 80h 80h 65h B0h 07h 02h 02h 89h 83h 00h 90h 00h 00h 00h 00h 46h

With:

n = Fh (15 historical bytes)

Historical bytes from the ATS response = 80h 80h 65h B0h 07h 02h 02h 89h 83h 00h 90h 00h 00h 00h 00h

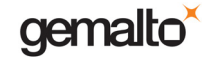

 $UU = 46h$  (TCK)

• The ATR returned by a GemCombi Xpresso Lite R2 STD smart card will be:

3Bh 8Bh 80h 01h 80h 31h 80h 65h B0h 07h 02h 02h 89h 83h 00h E3h

With:

n = Bh (11 historical bytes) Historical bytes from the ATS response = 80h 31h 80h 65h B0h 07h 02h 02h 89h 83h 00h  $UU = E3h (TCK)$ 

• The ATR returned by a GemCombi CDLite smart card will be:

3Bh 80h 80h 01h 01h With: n = 0h (no historical byte)  $UU = 01h$  (TCK)

# **Interfacing with MIFARE® DESFire Cards**

The MIFARE® DESFire smart card is based on open global standards for both air interface and cryptographic methods. It is compliant to all 4 levels of ISO14443-A and uses optional ISO 7816-4 commands.

The native MIFARE® DESFire commands are non ISO7816-4 commands.

A proprietary APDU command is implemented into the Prox–DU and Prox–SU reader/writer in order to send and receive these native commands.

**Warning:** Note that the EEPROM configuration parameter byte "T=CL card presence check behavior" should be set to value "01h" to avoid the reader to send a dummy APDU command during the selection process, because when the MIFARE® DESFire smart card receives an APDU command after the selection process the native commands are no more available. Refer to the "*Reference Manual*" document for more information.

The command is formatted as follows:

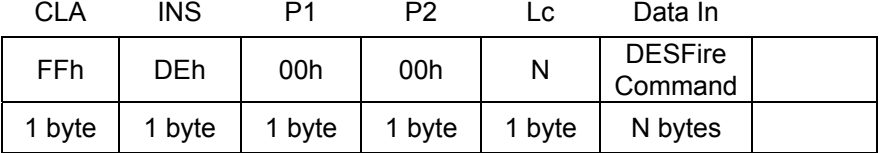

The response is formatted as follows:

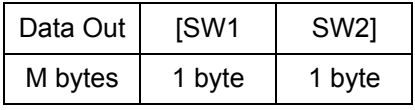

Where:

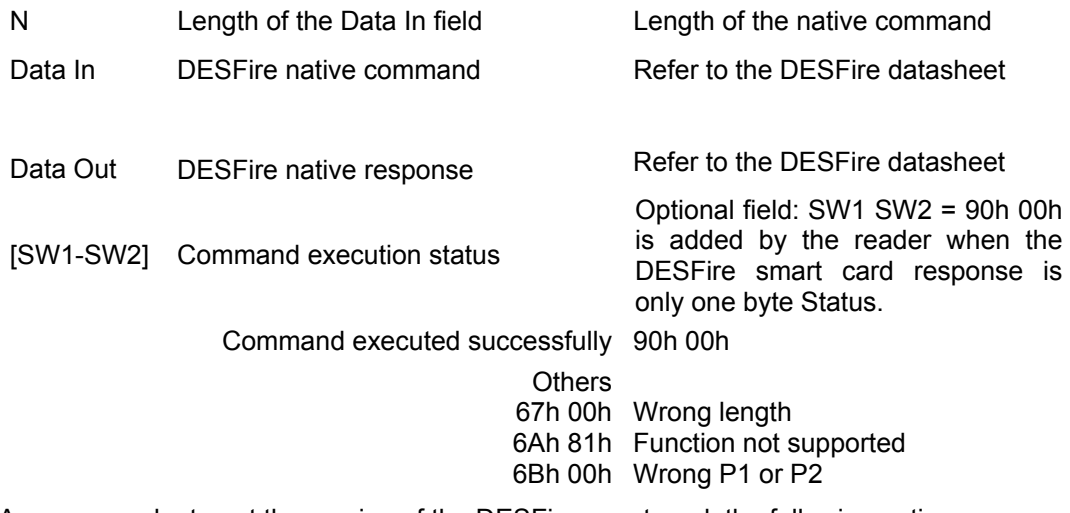

As an example, to get the version of the DESFire smart card, the following native command should be send: 60h

The proprietary command to consider is the following:

FFh DEh 00h 00h 01h 60h

The response will be:

AFh 04h 01h 01h 00h 02h 18h 05h (example)

Refer to the DESFire datasheet for more information about the response.

## **Requesting contactless smart card information**

This proprietary APDU command is used to retrieve the contactless smart card parameters returned by the smart card during the contactless selection process.

The command is formatted as follows:

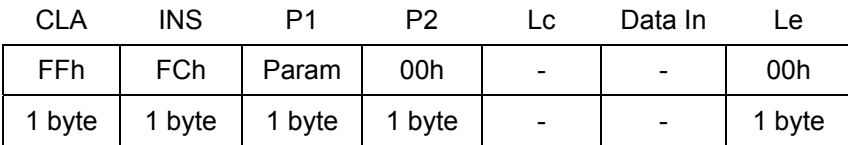

The response is formatted as follows:

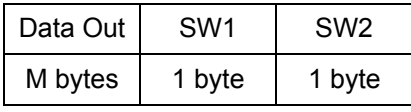

Where:

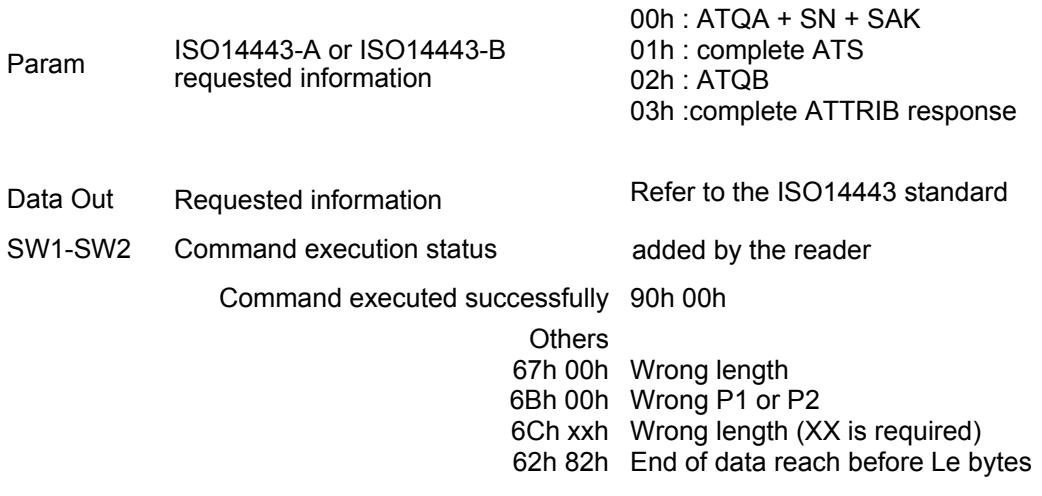

Note: When the requested information does not correspond to the current smart card type (ISO14443-A or ISO14443-B) an error is reported.

For ISO14443-A3 smart cards, the ATS field is empty.

As an example, to get the ATQA + SN + SAK of the DESFire smart card, the proprietary command to consider is the following:

FFh FCh 01h 00h 00h

The response will be:

44h 03h 04h 26h 47h 09h 48h E8h 10h 20h 90h 00h (example)

ATQA = 44h 03h 04h

SN = 26h 47h 09h 48h E8h 10h (7 bytes)

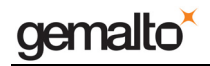

 $SAK = 20h$ 

Refer to the DESFire datasheet for more information about the response.

# **Interfacing with MIFARE® Classic Cards**

As defined in PC/SC V2.0 Part 3 Revision 2.01.09 specifications, the Prox–DU and the Prox–SU devices perform the appropriate mapping for memory smart card commands that consist of Inter Industry commands (and the exposed data structures) to memory card commands (and the associated data structures defined for the MIFARE<sup>®</sup> contactless memory smart cards).

The Prox–DU and the Prox–SU devices will handle the following ISO7816-4 Inter Industry commands to interface with MIFARE® 1K, MIFARE® 4K, MIFARE® Ultralight and MIFARE® Mini memory smart cards:

- **Get Data**: retrieves the UID or the historical bytes of the ATS of the inserted smart card.
- Load Keys: Load MIFARE<sup>®</sup> secret into the contactless reader/writer.
- **General Authenticate**: Perform an authentication between the contactless reader/writer and the MIFARE<sup>®</sup> memory smart cards.
- **Read Binary**: Read data from the MIFARE® memory smart cards.
- **Update Binary**: Write data to the MIFARE® memory smart cards.

The MIFARE $^{\circ}$  1K is a 8-Kbit (1 Kbyte) MIFARE $^{\circ}$  memory contactless smart card arranged as 64 memory blocks as shown in the appendix "MIFARE<sup>®</sup> cards mapping".

The MIFARE $^{\circ}$  4K is a 32-Kbit (4 Kbytes) MIFARE $^{\circ}$  memory contactless smart card arranged as 256 memory blocks as shown in the appendix "MIFARE $^{\circ}$  cards mapping".

The MIFARE $^{\circ}$  Ultralight is a 512-bit (64 bytes) MIFARE $^{\circ}$  memory contactless smart card arranged as 16 memory pages as shown in the appendix "MIFARE® cards mapping".

The MIFARE $^{\circledast}$  Mini is a 2.5-Kbit (320 bytes) MIFARE $^{\circledast}$  memory contactless smart card arranged as 20 memory blocks as shown in the appendix "MIFARE<sup>®</sup> cards mapping".

#### **Important note regarding contactless smart cards including both MIFARE® and ISO14443-A4 (T=CL) modes:**

When the smart card is connected, the ISO14443-A4 (T=CL) mode will be selected. The corresponding ATR will be returned.

When a MIFARE<sup>®</sup> command is send to the smart card an automatic switch to the MIFARE<sup>®</sup> mode is done and the command will be processed accordingly.

When an ISO14443-A4 (T=CL) command is send to the smart card an automatic switch to the ISO14443-A4 (T=CL) mode is done and the command will be processed accordingly.

When the smart card is in the MIFARE $^{\circledast}$  mode, the only way to retrieve the MIFARE $^{\circledast}$ type (1K-4K-UL-Mini) is to reconnect the smart card. The appropriate MIFARE<sup>®</sup> ATR will then be returned.

## **ATR for MIFARE® cards**

The Answer To Request (ATR) returned by a MIFARE $^{\circ}$ card is compliant with PC/SC V2.0 Part 3 Revision 2.01.09 specifications.

The ATR will be as follows:

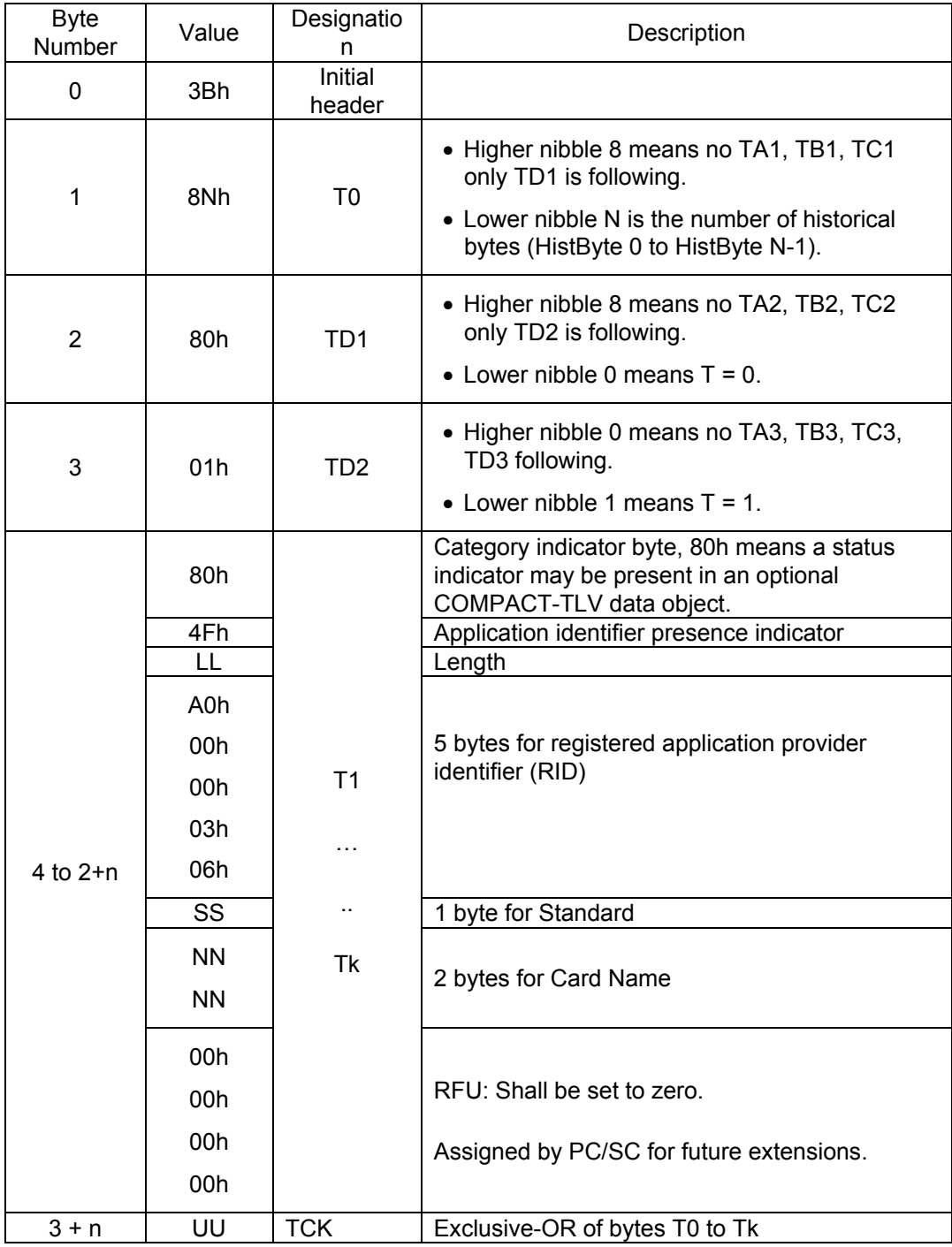

Table 15 – ATR for MIFARE® cards

gemalto<sup>®</sup>

#### Prox–DU & Prox–SU

The ATR of a contactless storage card is structured in the manner described in the table above. In order to allow the application to identify a storage card type properly, its Standard and Card Name bytes must be interpreted according to the following tables:

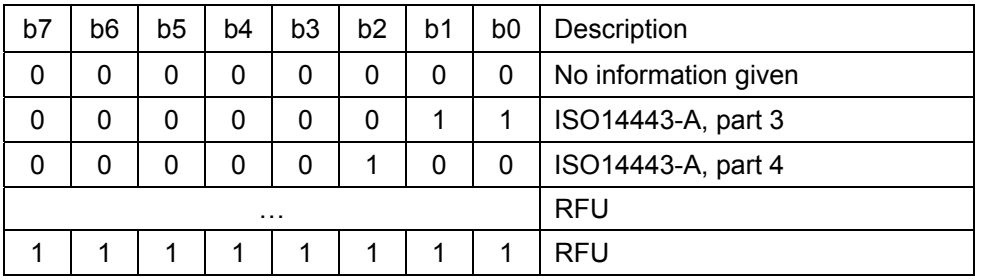

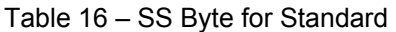

| Card Name                       | Two bytes<br>identifier |
|---------------------------------|-------------------------|
| MIFARE <sup>®</sup> Standard 1K | 00h 01h                 |
| MIFARE <sup>®</sup> Standard 4K | 00h 02h                 |
| MIFARE <sup>®</sup> Ultralight  | 00h 03h                 |
| MIFARE <sup>®</sup> Mini        | 00h 26h                 |

Table 17 – NN Bytes for Card Name

• The ATR returned by a MIFARE $^{\circ}$  Standard 1K will be:

3Bh 8Fh 80h 01h 80h 4Fh 0Ch A0h 00h 00h 03h 06h 03h 00h 01h 00h 00h 00h 00h 6Ah

With:

 $LL = OCh (12 bytes)$ SS = 03h (ISO14443-A, part 3) NN NN = 00h 01h (MIFARE<sup>®</sup> Standard 1K)  $UU = 6Ah$  (TCK)

• The ATR returned by a MIFARE $^{\circ}$  Standard 4K will be:

3Bh 8Fh 80h 01h 80h 4Fh 0Ch A0h 00h 00h 03h 06h 03h 00h 02h 00h 00h 00h 00h 69h

```
With: 
LL = OCh (12 bytes)SS = 03h (ISO14443-A, part 3) 
NN NN = 00h 02h (MIFARE<sup>®</sup> Standard 4K)
UU = 69h (TCK)
```
• The ATR returned by a MIFARE<sup>®</sup> Ultralight will be:

3Bh 8Fh 80h 01h 80h 4Fh 0Ch A0h 00h 00h 03h 06h 03h 00h 03h 00h 00h 00h 00h 68h

With:

```
LL = OCh (12 bytes)SS = 03h (ISO14443-A, part 3) 
NN NN = 00h 03h (MIFARE<sup>®</sup> Ultralight)
UU = 68h (TCK)
```
• The ATR returned by a MIFARE<sup>®</sup> Mini will be:

3Bh 8Fh 80h 01h 80h 4Fh 0Ch A0h 00h 00h 03h 06h 03h 00h 26h 00h 00h 00h 00h 4Dh

With:

```
LL = OCh (12 bytes)SS = 03h (ISO14443-A, part 3) 
NN NN = 00h 26h (MIFARE^{\circledR} Mini)
UU = 4Dh (TCK)
```
## **Get Data command**

This command is used to retrieve information about the inserted smart card. This command can be used for all kinds of contactless cards.

The command is formatted as follows:

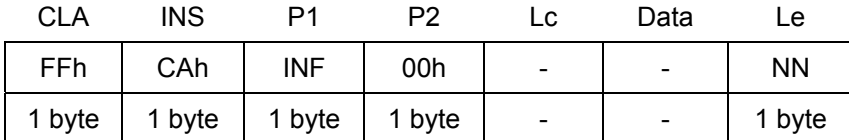

The response is formatted as follows:

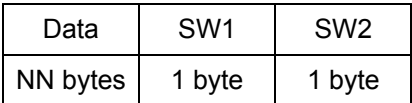

Where:

 $INF = 00h$  means: Card serial  $INF = 00h$  means: Card serial  $IID \cap F = 00h$  means: Card serial number (UID or PUPI) is returned  $INF = 01h$  means: All historical bytes from the ATS of a ISO14443 A card without CRC are returned

NN Expected length of the data

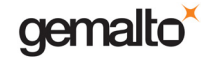

PC/SC Guide

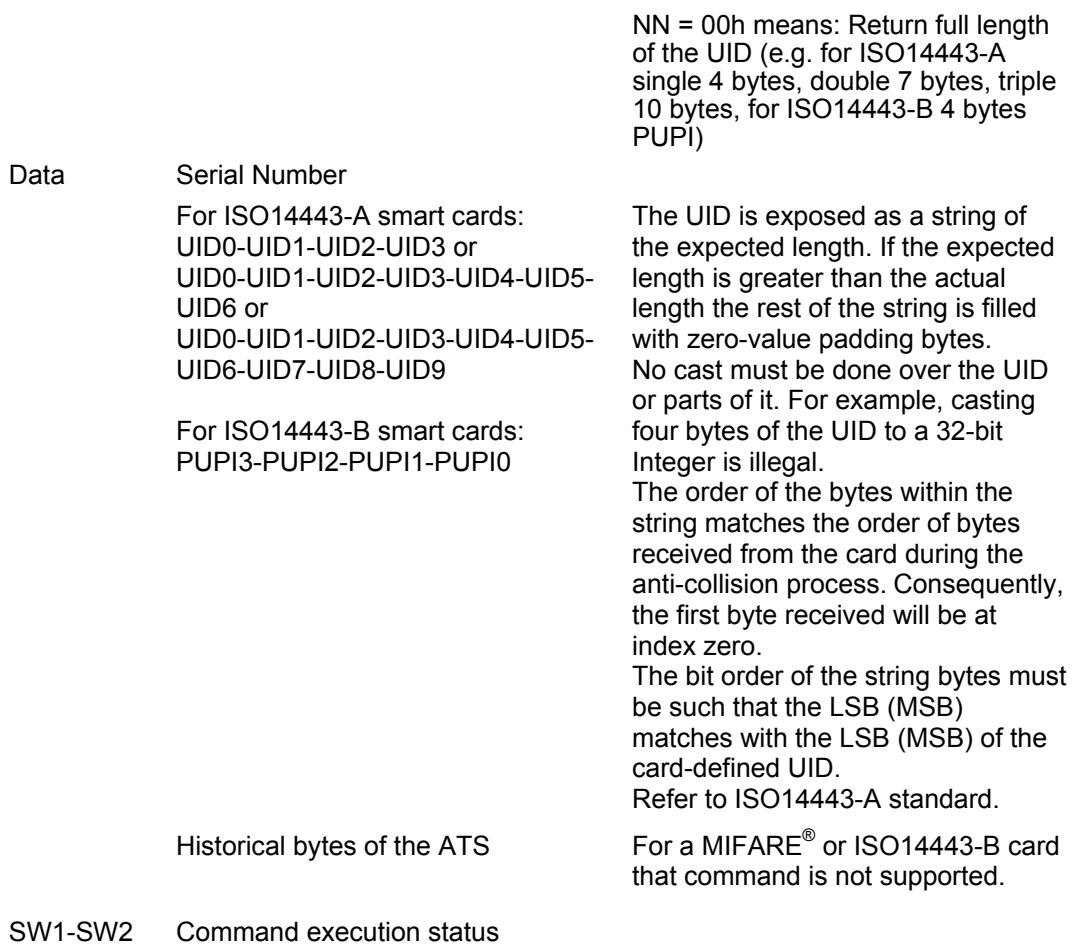

Command executed successfully 90h 00h

Others Refer to the error codes table below

## **Load Keys command**

This command is used to load the MIFARE<sup>®</sup> secret keys into the contactless reader/writer.

Up to 160 keys can be loaded to support all the keys pairs needed for the Mifare 4K cards (2 keys for each sector):

- 80 keys stored in the reader/writer's EEPROM
- 80 keys stored in the reader/writer's RAM

The command is formatted as follows:

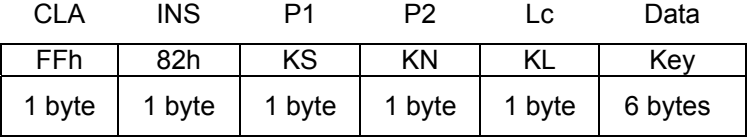

If the Load MIFARE<sup>®</sup> key security bit is set to one in the configuration EEPROM, a Transport secret key should be added to the MIFARE<sup>®</sup> key:

The command is formatted as follows:

gemalto

PC/SC Guide

### Prox–DU & Prox–SU

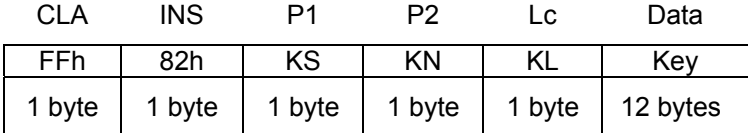

The response is formatted as follows:

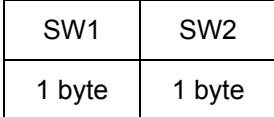

### Where:

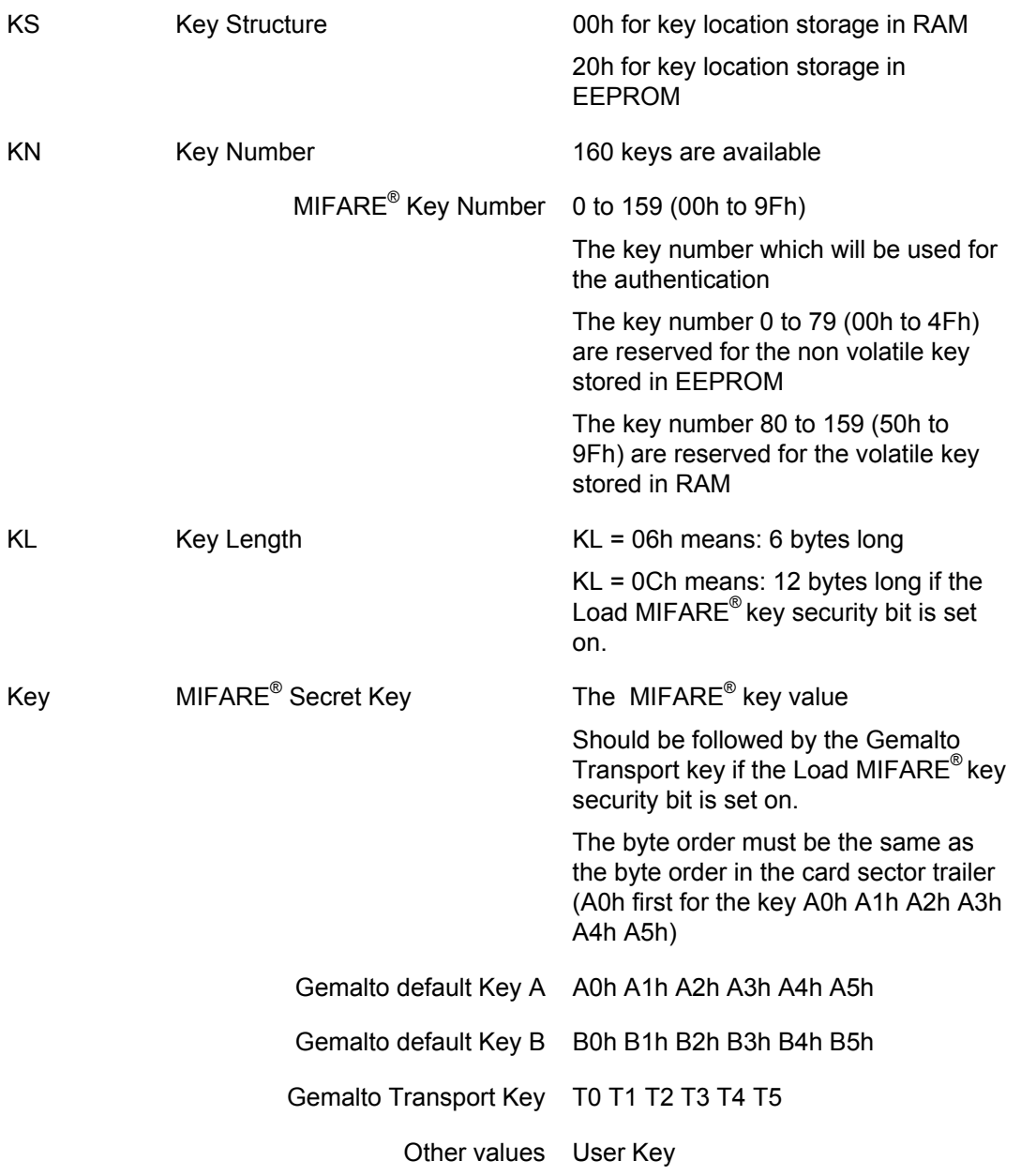

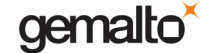

PC/SC Guide

#### Prox–DU & Prox–SU

SW1-SW2 Command execution status

Command executed successfully 90h 00h

Others Refer to the error codes table below

Warning: If the Load MIFARE<sup>®</sup> key security bit is set to one, a 6 bytes transport key must be added to the Data field and the total key length must be equal to 12.

The Transport keys are secret and are available upon request.

To load the secret key A0h-A1h-A2h-A3h-A4h-A5h into the key number KN using location storage in RAM the following APDU command should be used:

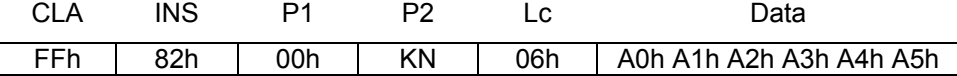

With KN = 80 to 159 (50h to 9Fh)

To load the secret key A0h-A1h-A2h-A3h-A4h-A5h into the key number KN using location storage in EEPROM the following APDU command should be used:

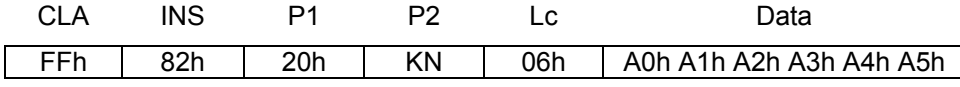

With  $KN = 0$  to 79 (00h to 4Fh)

Note: Loading key number 0 to 79 in RAM is forbidden. Loading key number 80 to 159 in EEPROM is forbidden. The error code SW1-SW2 69h 88h will be returned (Key number not valid)

Note: After delivery the non volatile keys stored in EEPROM (number 0 to 79) are initialized to a default value:

The keys number 00 to 39 are initialized with value A0h A1h A2h A3h A4h A5h

The keys number 40 to 79 are initialized with value B0h B1h B2h B3h B4h B5h

Note: Each time the Prox–DU and the Prox–SU is powered, the volatile keys stored in RAM (number 80 to 159) are initialized to a default value:

The keys number 80 to 119 are initialized with value A0h A1h A2h A3h A4h A5h

The keys number 120 to 159 are initialized with value B0h B1h B2h B3h B4h B5h

### **General Authenticate command**

The General Authenticate command is used to perform an authentication between the contactless reader/writer and a MIFARE<sup>®</sup> memory block.

For MIFARE® 1K, MIFARE® 4K and MIFARE® Mini it is mandatory to perform the General Authenticate command before each read or write memory block operation. Otherwise, an authentication error will occur.

For MIFARE<sup>®</sup> Ultralight the General Authenticate operation is not required.

gemalto

PC/SC Guide

#### Prox–DU & Prox–SU

This command is formatted as follows:

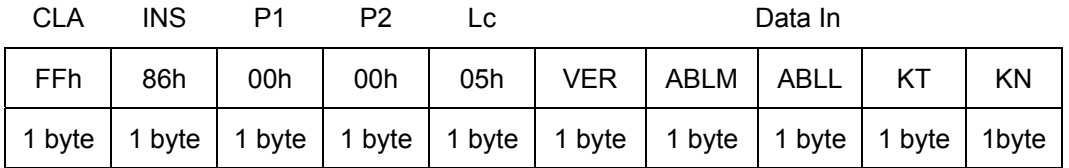

The response is formatted as follows:

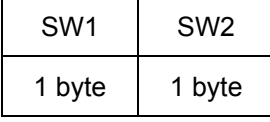

Where:

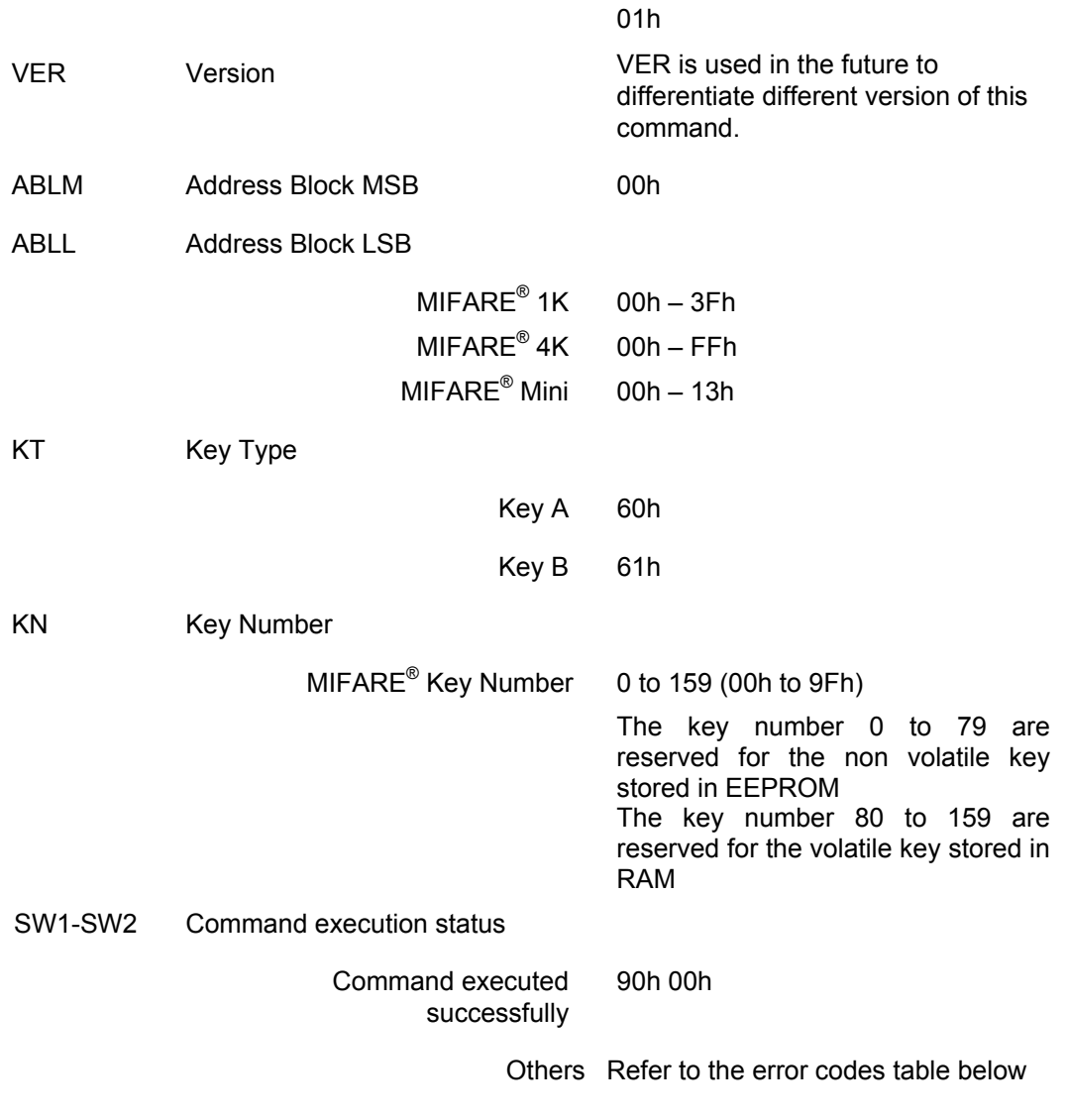

The authentication is performed for a memory sector. As each memory sector is composed of four memory blocks, the authentication will be done for all the four memory blocks.

The authentication operation is not required for a MIFARE<sup>®</sup> Ultralight chip.

If an authentication fails, the smart card is automatically deselected (MIFARE $^{\circ}$ specification). However the reader/writer automatically recovers the communication with the smart card.

## **Read Binary command**

The Read Binary command is used to read data from a MIFARE $^{\circ}$  memory area.

Data consist of a memory block (16 bytes) or a memory page (4 bytes).

This command is formatted as follows:

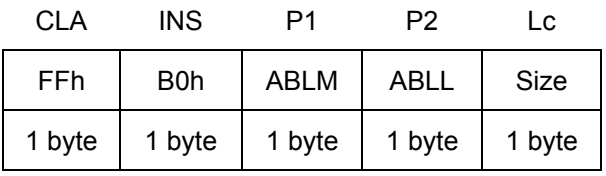

The response is formatted as follows:

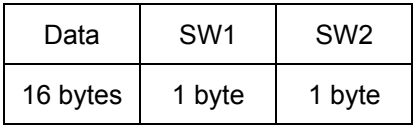

Where:

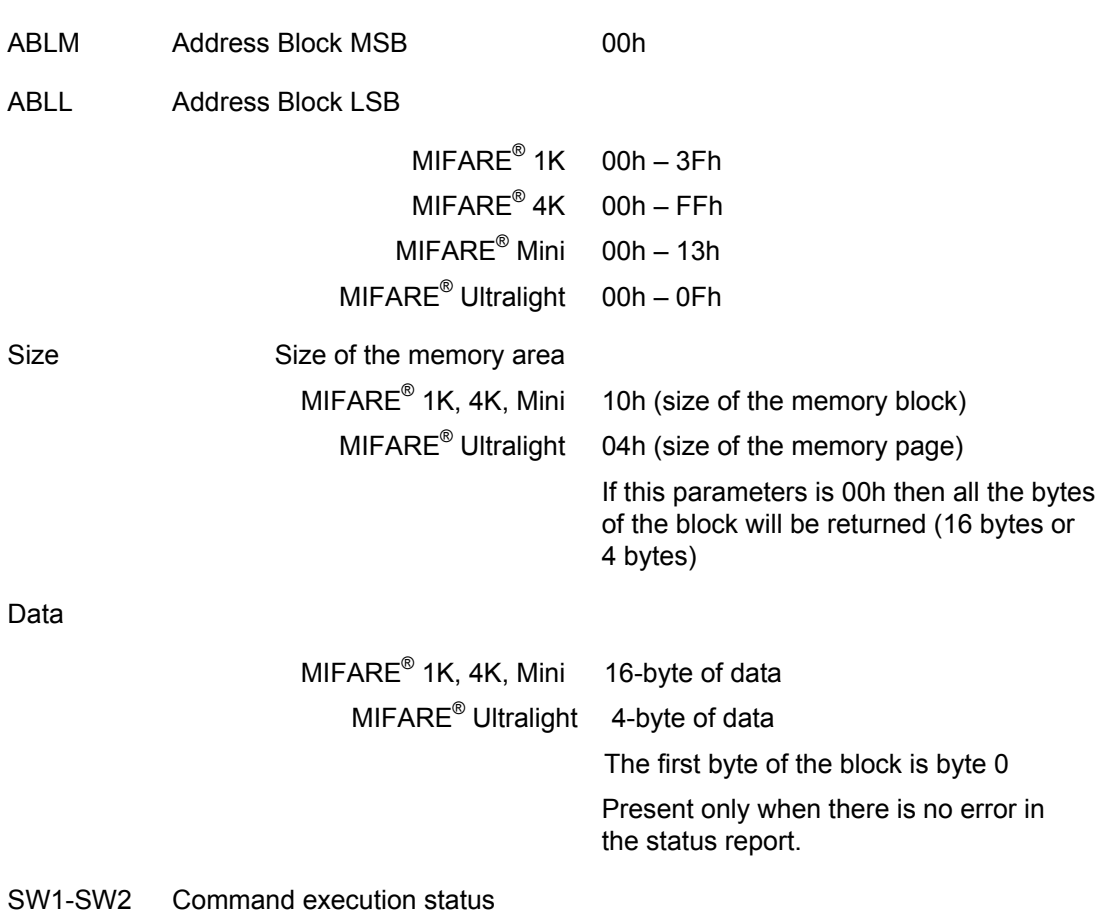

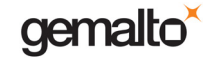

Command executed successfully 90 00h

Others Refer to the error codes table below

Note:

For MIFARE<sup>®</sup> 1K, MIFARE<sup>®</sup> 4K and MIFARE<sup>®</sup> Mini, it is mandatory to perform the General Authenticate command before each read memory block operation. Otherwise, an authentication error will occur.

For MIFARE<sup>®</sup> Ultralight the General Authenticate operation is not required. Refer to the appendix for the MIFARE<sup>®</sup> Ultralight read operation.

## **Update Binary command**

The Update Binary command is used to write data into a MIFARE<sup>®</sup> memory area.

Data consist of a memory block (16 bytes) or a memory page (4 bytes).

This command is formatted as follows:

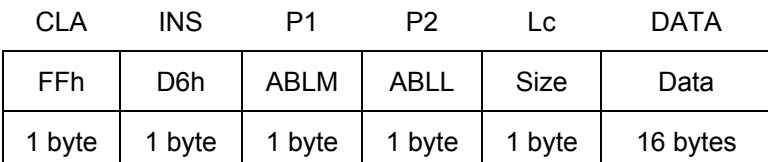

The response is formatted as follows:

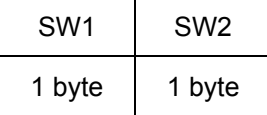

Where:

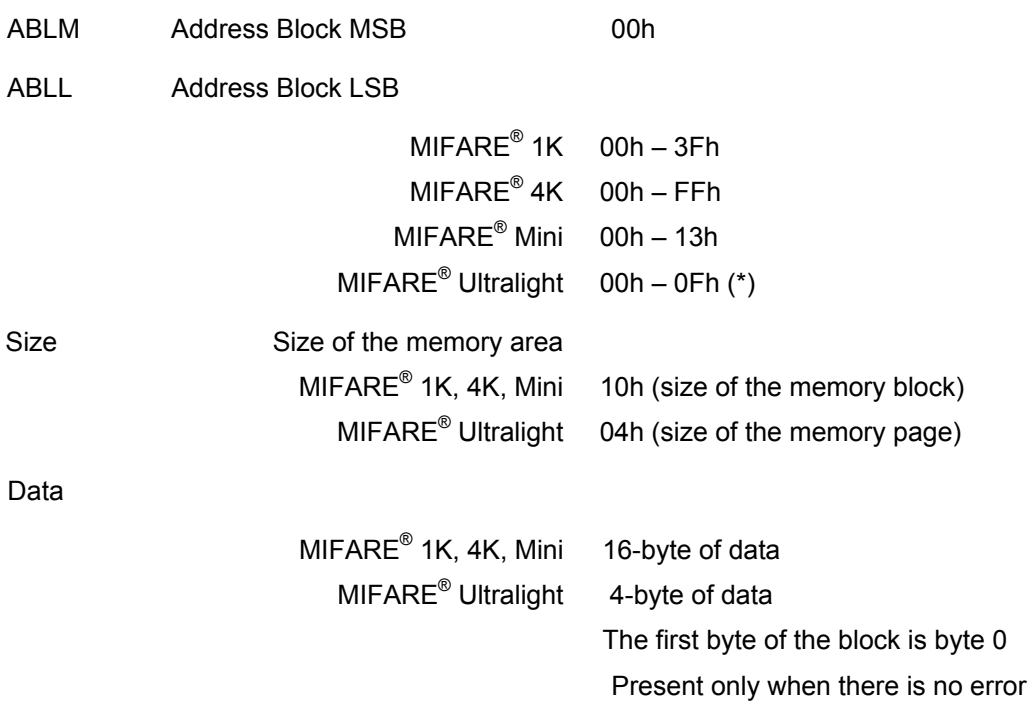
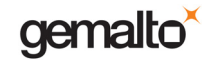

PC/SC Guide

Prox–DU & Prox–SU

in the status report.

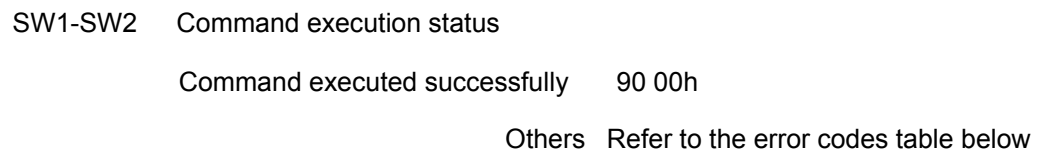

Note:

For MIFARE<sup>®</sup> 1K, MIFARE<sup>®</sup> 4K and MIFARE<sup>®</sup> Mini, it is mandatory to perform the General Authenticate command before each write memory block operation. Otherwise, an authentication error will occur.

For MIFARE<sup>®</sup> Ultralight the General Authenticate operation is not required. Refer to the appendix for the MIFARE<sup>®</sup> Ultralight write operation.

## **Error code list summary**

The error codes returned by the commands listed above are defined in the following table:

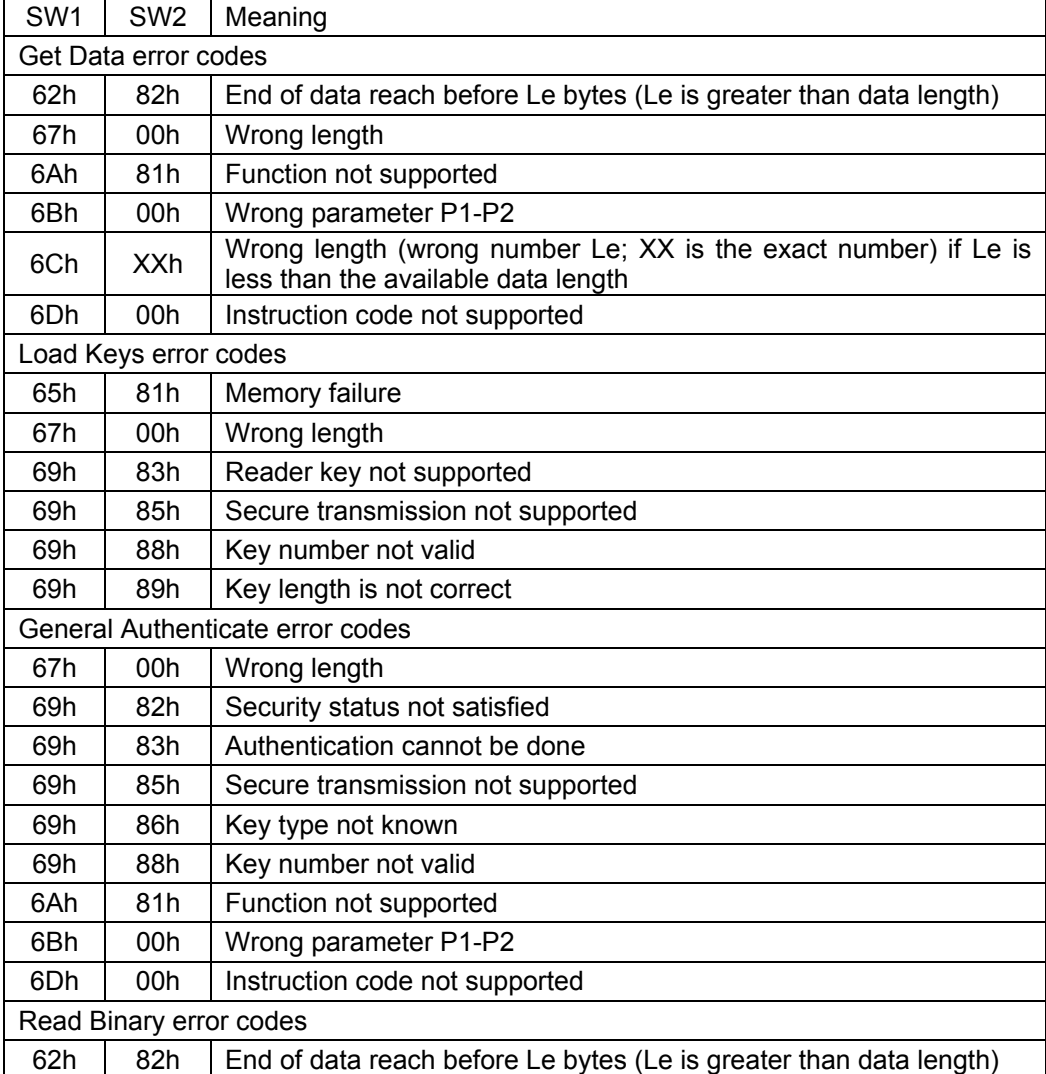

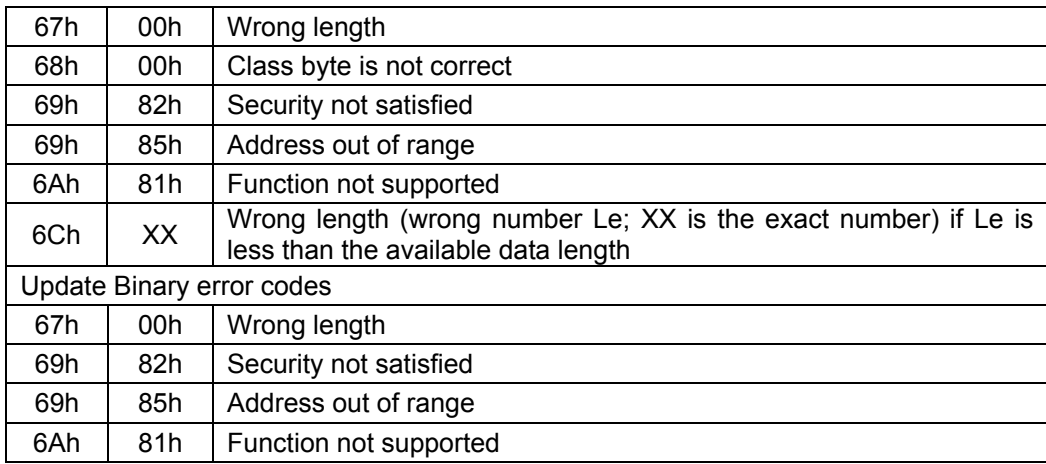

Table 18 – Memory card error codes

# **Interfacing with Contact Cards**

ISO7816 asynchronous smart cards are accessible via standard PC/SC using Microsoft's library "winscard.dll". This type of cards supports at least one of the asynchronous protocols T=0 or T=1. No additional libraries or third-party software components are necessary to integrate ISO7816 smart cards.

As defined in the PC/SC specifications, the Prox–DU and the Prox–SU devices handle all the ISO7816-4 Inter Industry commands to interface ISO7816 asynchronous contact smart cards.

In addition the Prox–DU device will support the following smart card events:

- **Insertion**
- **Removal**

As the Prox–SU has no capability to detect a smart card insertion or removal, the SIM/SAM card will always be considered as inserted when the SIM/SAM card is into its connector.

# **Detecting an Insertion**

The contact reader/writer will check if a smart card is inserted into the slot.

When a smart card insertion is detected, its properties are recorded and a CCID insertion notification message will be generated.

# **Detecting a Removal**

A smart card being removed from the slot is detected by the contact reader/writer.

When a smart card removal is detected, a CCID removal notification message will be generated.

## **ATR for Contact Smart Cards**

The Answer To Request (ATR) returned by a contact smart card is compliant with the ISO7816-3 specifications.

The Prox–DU and the Prox–SU will return the smart card ATR after a smart card power up.

The ATR is as follows:

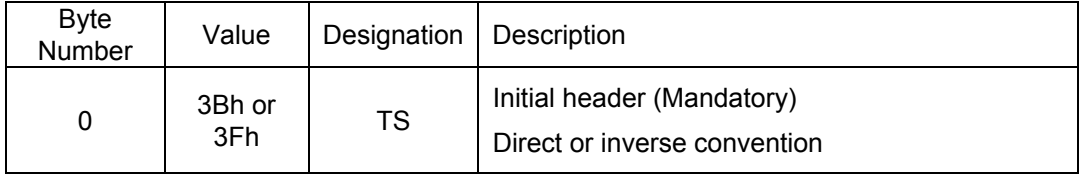

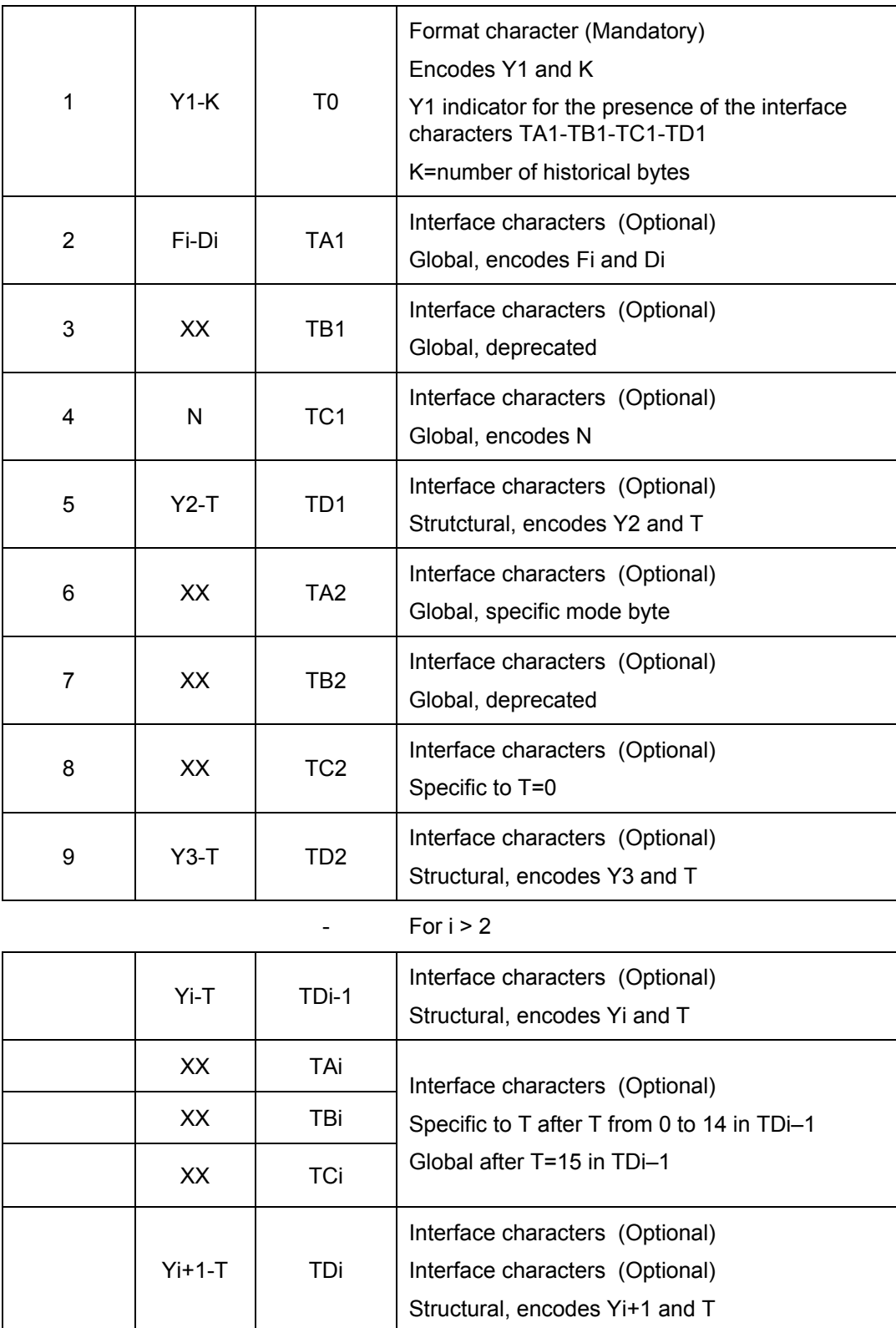

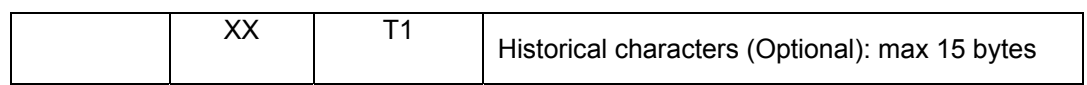

**www.gemalto.com**

 $\mathsf{l}$ 

**- All and All and All and All and All and All and All and All and All and All and All and All and All and All** 

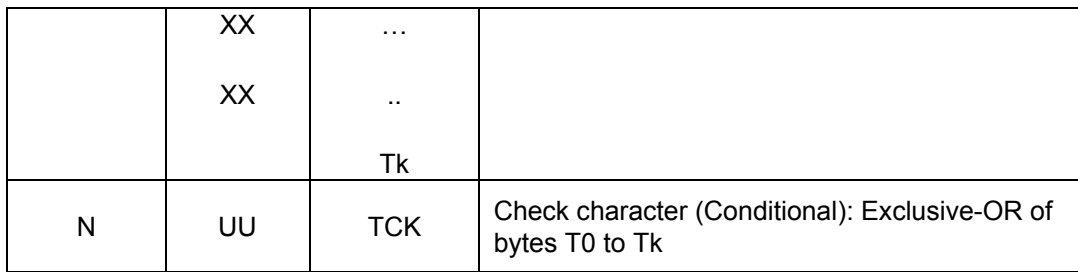

Table 19 – ATR for contact smart cards

## **Structures and content**

A reset operation results in the answer from the smart card consisting of the initial character TS followed by at most 32 characters in the following order:

- T0 Format character (Mandatory)
- TAi, TBi, TCi, TDi Interface characters (Optional)
- T1, T2, ..., TK Historical characters (Optional)
- TCK Check character (Conditional)

The interface characters specify physical parameters of the integrated circuit in the smart card and logical characteristics of the subsequent exchange protocol.

The historical characters designate general information, for example, the smart card manufacturer, the chip inserted in the smart card, the masked ROM in the chip, the state of the life of the smart card. The specification of the historical characters falls outside the scope of this part of ISO7816.

For simplicity, T0, TAi, ... ,TCK will designate the bytes as well as the characters in which they are contained.

## **Structure of the subsequent characters in the ATR**

The initial character TS is followed by a variable number of subsequent characters in the following order: The format character T0 and, optionally the interface characters TAi, TBi, TCi, TDi and the historical characters T1, T2, ... , TK and conditionally, the check character TCK.

The presence of the interface characters is indicated by a bit map technique explained below.

The presence of the historical characters is indicated by the number of bytes as specified in the format character defined below.

The presence of the check character TCK depends on the protocol type(s) as defined as below.

## **Format character T0**

The T0 character contains two parts:

- The most significant half byte (b4, b5, b5, b7) is named Y1 and indicates with a logic level ONE the presence of subsequent characters TA1, TB1, TC1, TD1 respectively.
- The least significant half byte (b3 to b0) is named K and indicates the number (0 to 15) of historical characters.

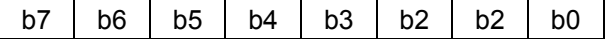

gemalto

PC/SC Guide

### Prox–DU & Prox–SU

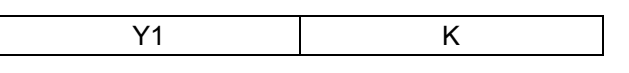

Figure 18 – Information provided by T0

Y1: indicator for the presence of the interface characters

- TA1 is transmitted when b4=1
- TB1 is transmitted when b5=1
- TC1 is transmitted when b6=1
- TD1 is transmitted when b7=1
- K: number of historical characters

## **Interface characters TAi, TBi, TCi, TDi**

TAi, TBi, TCi (i=1, 2, 3, ... ) indicate the protocol parameters.

Each interface byte TA, TB or TC is either global or specific:

- Global interface bytes refer to parameters of the integrated circuit within the smart card,
- Specific interface bytes refer to parameters of a transmission protocol offered by the smart card.

TDi indicates the protocol type T and the presence of subsequent characters.

Bits b4, b5, b6, b7 of the byte containing Yi (T0 contains Y1; TDi contains Yi+1) state whether character TAi for b4, character TBi for b5, character TCi for b6, character TDi for b7 are or are not (depending on whether the relevant bit is 1 or 0) transmitted subsequently in this order after the character containing Yi.

When needed, the interface device shall attribute a default value to information corresponding to a non transmitted interface character.

When TDi is not transmitted, the default value of Yi+1 is null, indicating that no further interface characters TAi+j, TBi+j, TCi+j, TDi+j will be transmitted.

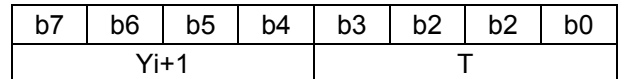

Figure 19 – Information provided by TDi

Yi+1: indicator for the presence of the interface characters

- TAi+1 is transmitted when b4=1
- TBi+1 is transmitted when b5=1
- TCi+1 is transmitted when b6=1
- TDi+1 is transmitted when b7=1

T: Protocol type for subsequent transmission.

If TD1, TD2 and so on are present, the encoded types T shall be in ascending numerical order. If present, T=0 shall be first, T=15 shall be last. T=15 is invalid in TD1.

## **Historical characters T1, T2, ... ,TK**

When K is not null, the answer to reset is continued by transmitting K historical characters T1, T2, ... , TK.

## **Check character TCK**

The value of TCK shall be such that the exclusive-oring of all bytes from T0 to TCK included is null.

## **Protocol type T**

The four least significant bits of any interface character TDi indicate a protocol type T, specifying rules to be used to process transmission protocols. When TDi is not transmitted, T=0 is used.

- T=0 is the asynchronous half duplex character transmission protocol.
- T=1 is the asynchronous half duplex block transmission protocol.
- T=2 and T=3 are reserved for future full duplex operations.
- T=4 is reserved for an enhanced asynchronous half duplex character transmission protocol.
- T=5 to T=13 are reserved for future use.
- T=14 is reserved for protocols not standardized by ISO.
- T=15 does not refer to a transmission protocol, but only qualifies global interface bytes.

Note: If only T=0 is indicated, TCK shall not be sent. In all other cases TCK shall be sent.

## **Specifications of the global interface bytes**

Among the interface bytes possibly transmitted by the smart card in answering to reset, this subclaus defines only the global interface bytes TA1, TB1, TC1, TA2, TB2, the first TA for T=15 and the first TB for T=15.

These global interface bytes convey information to determine parameters which the interface device shall take into account.

## **TA1**

TA1 encodes the indicated value of the clock rate conversion integer (Fi), the indicated value of the baud rate adjustment integer (Di) and the maximum value of the frequency supported by the smart card (f (max.)). The default values are Fi = 372, Di = 1 and f (max.) = 5 MHz.

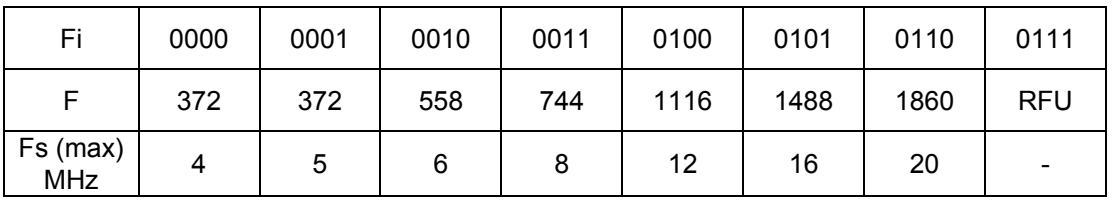

| Fi                       | 1000                     | 1001 | 1010 | 1011 | 1100 | 1101 | 1110       | 1111                     |
|--------------------------|--------------------------|------|------|------|------|------|------------|--------------------------|
|                          | <b>RFU</b>               | 512  | 768  | 1024 | 1536 | 2048 | <b>RFU</b> | <b>RFU</b>               |
| $Fs$ (max)<br><b>MHz</b> | $\overline{\phantom{0}}$ | 5    | 7.5  | 10   | 15   | 20   | -          | $\overline{\phantom{0}}$ |

Table 20 – Clock rate conversion factor F

gemalto<sup>®</sup>

PC/SC Guide

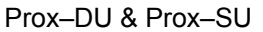

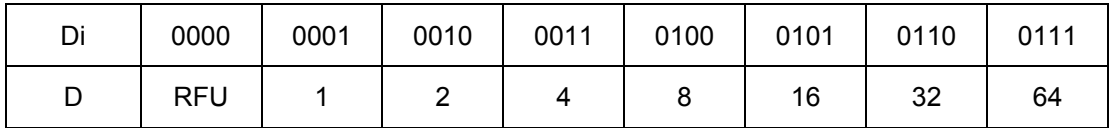

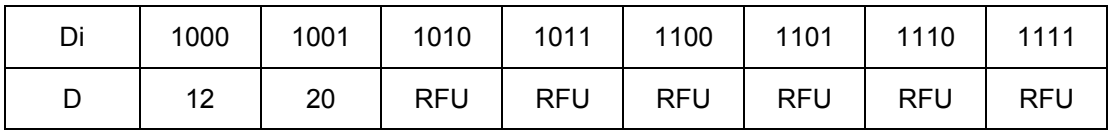

Table 21 – Bit rate adjustment factor D

## **TB1 and TB2**

TB1 and TB2 are deprecated. The smart card should not transmit them. The interface device shall ignore them.

Note: The first two editions of ISO 7816-3 specified TB1 and TB2 to fix electrical parameters of the integrated circuit for the deprecated use of contact C6.

### **TC1**

TC1 encodes the extra guard time integer (N) from 0 to 255 over the eight bits. The default value is  $N = 0$ .

If  $N = 0$  to 254, then before being ready to receive the next character, the smart card requires the following delay from the leading edge of the previous character (transmitted by the smart card or the interface device):

$$
GT = 12
$$
 etu + R × N/f

- If  $T=15$  is absent in the Answer-to-Reset, then  $R = F / D$ , i.e., the integers used for computing the etu.
- If  $T=15$  is present in the Answer-to-Reset, then  $R = Fi / Di$ , i.e., the integers defined above by TA1.

No extra guard time is used to transmit characters from the card: GT = 12 etu.

The use of  $N = 255$  is protocol dependent:  $GT = 12$  etu in PPS and in T=0. For the use of N = 255 in T=1, refer to the ISO7816-3 standard.

## **TA2**

TA2 is the specific mode byte. For the use of TA2 refer to the ISO7816-3 standard.

Bit 7 indicates the ability for changing the negotiable/specific mode:

- capable to change if bit 7 is set to 0,
- unable to change if bit 7 is set to 1.

Bits 6 and 5 are reserved for future use (set to 0 when not used).

Bit 4 indicates the definition of the parameters F and D.

- If bit 4 is set to 0, then the integers Fi and Di defined above by TA1 shall apply.
- If bit 4 is set to 1, then implicit values (not defined by the interface bytes) shall apply.

Bits 3 to 0 encode a type T.

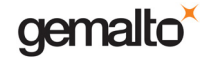

### **The first TA1 for T=15**

The first TA for T=15 encodes the clock stop indicator  $(X)$  and the class indicator  $(Y)$ . The default values are  $X =$  "clock stop not supported" and  $Y =$  "only class A supported". For the use of clock stop and for the use of the classes of operating conditions refer to the ISO7816- 3 standard.

• According to the next table, bits 7 and 6 indicate whether the smart card supports clock stop ( $\neq$  00) or not (= 00) and, when supported, which state is preferred on the electrical circuit CLK when the clock is stopped.

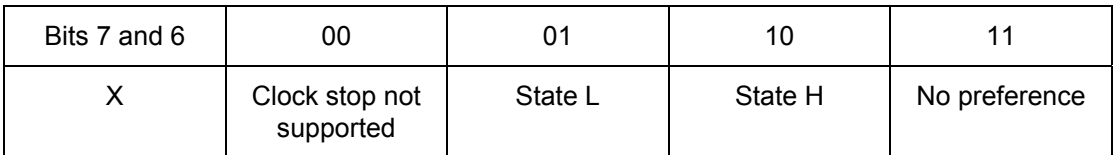

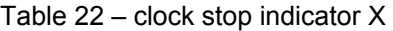

• According to the next table 10, bits 5 to 1 indicate the classes of operating conditions accepted by the smart card. Each bit represents a class: bit 1 for class A, bit 2 for class B and bit 3 for class C.

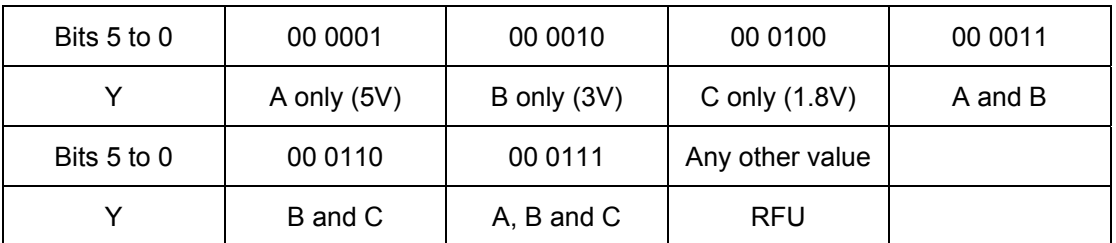

Table 23 – class indicator Y

### **The first TB for T=15**

The first TB for T=15 indicates the use of standard or proprietary use contact (SPU) by the smart card. The default value is "SPU not used".

Coded over bits 6 to 0, the use is either standard (bit 7 set to 0), or proprietary (bit 7 set to 1). The value '00' indicates that the smart card does not use SPU. Any other value where bit 7 is set to 0 are reserved for future use.

For additional information about the ATR contents please refer to the ISO7816-3 standard.

# **MIFARE® Cards Mapping**

# **MIFARE® 1K Memory Mapping**

This is an 8-Kbit (1 Kbyte) MIFARE® memory contactless smart card arranged as 16 fourblock sectors as shown in the following table:

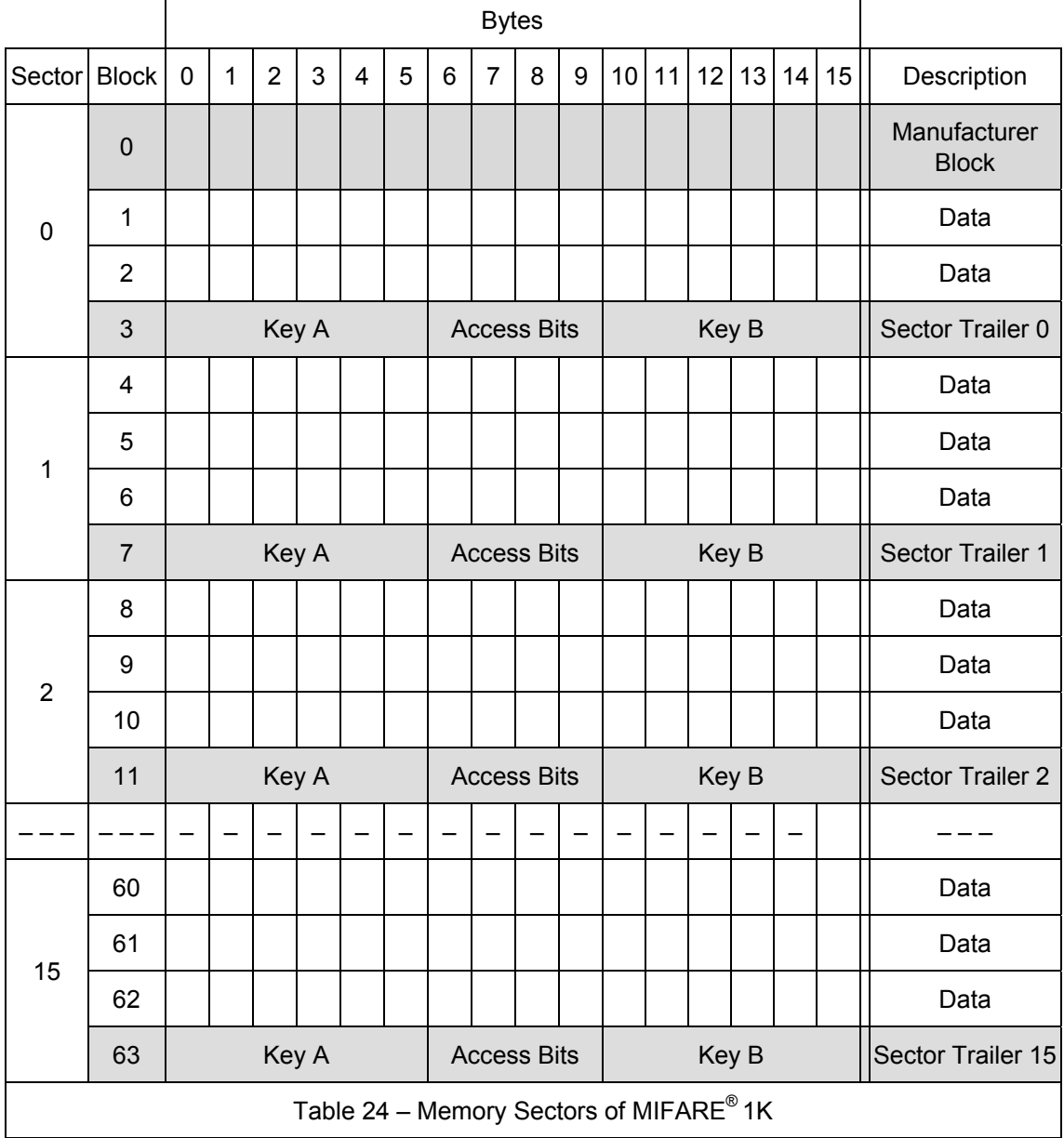

Each contactless smart card consists of a 16-byte memory block assembled in sectors.

The first block of the first sector contains manufacturing information.

The last block of each sector is the sector trailer containing the keys and the access conditions of the blocks.

# **MIFARE® Mini Memory Mapping**

This is a 2.5-Kbit (320 bytes) MIFARE $^{\circledast}$  memory contactless smart card arranged as 5 fourblock sectors as shown in the following table:

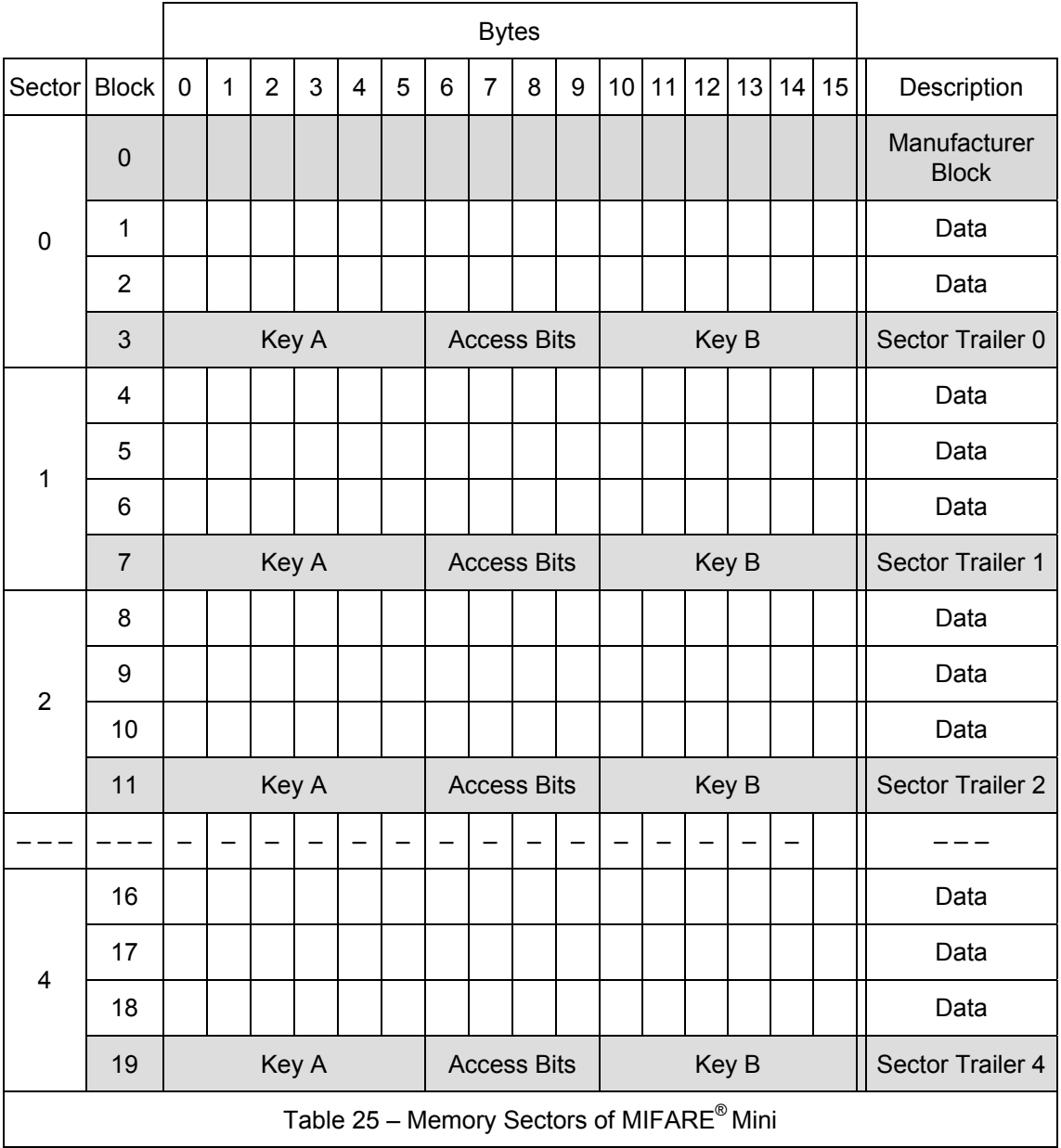

Each contactless smart card consists of a 16-byte memory block assembled in sectors.

The first block of the first sector contains manufacturing information.

The last block of each sector is the sector trailer containing the keys and the access conditions of the blocks.

# **MIFARE® 4K Memory Mapping**

This is a 32-Kbit (4 Kbytes) MIFARE $^{\circledast}$  memory contactless smart card arranged as 32 fourblock sectors and 8 sixteen-block sectors as shown in the following table:

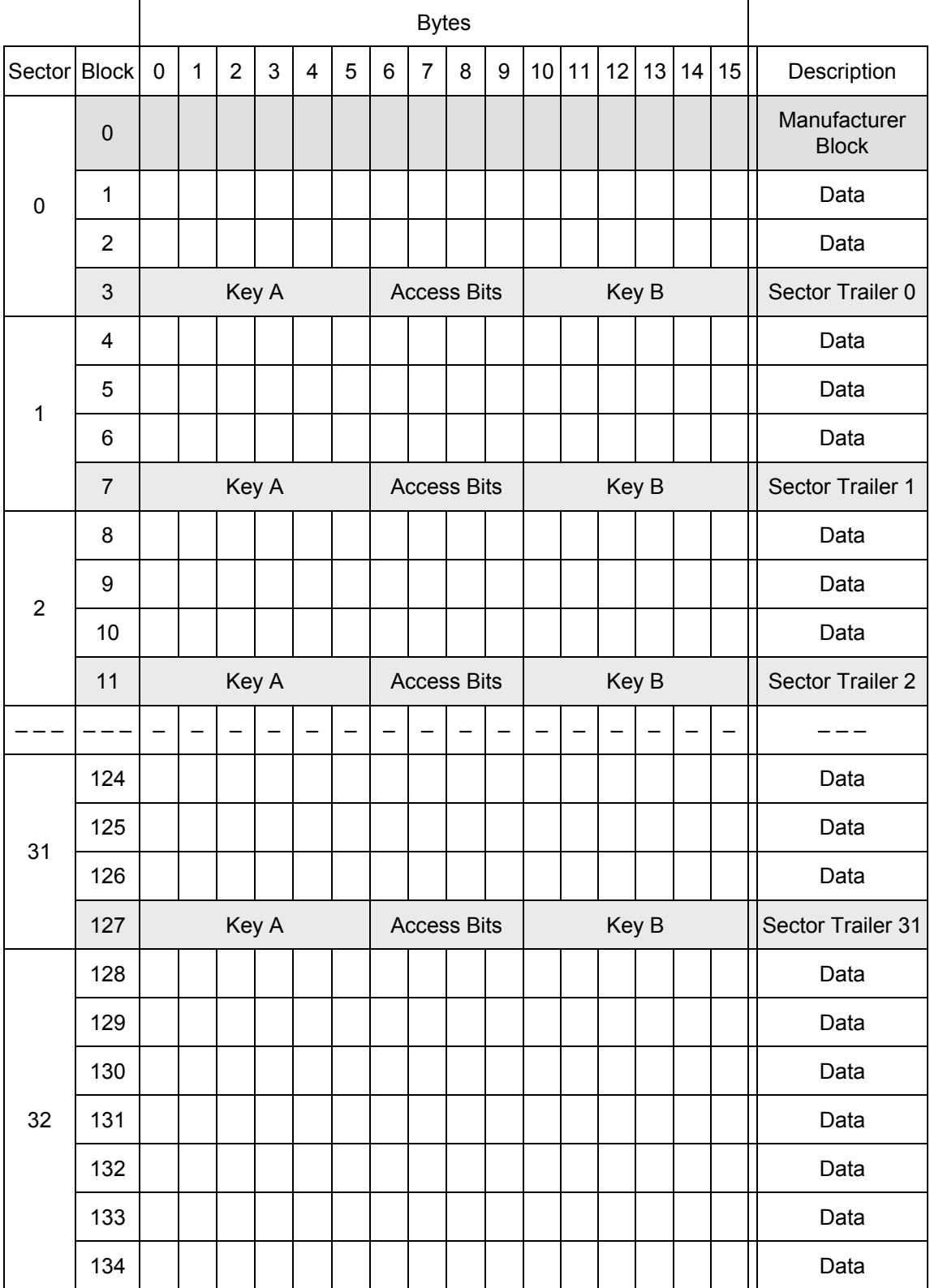

PC/SC Guide

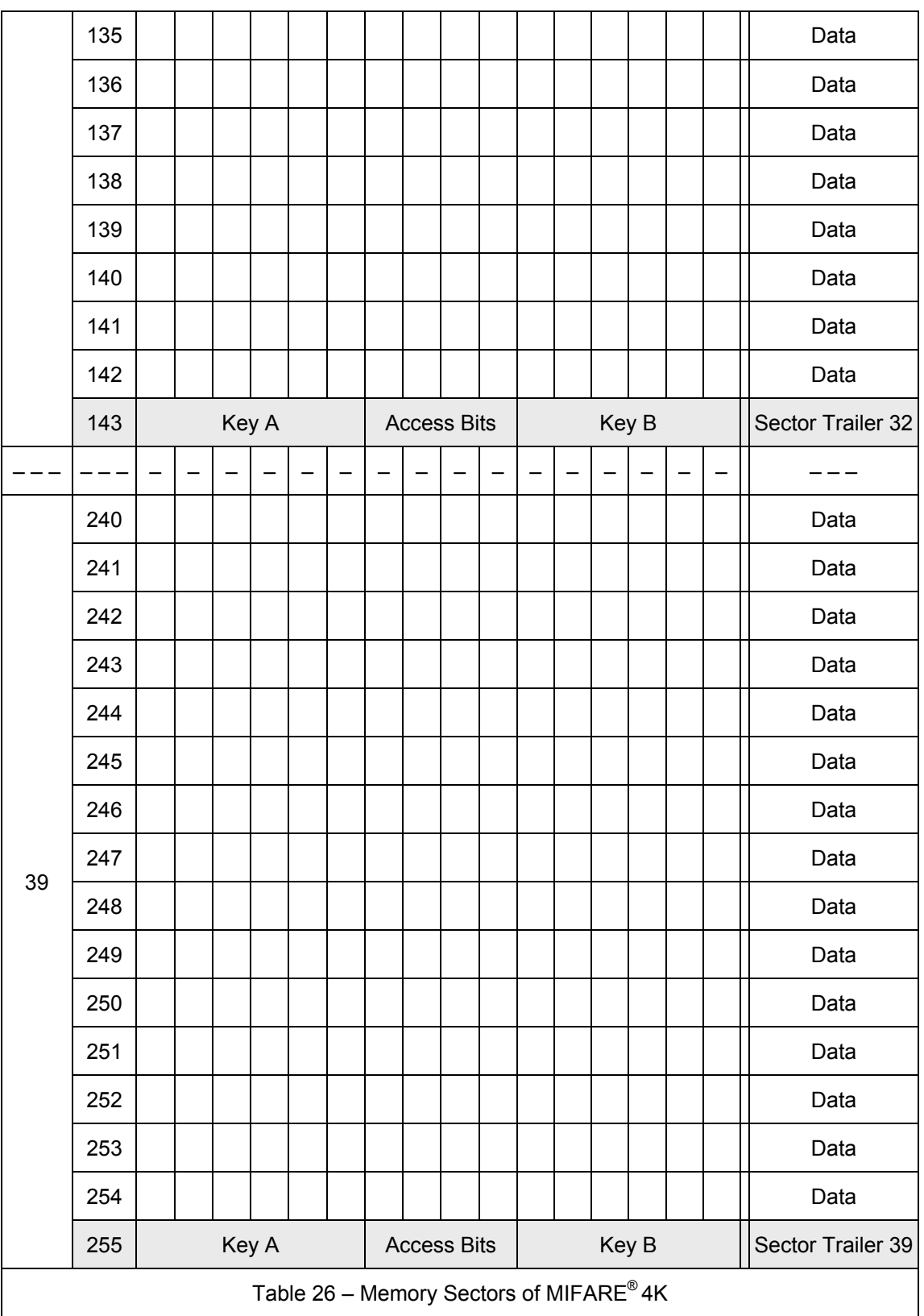

Prox–DU & Prox–SU

Each contactless smart card consists of a 16-byte memory block assembled in sectors.

The first block of the first sector contains manufacturing information.

The last block of each sector is the sector trailer containing the keys and the access

conditions of the blocks.

# **MIFARE® UL Memory Mapping**

The MIFARE® Ultralight chip is a 512-bit EEPROM memory card.

The MIFARE<sup>®</sup> UL memory is organized in 16 pages with 4 bytes each as depicted in the following table:

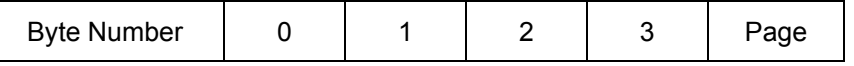

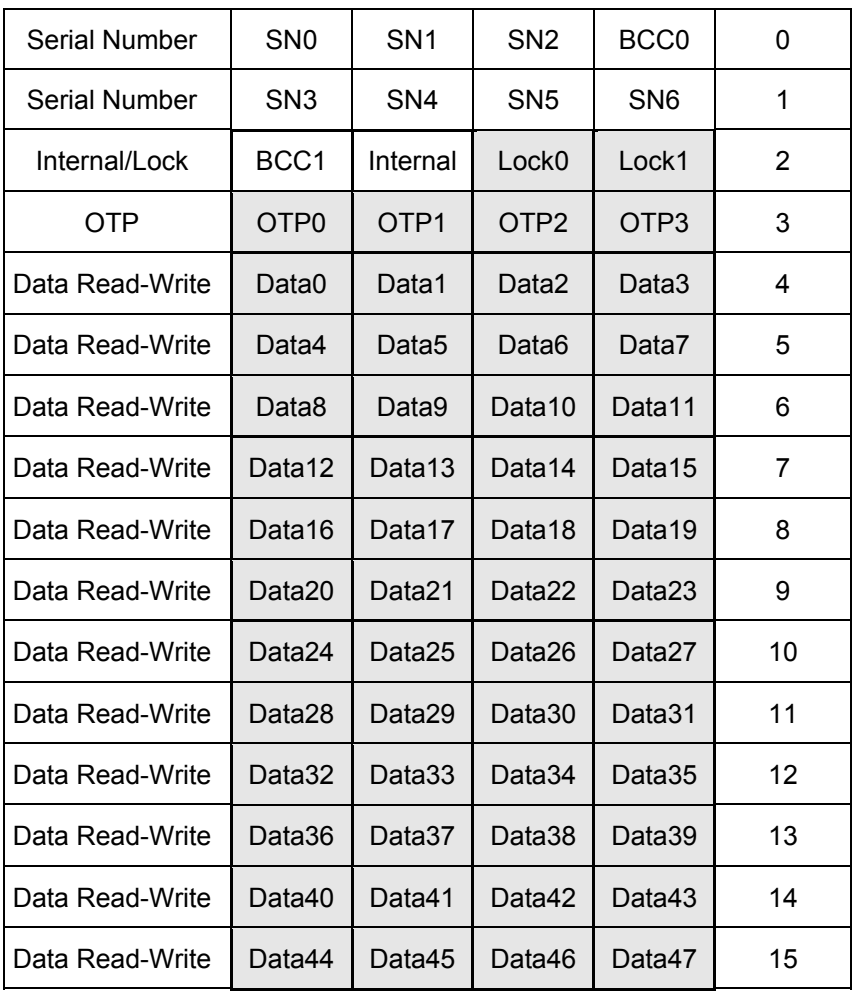

Bold frame indicates user area.

Table 27 – Memory mapping of MIFARE® UL

## **Serial Number Area**

SN0-SN7 is the 7 bytes serial number according to ISO14443-3.

BCC0 and BCC1 are the check bytes according to ISO14443-3.

Internal byte is reserved for internal data.

These 10 bytes are write-protected after having been programmed by the chip manufacturer after production.

## **Lock Bytes Area**

Lock0 and Lock1 represent the field-programmable read-only locking mechanism. Each Page x from 3 (OTP) to 15 may be locked individually to prevent further write access by setting the corresponding locking bit Lx to 1. After locking the page is read-only memory.

The 3 least significant bits of lock byte 0 are the block-locking bits. Bit 2 handles pages 15 to 10, bit 1 pages 9 to 4 and bit 0 page 3 (OTP). Once the blocking-locking bits are set the locking configuration for the corresponding memory area is frozen - for example if BL15-10 is set to "1", L15 to L10 (bit 7 to bit 2 of lock byte 2) can no longer be changed.

Lock0 byte Lock1 byte

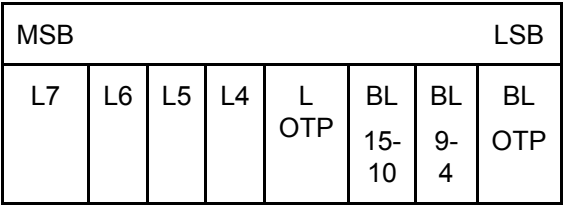

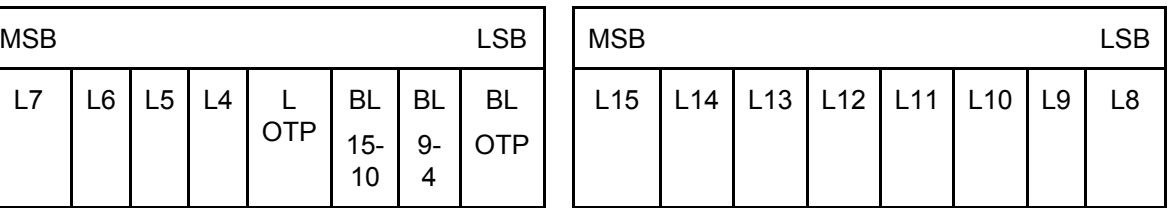

Lx locks Page x to read-only

BLx blocks further locking for the memory area x

The locking and block-locking bits are set via standard write command to Page 2.

Bytes 2 and 3 of the write command and the actual contents of the lock bytes are bite-wise "OR-ed" and the result then becomes the new contents of the lock bytes.

This process is irreversible. If a bit is set to "1", it cannot be changed back to "0" again.

**Note:** The content of bytes 0 and 1 of Page 2 is not affected by the corresponding data bytes of the write command.

**Warning:** To activate the new locking configuration after a write to the lock bit area, a new smart card selection has to be carried out.

## **OTP Bytes Area**

Page 3 is the OTP page. It is pre-set to all "0" (zeros) after production. These bytes may be bit-wise modified by a write command.

The bytes of the write command of the current contents of the OTP bytes are bit-wise "ORed" and the result becomes the new contents of the OTP bytes.

This process is irreversible. If a bit is set to "1", it cannot be changed back to "0" again.

**Note:** This memory area may be used as a 32 ticks one-time counter.

## **Data Bytes Area**

Pages 4 to 15 constitute the user read/write area. After production the data pages are initialized to all "0" (zeroes).

## **MIFARE® UL Read/Write Operation**

The MIFARE<sup>®</sup> Ultralight chip does not embed the MIFARE<sup>®</sup> Classic security.

So no authentication operation is required before any read/write operation.

# **MIFARE® Memory Organization**

## **Sector Trailer**

The last block of every sector is the sector trailer. It contains the individual secret authentication Key A, optional Key B and the access condition bits for the blocks of the particular sector.

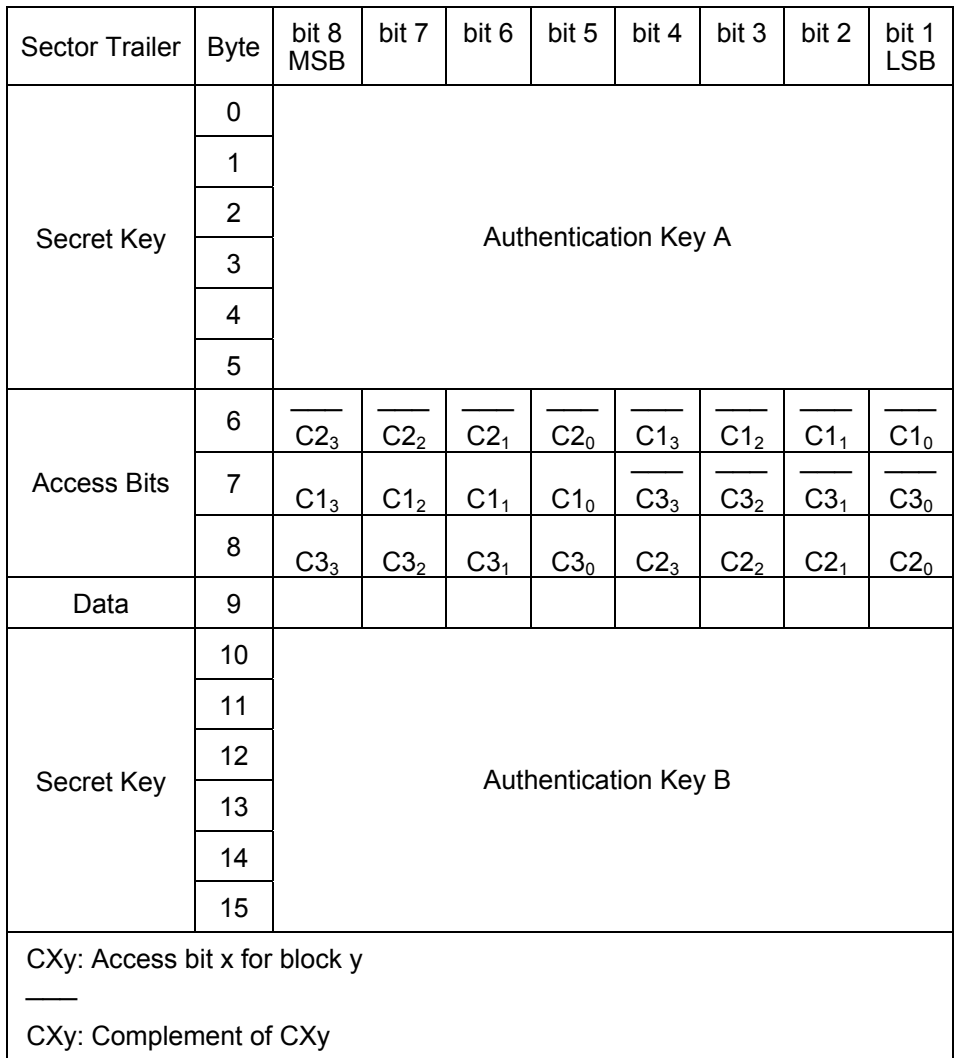

## **Authentication Keys**

Each sector contains a six-byte authentication Key A and a six-byte optional Key B. All sectors are assigned to the different applications determined by different system providers.

The mutual authentication procedure is performed between the reader/writer and the contactless card and is driven by the reader/writer. Access to the data stored in a sector is only possible after a successful authentication.

The secret authentication keys are always read as logical "0". In applications using only one authentication key, Key A, user can set the access bits where the memory space of the optional authentication Key B can be used for data storage.

In this case when the authentication key, Key B can no longer be used for authentication,

the card will not allow memory access using Key B.

## **Access Bits**

The access conditions for the specified operations are defined for each block. The sector trailer and the data blocks are controlled independently.

In sectors consisting of four blocks, the access conditions for each individual block are programmable.

In sectors consisting of sixteen blocks, the 15 data blocks are arranged into three groups of five blocks, with the access conditions are defined independently for each group.

Refer to "Access to Data Blocks" Table and "Access to Sector Trailer" Table for the values of these bytes.

The access bits determine the access rights to the memory using the authentication keys A and B. The access conditions may be altered, provided that the relevant key is known and the actual access condition allows this operation.

The following table describes only access bits in the non-inverted mode (although they can be stored in both non-inverted and inverted mode):

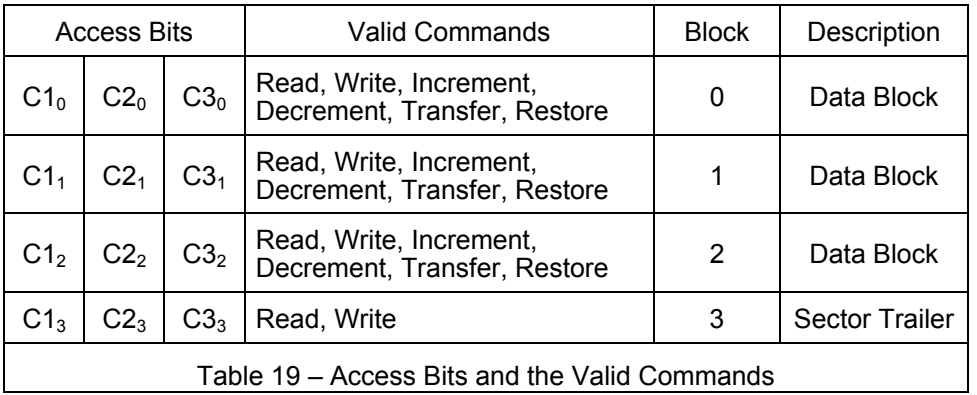

The internal logic of the MIFARE $^{\circ}$  circuit ensures that the commands are executed only after an authentication using either Key A or Key B has been successfully performed.

Note: the "Increment", "Decrement", "Transfer", "Restore" commands are not available using the PC/SC V2 MIFARE<sup>®</sup> commands.

## **Data Block Access Conditions**

The access bits for the data blocks are specified as Never, Key A or Key B.

The setting of the relevant access bits defines the application and the resulting applicable commands. Key A | B indicates that access is possible only after an authentication using Key A or Key B of this sector.

The access condition for every block is dependant on the sector number as explained in the following table:

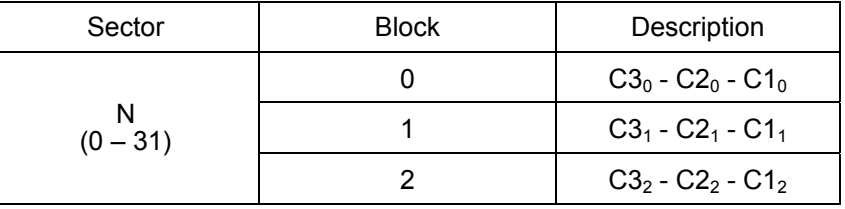

PC/SC Guide

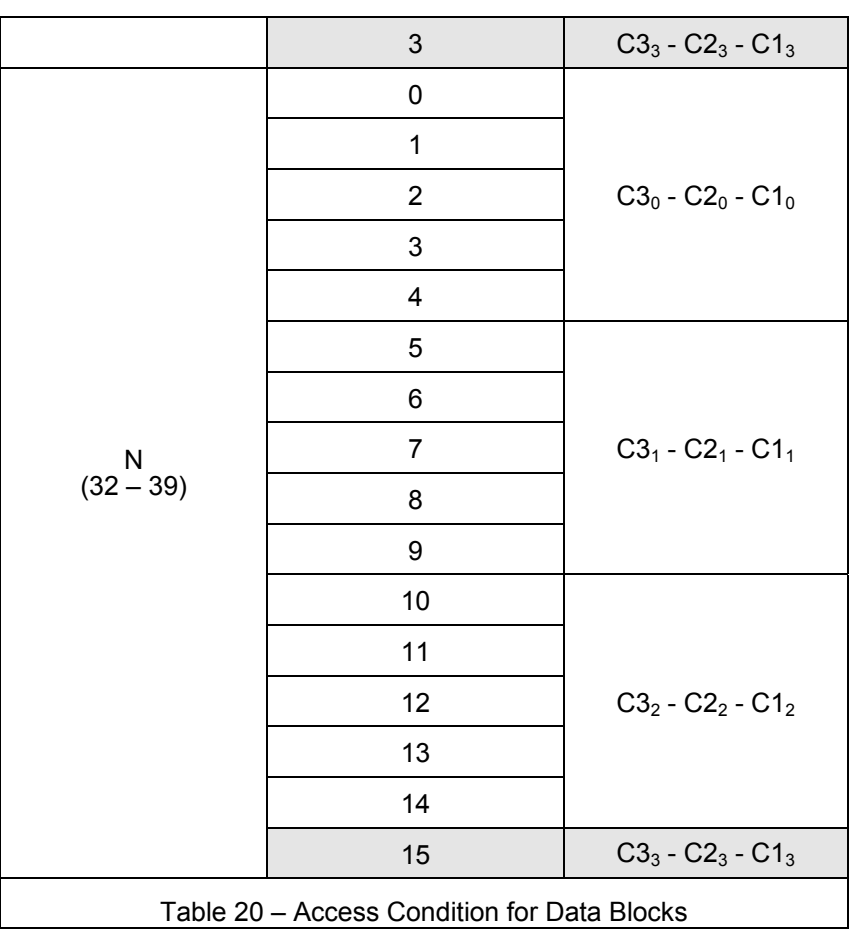

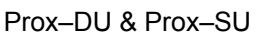

The MIFARE $^{\circ}$  system regards authentication Key B as the primary key for access control to the data memory. Operations which are performed with authentication Key A can also be done with authentication Key B. But, only some sensitive operations can be performed with Key B.

The previous Table "Access Bits and the Valid Commands" shows the types of access conditions associated with their bit values and the access granted by authentication with Key A and Key B.

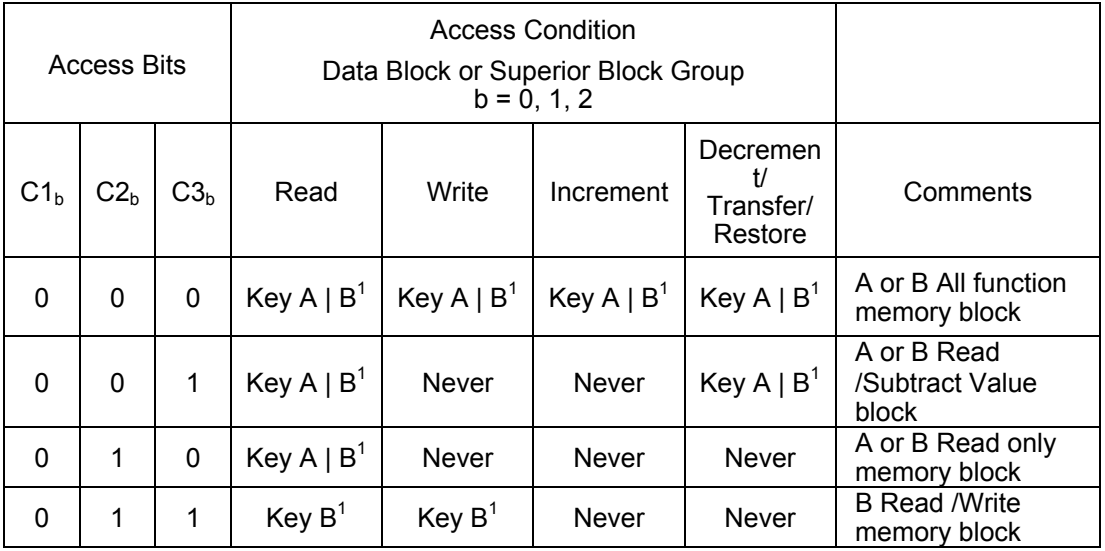

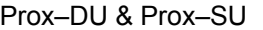

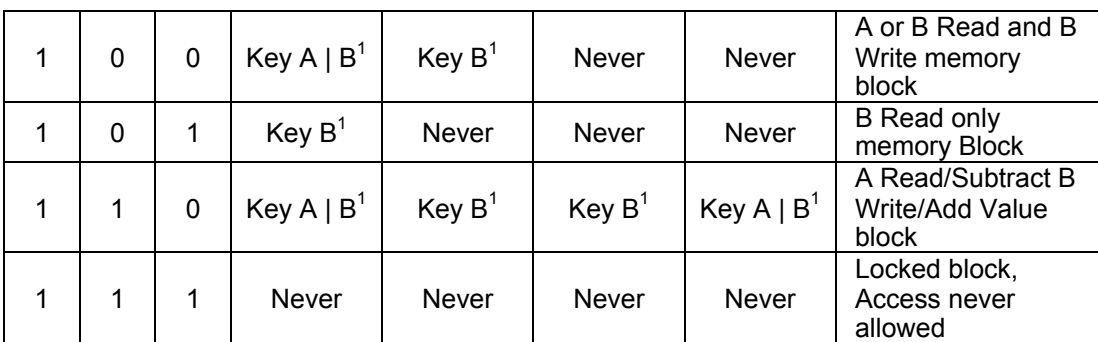

Transport Configuration: When the card is delivered, the access conditions for the sector trailer and the authentication Keys A and B are already containing a particular transport configuration.

 $1$  When Key B can be read in the corresponding Sector trailer, it cannot be used for authentication. If the reader/writer tries to authenticate any block of a sector with Key B using the shaded access conditions, the card will reject subsequent memory access after authentication.

Table 28 – Access to Data Blocks

Note: the "Increment", "Decrement", "Transfer", "Restore" commands are not available using the PC/SC V2 MIFARE<sup>®</sup> commands.

The following describes the functions of the blocks in previous Table "Access Condition for Data Blocks":

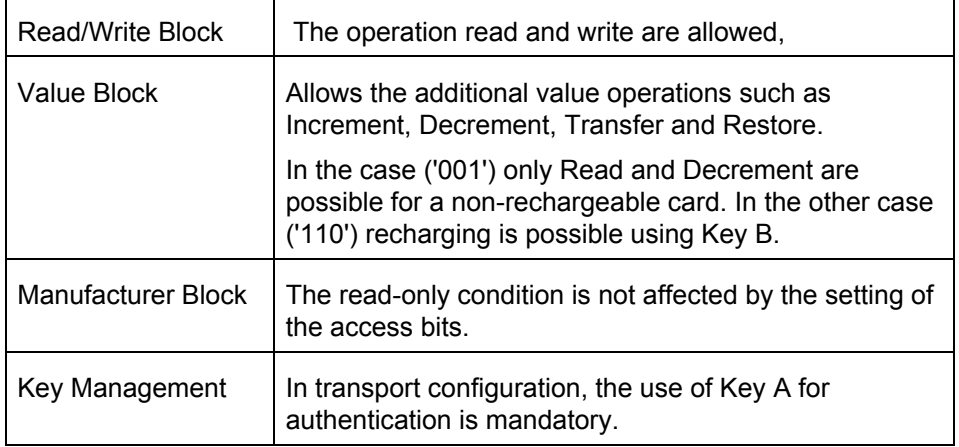

## **Sector Trailer Access Conditions**

The access bits for the sector trailer shown in the following table determine the access condition to either of the authentication keys or the access bits themselves to be Never, Key B, or Key A | B.

Key A | B indicates the access for this sector is only possible after an authentication using either Key A or Key B.

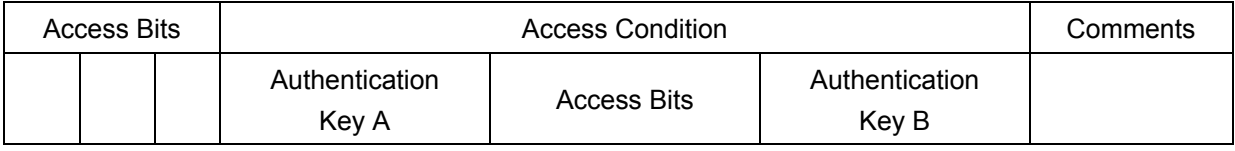

PC/SC Guide

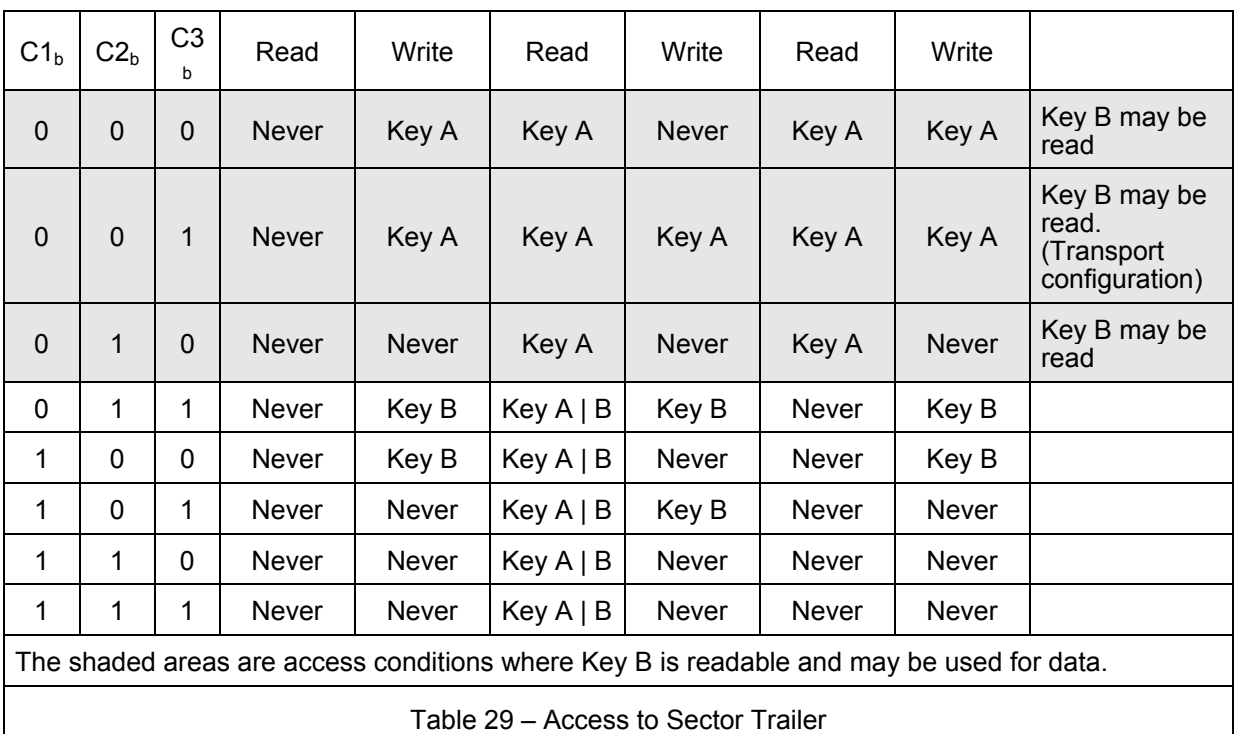

### Prox–DU & Prox–SU

The access conditions for the sector trailer and Key A are predefined as transport configuration upon card delivery.

As Key B is read in transport configuration, new cards are authenticated with Key A.

Note:

The access bits can also be blocked by the user to prohibit any further changes to the access conditions.

As the access bits can be altered by the user, special care should be taken during personalization phase.

# **For More Information**

## **Standards and Specifications**

• PC/SC V2 specifications: Part 3. Requirements for PC-Connected Interface Devices - Revision 2.01.09

End of Document